# **TP游星減速機目**錄<br>The Contents of TP Planetary Reducer

目錄

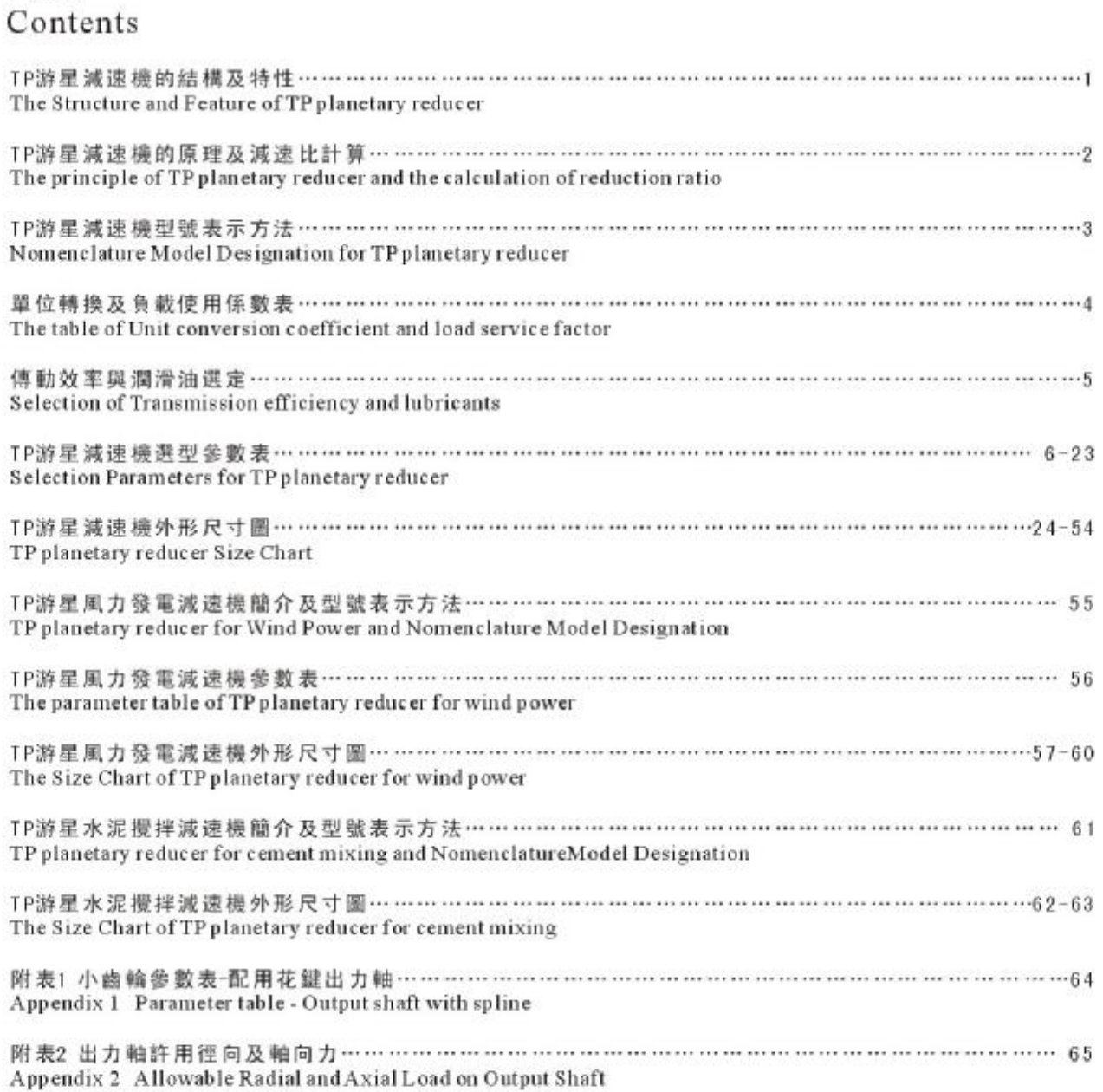

#### TP游星减速機的結構及特性 The Structure and Feature of TP planetary reducer

#### **STRUCTURE**

#### 游星减速機之結構

由一個内齒環(A)緊密結合于齒箱殼體上,環齒中 心有一個自外部動力所驅動之太陽齒輸(B),介于 兩者之間有一組由三顆齒輪等分組合于托盤上之 行星齒輪組(C), 該組行星齒輪依靠着出力軸、内 齒環及太陽齒支撑浮游于其間: 常入力側動力驅 動大陽齒時, 可帶動行星齒輪自傳。并依循着内 **齿環之軌迹沿着中心公轉, 游星之旋轉帶動連接** 于托盤之出力輪輪出動力。

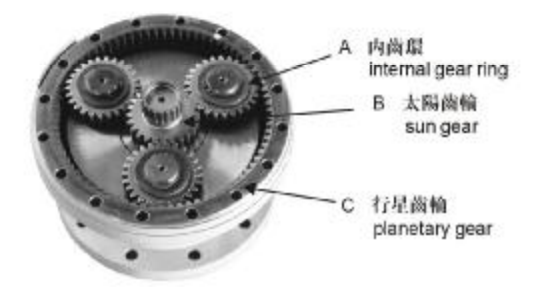

游星减速機之特性

游星减速機之傅動方式异于一般傳統齒輪連動方 式, 傅统齒輪僅靠大小輪間接觸面驅動, 所有負 荷集中干該接觸點,齒輪較容易産生應擦與斷裂, 因在高减速比中需要有更多段尚輪相互連結、除 占用大量空間外,同時産生更多摩擦損耗,其每

·段减速菌输之間隙成倍數累計,故其效率相對 降低。

游星式齿輪减速機于驅動時,太陽齒、行星齒及 内環齒間共有六個接觸面均匀承受負載,并依附 着内環菌軌迹呈360度均布衝擊負荷,可降低齒輪 之摩擦更使齒輪無斷裂之虛。行星齒采用浮游式 運動,其間隙相當密合,每段減速間衹需籍階段 齿連接,故其體積相對减少,最高效率可達97%。

#### Planetary Variator's Structure

From one internal gear ring(A) closely combined with gear housing there is an outside power from sun gear inner of gear ring(B). Between two sides, there is a set with three gears combined at the above of plant of planetary gearboxes(C). This set of planetary gear depends on output shaft inside gearing and sun gear's support to swim in between. When inside power comes in to push sun gear it can connect planetary variator self-movement and followed the inside gear's quide to follow center's movement and planetary gear's movement will connected to the plant's output shaft to output power.

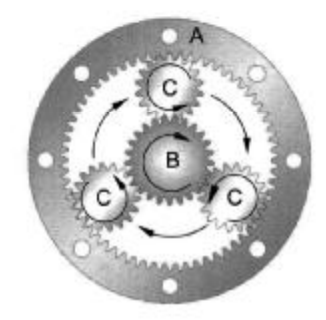

Planetary Variator s Specialities

Planetary variators movement is different from the average traditinal gear's movement. Traditional gear only depends on the movement between big and small gears. It's easilies to have gear damaged and broken if all the burden concentrate that touch point. In high variators it is necessary to have sections gear connected each other, except for use a big amount space and create more surface contacted and damaged. It's become low efficiency when eachsection's planetary variators between becomes multiple times.

When planetary gear movement. There are totally 6 touch faces average surface the burdens from sungear, planetary gear, and inside gear and follow the inside gear's guide to average spread burden in 360 degree. This can no longer to worry about the broken of contact between gears. Planetary gear use. Surface swim s movement and each gear very closely. The hinghest effciency can reach 97 percent when it's size becomes small by each section's variator connection.

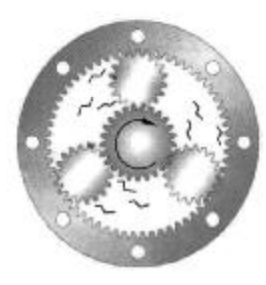

行星齒咬合圖 Planetary gear conjunction drawing

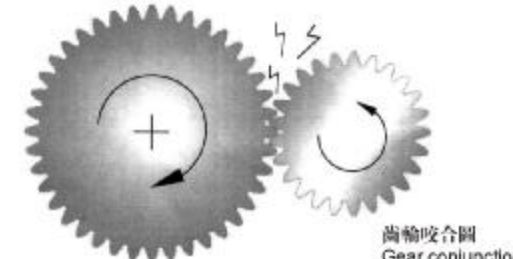

# TP游星减速機的原理及减速比計算<br>The principle of TP planetary reducer and calculation of reduction tatio

## **RATIO**

#### 游星齒輪減速原理

行星齒之運轉是由太陽齒之而來驅動、當太陽齒運 轉一定轉速: 被帶動之行星齒繞行內齒環一圈 (360) 回到原點時,太陽齒所轉動之轉速即是該段之減速 比。故减速比之高低是由兩者之改變所産生。因此 太陽齒數越少;行星齒就越多, 産生較高之減速比 (圖A)。太陽菌数越多: 行星菌数就越少, 産生較低 之减速比(圖B)。

(A)高速比 HighRatio

#### 行星齒輪减速比計算

减速機往往需要較高速比之選擇。行星减速機亦可做更 方便之组合,可藉由轉接之階段齒輪應用,做兩端或多 段之组装, 産生倍數累計之更高减速比組装。

#### Reduction speed therory

Planetary gear's movement is from sun gear's movement. When sun gear movement to certain speed, the connected planetary gear surround the inside gear a circle (360 degree) back to original point. Sun gear's movement speed is this sun gears the less planetary gears which creats lower reduction ratio (picture B) section's reduction ratio. So, the reduction speed high or low is because the creation of two side for teduction-tatio's high or low. So, if the less sun gears, the more planetary gears (Picture A). The more which creates higher reduction radio.

(B)低速比 Low Ratio

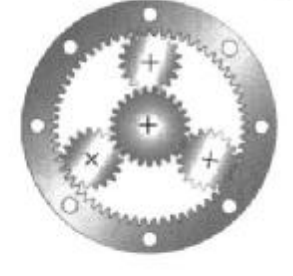

#### Calculated Ratio

Planetary variator always need higher reduction ratio's choice. So planetary variator can provide even more convience combination. It can create multiple times higher reduction tatio's assembly by using connected section's gear movement to make double or multiple section's combination.

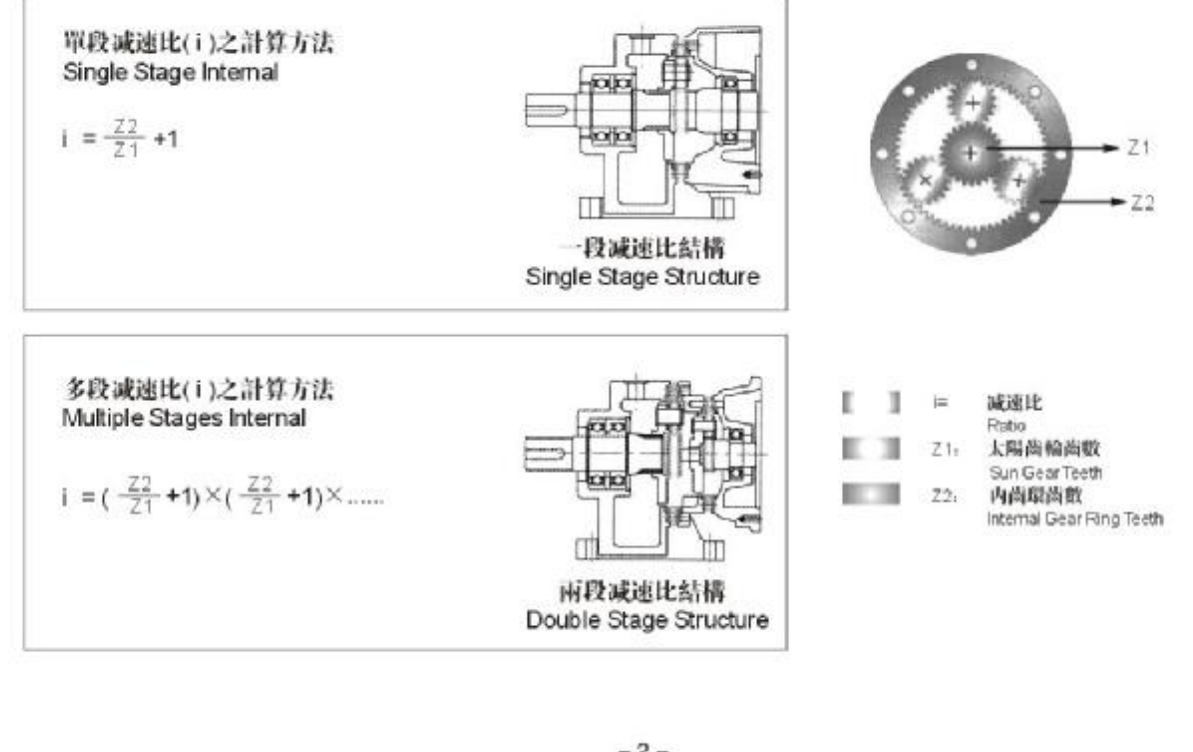

#### TP游星减速機型號表示方法

Nomenclature-Model Designation for TP planetary reducer

减速機型式/Type

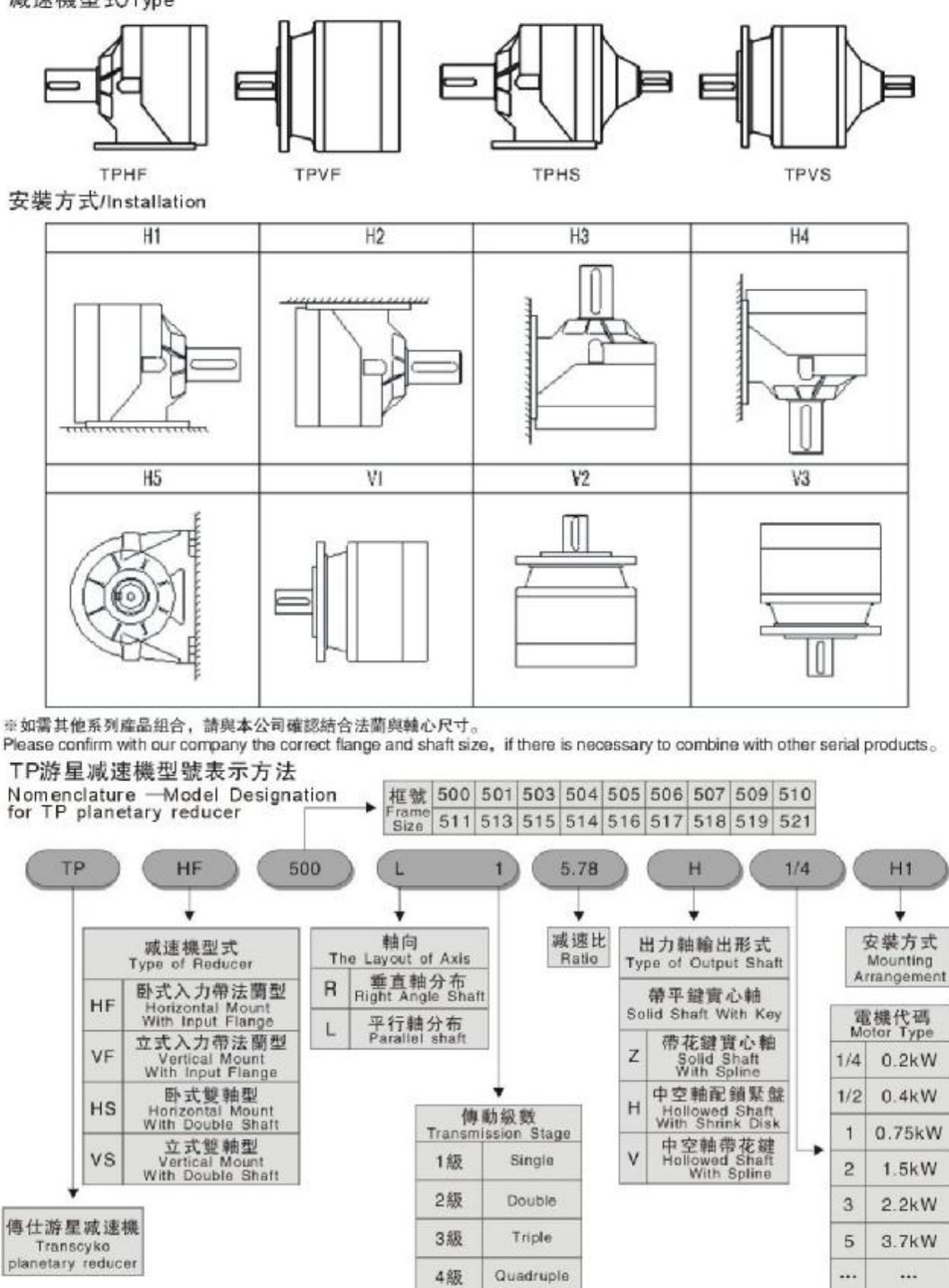

#### 單位轉换及負載使用系數表

The table of unit conversion coefficient and load service factor

#### 計算單位轉換

#### **TECHNICAL**

公式及範例 **Technical Formula** 

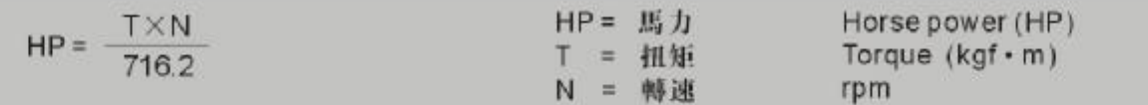

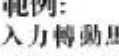

**APC TISE** 

**易力1HP** 减速比1/20 設定傳動效率100% 求其輸出扭矩To=?

 $HP = \frac{T \times N}{T}$  $T = \frac{716.2}{1000} = 0.3979$ kgf • m 1800 716.2

範例:

已知出力帕轉速90rpm, 入力軸轉速1800rpm, 求其减速比?

 $R = \frac{1800}{90} = 20$ 减速比 = 20

For example: Input Motor HP=1HP  $Ratio = 1/20$ Efficiency = 100% The Torque To =  $?$ 

To =  $0.3979 \times 20 \times 100\% = 7.958$ kgf · m

For example:

Output Shaft rpm = 90rpm Input Shaft rpm = 1800rpm The Ratio=?

 $Ratio = 20$ 

O.H. Leeter Table 徑向力系數表

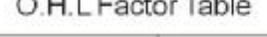

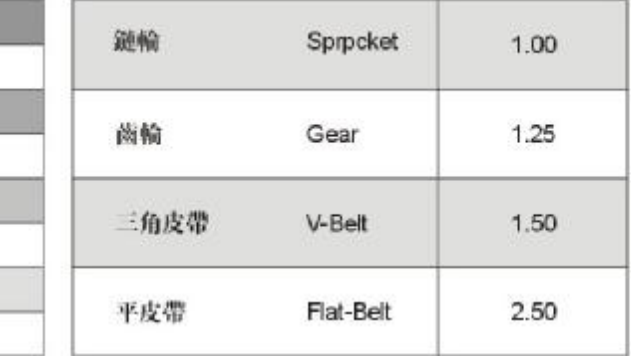

### 單位換算

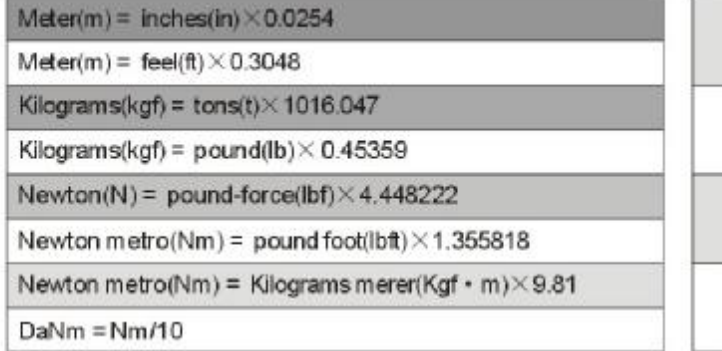

#### 負載使用系數 The Load Service Factor **Sf**

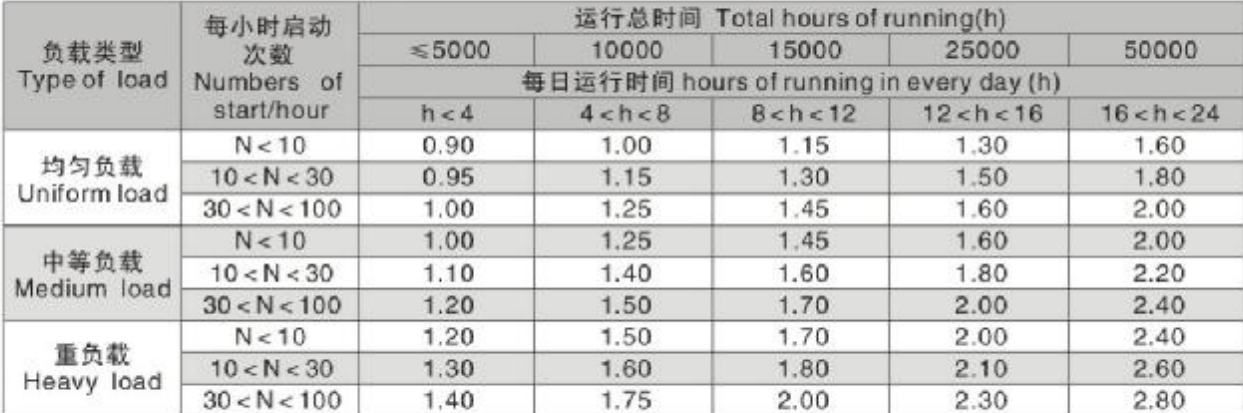

#### 傳動效率與潤滑油選定

Selection of transmission efficiency and lubricants

# **EFFICIENCY AND OIL**

#### 游星齒輪减速機的效率表

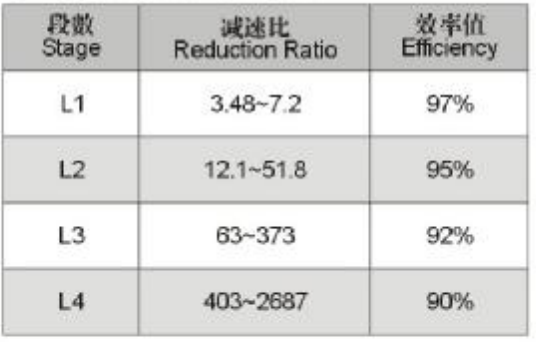

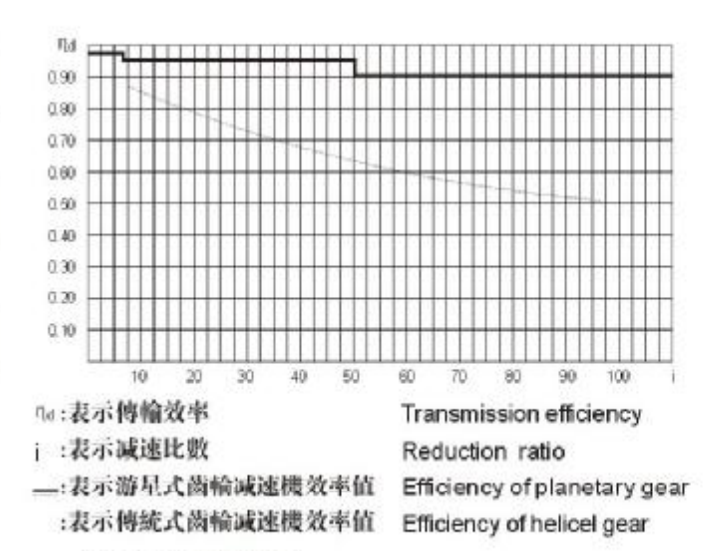

Suitable gear lubrication oil will increase gear surface

contact running and extension gears, bearings & other

parts life. Please reference following table of lubrication

#### 潤滑油選定

適當潤滑油的黏度,可使齒輪滑動摩擦圓滑,于高 負載及術擊負載時,減速機才能充分發揮應有之效 率。

下表即减速機潤滑的選定

Gear Lubrication

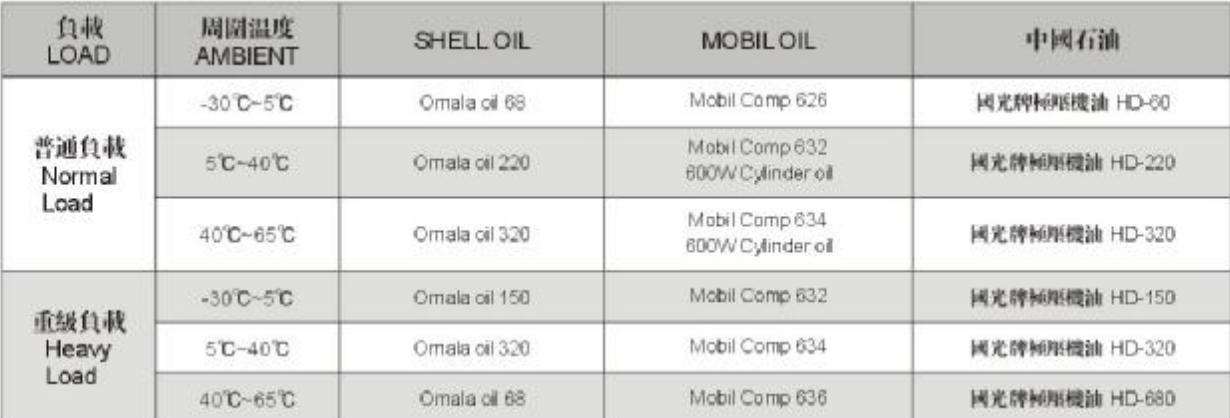

#### 注意事項

1.减速機表面容許最高温度80℃。

2.最初使用300小時後, 换上新油七後每2500小時換油。

3.特殊操作環境選用,請洽本公司。

#### Remark

Gear Lubrication

gear oil for your reducers.

- 1. Max surface temperature allowed to reach 80°C.
- 2. Please change lub-oil for first 300 running hours and after another 2500 running.
- 3. Please contact for specical application.

選型表注釋 Description of selection table

#### $Mn2$  $n2$  $P<sub>1</sub>$ Pt  $n1$ N1max Mb  $M<sub>2</sub>$ M2max [kW]  $[r/min]$ [kW]  $[N.m]$ [r/min]  $[*t*/min]$  $[N.m]$  $[N.m]$  $[N.m]$ 輸出轉速 輸入功率 熱功率 額定刹 傳動比 额定輸 輸入轉速 最大輸入轉速 参考扭矩 最大輸出扭矩 出扭矩 Output Max. Input 車扭矩 Reference Max.Output Ratio Input Thermal Input Power Power Speed Reted Output Speed Speed Torque Torque Torque Brake Rating Torque

TP游星减速機選型參數表<br>Selection parameters for TP planetary reducer

|                | ĭ            |                   |            |                   | Mn2[N.m]   |            |                   | $P_1$            | Pt         | n <sub>1</sub> | $n_{1max}$   | M <sub>b</sub> |
|----------------|--------------|-------------------|------------|-------------------|------------|------------|-------------------|------------------|------------|----------------|--------------|----------------|
| <b>TP500</b>   |              | n <sub>e</sub> -h | $n_e$ -h   | n <sub>e</sub> -h | $n_2 - h$  | $n_e$ -h   | n <sub>e</sub> -h |                  |            |                |              |                |
|                | 1:           | 10000             | 25000      | 50 000            | 100000     | 500 000    | 1000 000          | [kW]             | [kW]       | [min']         | [min']       | [Nm]           |
| L1             | 3.48         | 672               | 672        | 672               | 624        | 624        | 614               | 20               | 7.5        | 2000           | 4000         | 260            |
|                | 4.26         | 960               | 960        | 854               | 816        | 730        | 586               | 20               | 7.5        | 2000           | 4000         | 330            |
|                | 5.77         | 826               | 701        | 624               | 624        | 624        | 557               | 18.2             | 7.5        | 2000           | 4000         | 260            |
|                | 7.20         | 672               | 576        | 528               | 528        | 528        | 490               | 12.4             | 7.5        | 2000           | 4000         | 160            |
| L2             | 12.1         | 672               | 672        | 672               | 624        | 624        | 614               | 9.0              | 7.5        | 2000           | 4000         | 100            |
|                | 14.8         | 672               | 672        | 672               | 624        | 624        | 614               | 7.3              | 7.5        | 2000           | 4000         | 100            |
|                | 18.2         | 960               | 960        | 854               | 816        | 730        | 586               | 7.8              | 7.5        | 2000           | 4000         | 100            |
|                | 20.1         | 672               | 672        | 672               | 624        | 624        | 614               | 5.4              | 7.5        | 2000           | 4000         | 100            |
|                | 24.6         | 960               | 960        | 854               | 816        | 730        | 586               | 5.8              | 7.5        | 2000           | 4000         | 100            |
|                | 30.7         | 960               | 960        | 854               | 816        | 730        | 586               | 4.9              | 7.5        | 2000           | 4000         | 50             |
|                | 33.3         | 826               | 701        | 624               | 624        | 624        | 557               | 3.3              | 7.5        | 2000           | 4000         | 50             |
|                | 41.5         | 826               | 701        | 624               | 624        | 624        | 557               | 2.8              | 7.5        | 2000           | 4000         | 50             |
|                | 51.8         | 672               | 576        | 528               | 528        | 528        | 490               | 1.9              | 7.5        | 2000           | 4000         | 50             |
| L <sub>3</sub> | 42.1         | 672               | 672        | 672               | 624        | 624        | 614               | 2.9              | 7.5        | 2000           | 4000         | 50             |
|                | 51.6         | 960               | 960        | 854               | 816        | 730        | 586               | 3.2              | 7.5        | 2000           | 4000         | 50             |
|                | 63.2         | 960               | 960        | 854               | 816        | 730        | 586               | 2.7              | 7.5        | 2000           | 4000         | 50             |
|                | 69.9         | 672               | 672        | 672               | 624        | 624        | 614               | 1.7              | 7.5        | 2000           | 4000         | 50             |
|                | 77.5         | 960               | 960        | 854               | 816        | 730        | 586               | 2.2              | 7.5        | 2000           | 4000         | 50             |
|                | 85.6         | 960               | 960        | 854               | 816        | 730        | 586               | $\boldsymbol{2}$ | 7.5        | 2000           | 4000         | 50             |
|                | 105          | 960               | 960        | 854               | 816        | 730        | 586               | 1.6              | 7.5        | 2000           | 4000         | 50             |
|                | 116          | 826               | 701        | 624               | 624        | 624        | 557               | 1.2              | 7.5        | 2000           | 4000         | 50             |
|                | 131          | 960               | 960        | 854               | 816        | 730        | 586               | 1.3              | 7.5        | 2000           | 4000         | 50             |
|                | 142          | 960               | 960        | 854               | 816        | 730        | 586               | 1.2              | 7.5        | 2000           | 4000         | 50             |
|                | 177          | 960               | 960        | 854               | 816        | 730        | 586               | 0.97             | 7.5        | 2000           | 4000         | 50             |
|                | 192          | 826               | 701        | 624               | 624        | 624        | 557               | 0.8              | 7.5        | 2000           | 4000         | 50             |
|                | 221          | 960               | 960        | 854               | 816        | 730        | 586               | 0.78             | 7.5        | 2000           | 4000         | 50             |
|                | 240          | 826               | 701        | 624               | 624        | 624        | 557               | 0.67             | 7.5        | 2000           | 4000         | 50             |
|                | 299<br>373   | 826<br>672        | 701<br>576 | 624<br>528        | 624<br>528 | 624<br>528 | 557<br>490        | 0.56<br>0.38     | 7.5<br>7.5 | 2000<br>2000   | 4000<br>4000 | 50<br>50       |
|                |              |                   |            |                   |            |            |                   |                  |            |                |              |                |
| L4             | 403          | 826               | 701        | 624               | 624        | 624        | 557               | 0.63             | 6          | 2000           | 4000         | 50             |
|                | 447          | 960               | 960        | 854               | 816        | 730        | 586               | 0.66             | 6          | 2000           | 4000         | 50             |
|                | 494          | 960               | 960        | 854               | 816        | 730        | 586               | 0.6              | 6          | 2000           | 4000         | 50             |
|                | 558          | 960               | 960        | 854               | 816        | 730        | 586               | 0.53             | 6          | 2000           | 4000         | 50             |
|                | 616          | 960               | 960        | 854               | 816        | 730        | 586               | 0.48             | 6          | 2000           | 4000         | 50             |
|                | 755          | 960               | 960        | 854               | 816        | 730        | 586               | 0.39             | 6          | 2000           | 4000         | 50             |
|                | 819          | 960               | 960        | 854               | 816        | 730        | 586               | 0.36             | 6          | 2000           | 4000         | 50             |
|                | 942          | 960               | 960        | 854               | 816        | 730        | 586               | 0.31             | 6          | 2000           | 4000         | 50             |
|                | 1022         | 960               | 960        | 854               | 816        | 730        | 586               | 0.29             | 6          | 2000           | 4000         | 50             |
|                | 1108         | 826               | 701        | 624               | 624        | 624        | 557               | 0.27             | 6.         | 2000           | 4000         | 50             |
|                | 1275         | 960               | 960        | 854               | 816        | 730        | 586               | 0.23             | 6          | 2000           | 4000         | 50             |
|                | 1383         | 826               | 701        | 624               | 624        | 624        | 557               | 0.21             | 6          | 2000           | 4000         | 50             |
|                | 1591<br>1725 | 960<br>826        | 960<br>701 | 854<br>624        | 816<br>624 | 730<br>624 | 586<br>557        | 0.19<br>0.17     | 6          | 2000<br>2000   | 4000<br>4000 | 50<br>50       |
|                | 2153         | 826               | 701        | 624               | 624        | 624        | 557               | 0.14             | 6          | 2000           | 4000         | 50             |
|                | 2687         | 672               | 576        | 528               | 528        | 528        | 490               | 0.11             | 6<br>6     | 2000           | 4000         | 50             |
|                |              |                   |            |                   |            |            |                   |                  |            |                |              |                |
|                |              |                   |            |                   |            |            |                   |                  |            |                |              |                |
|                |              |                   |            |                   |            |            |                   |                  |            |                |              |                |

## M2=1000N.m

 $-6-$ 

Selection parameters for TP planetary reducer

 $M_{2max} = 1.2 \cdot M_{n2}$  (n<sub>2</sub> · h = 10000)

#### $M2 = 1750N$ .m

**TP501L** 

TP游星减速機選型參數表<br>Selection parameters for TP planetary reducer

|       | ĭ            |              |                   |              | Mn2[N.m]     |                   |                   | $P_1$        | Pt         | n <sub>1</sub> | $n_{\text{tmax}}$ | M <sub>b</sub> |
|-------|--------------|--------------|-------------------|--------------|--------------|-------------------|-------------------|--------------|------------|----------------|-------------------|----------------|
| TP503 |              | ne∙h         | n <sub>e</sub> -h | ne∙h         | $n_2$ -h     | n <sub>e</sub> -h | n <sub>e</sub> -h |              |            |                |                   |                |
|       | 1:           | 10000        | 25000             | 50 000       | 100000       | 500 000           | 1000 000          | [kW]         | [kW]       | [min']         | [min']            | [Nm]           |
| L1    | 3.60         | 2208         | 2112              | 2064         | 2016         | 2016              | 1680              | 40           | 11         | 1800           | 3800              | 800            |
|       | 4.25         | 2784         | 2640              | 2544         | 2496         | 2064              | 1680              | 40           | 11         | 1800           | 3800              | 800            |
|       | 5.33         | 2736         | 2352              | 2112         | 2112         | 2016              | 1632              | 40           | 11         | 1800           | 3800              | 630            |
|       | 6.20         | 2208         | 1920              | 1728         | 1728         | 1680              | 1344              | 40           | 11         | 1800           | 3800              | 500            |
|       | 7.50         | 1920         | 1680              | 1584         | 1584         | 1584              | 1440              | 36           | 11         | 1800           | 3800              | 400            |
| L2    | 12.5         | 2208         | 2112              | 2064         | 2016         | 1776              | 1440              | 20           | 9          | 2000           | 4000              | 260            |
|       | 15.3         | 2208         | 2112              | 2064         | 2016         | 1728              | 1392              | 20           | 9          | 2000           | 4000              | 260            |
|       | 18.1         | 2784         | 2640              | 2544         | 2496         | 1920              | 1584              | 20           | 9          | 2000           | 4000              | 260            |
|       | 20.8         | 2208         | 2112              | 2064         | 2016         | 1632              | 1344              | 17.0         | 9          | 2000           | 4000              | 160            |
|       | 22.7         | 2736         | 2352              | 2112         | 2112         | 2016              | 1632              | 16.2         | 9          | 2000           | 4000              | 160            |
|       | 24.5         | 2640         | 2592              | 2544         | 2496         | 1824              | 1488              | 17.8         | 9          | 2000           | 4000              | 160            |
|       | 26.4         | 2208         | 1920              | 1728         | 1728         | 1680              | 1344              | 11.4         | 9          | 2000           | 4000              | 160            |
|       | 30.8         | 2736         | 2352              | 2112         | 2112         | 2016              | 1632              | 12.0         | 9          | 2000           | 4000              | 160            |
|       | 35.8         | 2208         | 1920              | 1728         | 1728         | 1680              | 1344              | 8.5          | 9          | 2000           | 4000              | 100            |
|       | 38.4         | 2736         | 2352              | 2112         | 2112         | 1920              | 1536              | 10.0         | 9          | 2000           | 4000              | 100            |
|       | 44.6<br>54.0 | 2208<br>1920 | 1920<br>1680      | 1728<br>1584 | 1728<br>1584 | 1680<br>1584      | 1344<br>1440      | 7.0<br>5.3   | 9<br>7.5   | 2000<br>2000   | 4000<br>4000      | 100<br>50      |
|       |              |              |                   |              |              |                   |                   |              |            |                |                   |                |
| L3    | 43.6         | 2208         | 2112              | 2064         | 2016         | 1824              | 1440              | 8.6          | 7.5        | 2000           | 4000              | 100            |
|       | 53.4         | 2208         | 2112              | 2064         | 2016         | 1728              | 1392              | 7.1          | 7.5        | 2000           | 4000              | 100            |
|       | 63.1         | 2771         | 2592              | 2544         | 2496         | 2016              | 1632              | 7.3          | 7.5        | 2000           | 4000              | 100            |
|       | 72.3         | 2208         | 2112              | 2064         | 2016         | 1824              | 1440              | 5.3          | 7.5        | 2000           | 4000              | 50             |
|       | 77.2         | 2784         | 2640              | 2544         | 2496         | 1920              | 1584              | 6.2          | 7.5        | 2000           | 4000              | 50             |
|       | 90.2         | 2208         | 2112              | 2064         | 2016         | 1824              | 1440              | 4.3          | 7.5        | 2000           | 4000              | 50             |
|       | 105<br>113   | 2784<br>2208 | 2640<br>1920      | 2544<br>1728 | 2496<br>1728 | 1920<br>1680      | 1584<br>1344      | 4.7<br>3.4   | 7.5<br>7.5 | 2000<br>2000   | 4000<br>4000      | 50<br>50       |
|       | 124          | 2208         | 1920              | 1728         | 1728         | 1680              | 1344              | 3.1          | 7.5        | 2000           | 4000              | 50             |
|       | 141          | 2640         | 2592              | 2544         | 2496         | 1824              | 1488              | 3.3          | 7.5        | 2000           | 4000              | 50             |
|       | 152          | 2208         | 1920              | 1728         | 1728         | 1680              | 1344              | 2.6          | 7.5        | 2000           | 4000              | 50             |
|       | 164          | 2736         | 2352              | 2112         | 2112         | 2016              | 1632              | 3.0          | 7.5        | 2000           | 4000              | 50             |
|       | 178          | 2736         | 2352              | 2112         | 2112         | 2016              | 1632              | 2.8          | 7.5        | 2000           | 4000              | 50             |
|       | 190          | 2208         | 1920              | 1728         | 1728         | 1680              | 1344              | 2.2          | 7.5        | 2000           | 4000              | 50             |
|       | 220          | 2160         | 2112              | 2160         | 2160         | 1632              | 1344              | 1.9          | 7.5        | 2000           | 4000              | 50             |
|       | 258          | 2208         | 1920              | 1728         | 1728         | 1680              | 1344              | 1.7          | 7.5        | 2000           | 4000              | 50             |
|       | 276          | 2736         | 2352              | 2112         | 2112         | 1920              | 1536              | 1.9          | 7.5        | 2000           | 4000              | 50             |
|       | 312          | 1920         | 1680              | 1584         | 1584         | 1584              | 1440              | 1.2          | 7.5        | 2000           | 4000              | 50             |
|       | 389          | 1920         | 1680              | 1584         | 1584         | 1584              | 1440              | 1.0          | 7.5        | 2000           | 4000              | 50             |
| L4    | 413          | 2736         | 2352              | 2112         | 2112         | 2016              | 1632              | 2.0          | 6          | 2000           | 4000              | 50             |
|       | 446          | 2784         | 2640              | 2544         | 2496         | 1920              | 1584              | 2.0          | 6          | 2000           | 4000              | 50             |
|       | 492          | 2640         | 2592              | 2544         | 2496         | 1824              | 1488              | 1.6          | 6          | 2000           | 4000              | 50             |
|       | 556          | 2784         | 2640              | 2544         | 2496         | 1920              | 1584              | 1.6          | 6          | 2000           | 4000              | 50             |
|       | 649          | 2208         | 2112              | 2064         | 2016         | 1776              | 1440              | 1.1          | 6          | 2000           | 4000              | 50             |
|       | 718          | 2208         | 1920              | 1728         | 1728         | 1680              | 1344              | 1.1          | 6          | 2000           | 4000              | 50             |
|       | 816          | 2640         | 2592              | 2544         | 2496         | 1824              | 1488              | 1.1          | 6          | 2000           | 4000              | 50             |
|       | 896          | 2208         | 1920              | 1728         | 1728         | 1680              | 1344              | 0.94         | 6          | 2000           | 4000              | 50             |
|       | 1018         | 2640         | 2592              | 2544         | 2496         | 1824              | 1488              | 0.91         | 6          | 2000           | 4000              | 50             |
|       | 1098         | 2208         | 1920              | 1728         | 1728         | 1680              | 1344              | 0.79         | 6          | 2000           | 4000              | 50             |
|       | 1278         | 2736         | 2352              | 2112         | 2112         | 2016              | 1632              | 0.74         | 6          | 2000           | 4000              | 50             |
|       | 1370         | 2208         | 1920              | 1728         | 1728         | 1680              | 1344              | 0.66         | 6          | 2000           | 4000              | 50             |
|       | 1586         | 2160         | 2160              | 2160         | 2160         | 1632              | 1296              | 0.58         | 6          | 2000           | 4000              | 50             |
|       | 1854         | 2208         | 1920              | 1728         | 1728         | 1680              | 1344              | 0.51         | 6          | 2000           | 4000              | 50             |
|       | 1991<br>2243 | 2736<br>1920 | 2352<br>1680      | 2112<br>1584 | 2112<br>1584 | 1920<br>1584      | 1536<br>1440      | 0.48<br>0.37 | 6          | 2000<br>2000   | 4000<br>4000      | 50             |
|       | 2799         |              |                   | 1584         | 1584         | 1584              | 1440              | 0.30         | 6<br>6     | 2000           | 4000              | 50             |
|       |              | 1920         | 1680              |              |              |                   |                   |              |            |                |                   | 50             |

M2=2500N.m

**TP503L** 

Selection parameters for TP planetary reducer

 $M_{2max} = 1.2 \cdot M_{n2}$  (n<sub>2</sub> · h = 10000)

#### $M2 = 3600N$ .m

**TP504L** 

TP游星减速機選型參數表<br>Selection parameters for TP planetary reducer

|                | i            |               |                   |              | Mn2[N.m]     |                   |                   | $P_1$        | Pt         | n <sub>1</sub> | $n_{1max}$   | M <sub>b</sub> |
|----------------|--------------|---------------|-------------------|--------------|--------------|-------------------|-------------------|--------------|------------|----------------|--------------|----------------|
| <b>TP505</b>   |              | $n_e \cdot h$ | n <sub>e</sub> -h | ne∙h         | $n_2 - h$    | n <sub>e</sub> -h | n <sub>e</sub> -h |              |            |                |              |                |
|                | 1:           | 10000         | 25000             | 50 000       | 100000       | 500 000           | 1000 000          | [kW]         | [kW]       | $[min^4]$      | [min']       | [Nm]           |
| L1             | 3.60         | 4512          | 4272              | 4128         | 4032         | 3600              | 2928              | 60           | 13         | 1800           | 3800         | 1000           |
|                | 4.25         | 5568          | 5280              | 5088         | 4992         | 3552              | 2880              | 60           | 13         | 1800           | 3800         | 1000           |
|                | 5.33         | 5376          | 4704              | 4224         | 4224         | 3456              | 2832              | 60           | 13         | 1800           | 3800         | 1000           |
|                | 6.20         | 4416          | 3792              | 3456         | 3456         | 3408              | 2784              | 60           | 13         | 1800           | 3800         | 800            |
|                | 7.50         | 3648          | 3168              | 2976         | 2976         | 2880              | 2304              | 60           | 13         | 1800           | 3800         | 630            |
| L2             | 12.5         | 4512          | 4272              | 4128         | 4032         | 3120              | 2544              | 30           | 9          | 2000           | 4000         | 400            |
|                | 15.3         | 4512          | 4272              | 4128         | 4032         | 3120              | 2544              | 30           | 9          | 2000           | 4000         | 330            |
|                | 18.1         | 5568          | 5280              | 5088         | 4992         | 3504              | 2832              | 30           | 9          | 2000           | 4000         | 400            |
|                | 20.8         | 4512          | 4272              | 4128         | 4032         | 2976              | 2400              | 30           | 9          | 2000           | 4000         | 260            |
|                | 22.7         | 5376          | 4704              | 4224         | 4224         | 3456              | 2832              | 30           | 9          | 2000           | 4000         | 330            |
|                | 24.5         | 5280          | 5184              | 5088         | 4992         | 3312              | 2688              | 30           | 9          | 2000           | 4000         | 330            |
|                | 26.4         | 4416          | 3792              | 3456         | 3456         | 3408              | 2784              | 23           | 9          | 2000           | 4000         | 260            |
|                | 30.8         | 5376          | 4704              | 4224         | 4224         | 3456              | 2832              | 24           | 9          | 2000           | 4000         | 260            |
|                | 35.8         | 4416          | 3792              | 3456         | 3456         | 3408              | 2784              | 17.0         | 9          | 2000           | 4000         | 160            |
|                | 38.4         | 5376          | 4704              | 4224         | 4224         | 3456              | 2784              | 19.8         | 9          | 2000           | 4000         | 160            |
|                | 44.6<br>54.0 | 4416<br>3648  | 3792<br>3168      | 3456<br>2976 | 3456<br>2976 | 3408<br>2880      | 2784<br>2304      | 14.1<br>10.0 | 9<br>9     | 2000<br>2000   | 4000<br>4000 | 160<br>100     |
|                |              |               |                   |              |              |                   |                   |              |            |                |              |                |
| L <sub>3</sub> | 43.6         | 4512          | 4272              | 4128         | 4032         | 3120              | 2544              | 17.3         | 7.5        | 2000           | 4000         | 160            |
|                | 53.4         | 4512          | 4272              | 4128         | 4032         | 3120              | 2544              | 14.3         | 7.5        | 2000           | 4000         | 100            |
|                | 63.1         | 5568          | 5136              | 5088         | 4992<br>4032 | 3504              | 2880              | 14.6         | 7.5        | 2000           | 4000         | 160            |
|                | 72.3<br>77.2 | 4512<br>5568  | 4272<br>5280      | 4128<br>5088 | 4992         | 3120<br>3504      | 2544<br>2832      | 10.7<br>12.5 | 7.5<br>7.5 | 2000<br>2000   | 4000<br>4000 | 100<br>100     |
|                | 90.2         | 45.12         | 4272              | 4128         | 4032         | 3120              | 2544              | 8.7          | 7.5        | 2000           | 4000         | 100            |
|                | 105          | 5568          | 5280              | 5088         | 4992         | 3504              | 2832              | 9.4          | 7.5        | 2000           | 4000         | 100            |
|                | 113          | 4416          | 3792              | 3456         | 3456         | 3408              | 2784              | 6.7          | 7.5        | 2000           | 4000         | 100            |
|                | 124          | 4416          | 3792              | 3456         | 3456         | 3408              | 2784              | 6.2          | 7.5        | 2000           | 4000         | 50             |
|                | 141          | 5280          | 5136              | 5088         | 4992         | 3312              | 2688              | 6.6          | 7.5        | 2000           | 4000         | 100            |
|                | 152          | 4416          | 3792              | 3456         | 3456         | 3408              | 2784              | 5.2          | 7.5        | 2000           | 4000         | 50             |
|                | 164          | 5376          | 4704              | 4224         | 4224         | 3456              | 2832              | 6.0          | 7.5        | 2000           | 4000         | 50             |
|                | 178          | 5376          | 4704              | 4224         | 4224         | 3456              | 2832              | 5.6          | 7.5        | 2000           | 4000         | 50             |
|                | 190          | 4416          | 3792              | 3456         | 3456         | 3408              | 2784              | 4.3          | 7.5        | 2000           | 4000         | 50             |
|                | 220          | 4560          | 4560              | 4560         | 4560         | 2928              | 2400              | 3.7          | 7.5        | 2000           | 4000         | 50             |
|                | 258          | 4416          | 3792              | 3456         | 3456         | 3408              | 2784              | 3.4          | 7.5        | 2000           | 4000         | 50             |
|                | 276          | 5376          | 4704              | 4224         | 4224         | 3456              | 2784              | 3.7          | 7.5        | 2000           | 4000         | 50             |
|                | 312          | 3648          | 3168              | 2976         | 2976         | 2880              | 2304              | 2.4          | 7.5        | 2000           | 4000         | 50             |
|                | 389          | 3648          | 3168              | 2976         | 2976         | 2880              | 2304              | 2.0          | 7.5        | 2000           | 4000         | 50             |
| L4             | 413          | 5376          | 4704              | 4224         | 4224         | 3456              | 2784              | 4.0          | 6          | 2000           | 4000         | 50             |
|                | 446          | 5568          | 5280              | 5088         | 4992         | 3504              | 2832              | 4.0          | 6          | 2000           | 4000         | 50             |
|                | 492          | 5280          | 5136              | 5088         | 4992         | 3312              | 2688              | 3.2          | 6          | 2000           | 4000         | 50             |
|                | 556          | 5568          | 5280              | 5088         | 4992         | 3504              | 2832              | 3.2          | 6          | 2000           | 4000         | 50             |
|                | 649          | 4512          | 4272              | 4128         | 4032         | 3120              | 2544              | 2.2          | 6          | 2000           | 4000         | 50             |
|                | 718          | 4416          | 3792              | 3456         | 3456         | 3408              | 2784              | 2.2          | 6          | 2000           | 4000         | 50             |
|                | 816          | 5280          | 5136              | 5088         | 4992         | 3312              | 2688              | 2.2          | 6          | 2000           | 4000         | 50             |
|                | 896          | 4416          | 3792              | 3456         | 3456         | 3408              | 2784              | 1.9          | 6          | 2000           | 4000         | 50             |
|                | 1018         | 5280          | 5136              | 5088         | 4992         | 3312              | 2688              | 1.7          | 6          | 2000           | 4000         | 50             |
|                | 1098         | 4416          | 3792              | 3456         | 3456         | 3408              | 2784              | 1.6          | 6          | 2000           | 4000         | 50             |
|                | 1278         | 5376          | 4704              | 4224         | 4224         | 3456              | 2832              | 1.4          | 6          | 2000           | 4000         | 50             |
|                | 1370         | 4416          | 3792              | 3456         | 3456         | 3408              | 2784              | 1.3          | 6          | 2000           | 4000         | 50             |
|                | 1586         | 4560          | 4560              | 4560         | 4560         | 2928              | 2400              | 0.88         | 6          | 2000           | 4000         | 50             |
|                | 1854         | 4416          | 3792              | 3456         | 3456         | 3408              | 2784              | 0.96         | 6          | 2000           | 4000         | 50             |
|                | 1991<br>2243 | 5376<br>3648  | 4704<br>3168      | 4224<br>2976 | 4224<br>2976 | 3456<br>2880      | 2784<br>2304      | 0.88<br>0.71 | 6          | 2000<br>2000   | 4000<br>4000 | 50<br>50       |
|                | 2799         | 3648          | 3168              | 2976         | 2976         | 2880              | 2304              | 0.59         | 6<br>6     | 2000           | 4000         | 50             |
|                |              |               |                   |              |              |                   |                   |              |            |                |              |                |

M2=5000N.m

 $-10-$ 

**TP505L** 

Selection parameters for TP planetary reducer

 $M_{2max} = 1.2 \cdot M_{n2}$  (n<sub>2</sub> · h = 10000)

#### $M2 = 8500N$ .m

 $-11-$ 

**TP506L** 

Selection parameters for TP planetary reducer

 $M_{2max} = 1.2 \cdot M_{n2}$  (n<sub>2</sub> · h = 10000)

#### $M2 = 12500N$ .m

 $-12-$ 

**TP507L** 

Selection parameters for TP planetary reducer

 $M_{2max} = 1.2 \cdot M_{n2}$  (n<sub>2</sub> · h = 10000)

#### $M2 = 18500N$ .m

 $-13-$ 

TP游星减速機選型參數表<br>Selection parameters for TP planetary reducer

| TP510<br>L1<br>L2<br>L <sub>3</sub><br>101<br>110 | n <sub>e</sub> -h<br>1:<br>10000<br>4.09<br>5.25<br>28320<br>6.23<br>14.7<br>17.4<br>28800<br>21.8<br>25.4<br>25056<br>28320<br>28.0<br>30.7<br>20928<br>32.6<br>28320<br>38.6<br>24960<br>46.7<br>27936<br>53.0<br>62.6<br>28800<br>73.9<br>28800<br>80.3<br>28320<br>91.3<br>23904 | n <sub>e</sub> -h<br>25000<br>28800<br>28800<br>24384<br>24960<br>20352<br>28800<br>28608<br>28800<br>28800<br>28800<br>24768<br>24384<br>20928<br>24384<br>20352<br>24960<br>20352<br>27936<br>28608<br>28800 | n⊵∙h<br>50 000<br>25152<br>21792<br>17376<br>25152<br>25152<br>25152<br>24768<br>21792<br>20928<br>21792<br>17376<br>17376<br>25152 | $n_2 - h$<br>100000<br>20448<br>19680<br>17088<br>20448<br>20448<br>20448<br>20448<br>19680<br>19104<br>19680<br>17088<br>17088 | n <sub>e</sub> -h<br>500 000<br>12576<br>12192<br>12096<br>12576<br>12576<br>12576<br>12576<br>12192<br>11808<br>12192<br>12096<br>12096 | n <sub>e</sub> -h<br>1000 000<br>10272<br>9888<br>9792<br>10272<br>10272<br>10272<br>10272<br>9888<br>9600<br>9888<br>9792<br>9792 | [kW]<br>150<br>150<br>150<br>75<br>75<br>75<br>75<br>75<br>75<br>75<br>75<br>71 | [kW]<br>35<br>35<br>35<br>22<br>22<br>22<br>22<br>22<br>22<br>22<br>22<br>22 | $[min^4]$<br>1000<br>1000<br>1000<br>1500<br>1500<br>1500<br>1500<br>1500<br>1500<br>1500<br>1500 | $n_{\text{tmax}}$<br>[min']<br>1500<br>1500<br>1500<br>3000<br>3000<br>3000<br>3000<br>3000<br>3000 | [Nm]<br>2100<br>2100<br>1500<br>1500<br>1500 |
|---------------------------------------------------|----------------------------------------------------------------------------------------------------|----------------------------------------------------------------------------------------------------|----------------------------------------------------------------------------------------------------|----------------------------------------------------------------------------------------------------|----------------------------------------------------------------------------------------------------|----------------------------------------------------------------------------------------------------|---------------------------------------------------------------------------------|------------------------------------------------------------------------------|---------------------------------------------------------------------------------------------------|----------------------------------------------------------------------------------------------------|----------------------------------------------|
|                                                   |                                                                                                    |                                                                                                    |                                                                                                    |                                                                                                    |                                                                                                    |                                                                                                    |                                                                                 |                                                                              |                                                                                                   |                                                                                                    |                                              |
|                                                   |                                                                                                    |                                                                                                    |                                                                                                    |                                                                                                    |                                                                                                    |                                                                                                    |                                                                                 |                                                                              |                                                                                                   |                                                                                                    |                                              |
|                                                   |                                                                                                    |                                                                                                    |                                                                                                    |                                                                                                    |                                                                                                    |                                                                                                    |                                                                                 |                                                                              |                                                                                                   |                                                                                                    |                                              |
|                                                   |                                                                                                    |                                                                                                    |                                                                                                    |                                                                                                    |                                                                                                    |                                                                                                    |                                                                                 |                                                                              |                                                                                                   |                                                                                                    |                                              |
|                                                   |                                                                                                    |                                                                                                    |                                                                                                    |                                                                                                    |                                                                                                    |                                                                                                    |                                                                                 |                                                                              |                                                                                                   |                                                                                                    |                                              |
|                                                   |                                                                                                    |                                                                                                    |                                                                                                    |                                                                                                    |                                                                                                    |                                                                                                    |                                                                                 |                                                                              |                                                                                                   |                                                                                                    |                                              |
|                                                   |                                                                                                    |                                                                                                    |                                                                                                    |                                                                                                    |                                                                                                    |                                                                                                    |                                                                                 |                                                                              |                                                                                                   |                                                                                                    |                                              |
|                                                   |                                                                                                    |                                                                                                    |                                                                                                    |                                                                                                    |                                                                                                    |                                                                                                    |                                                                                 |                                                                              |                                                                                                   |                                                                                                    |                                              |
|                                                   |                                                                                                    |                                                                                                    |                                                                                                    |                                                                                                    |                                                                                                    |                                                                                                    |                                                                                 |                                                                              |                                                                                                   |                                                                                                    |                                              |
|                                                   |                                                                                                    |                                                                                                    |                                                                                                    |                                                                                                    |                                                                                                    |                                                                                                    |                                                                                 |                                                                              |                                                                                                   |                                                                                                    |                                              |
|                                                   |                                                                                                    |                                                                                                    |                                                                                                    |                                                                                                    |                                                                                                    |                                                                                                    |                                                                                 |                                                                              |                                                                                                   |                                                                                                    | 1050                                         |
|                                                   |                                                                                                    |                                                                                                    |                                                                                                    |                                                                                                    |                                                                                                    |                                                                                                    |                                                                                 |                                                                              |                                                                                                   | 3000                                                                                                | 1050                                         |
|                                                   |                                                                                                    |                                                                                                    |                                                                                                    |                                                                                                    |                                                                                                    |                                                                                                    |                                                                                 |                                                                              |                                                                                                   | 3000                                                                                                | 850                                          |
|                                                   |                                                                                                    |                                                                                                    |                                                                                                    |                                                                                                    |                                                                                                    |                                                                                                    |                                                                                 |                                                                              | 1500                                                                                              | 3000                                                                                                | 850                                          |
|                                                   |                                                                                                    |                                                                                                    |                                                                                                    | 20448                                                                                                    | 12576                                                                                                    | 10272                                                                                                    | 40                                                                              | 18                                                                           | 1800                                                                                              | 3800                                                                                                | 630                                          |
|                                                   |                                                                                                    |                                                                                                    | 25152                                                                                                    | 20448                                                                                                    | 12576                                                                                                    | 10272                                                                                                    | 40                                                                              | 18                                                                           | 1800                                                                                              | 3800                                                                                                | 630                                          |
|                                                   |                                                                                                    |                                                                                                    | 25152                                                                                                    | 20448                                                                                                    | 12576                                                                                                    | 10272                                                                                                    | 40                                                                              | 18                                                                           | 1800                                                                                              | 3800                                                                                                | 500                                          |
|                                                   |                                                                                                    | 24384                                                                                                    | 21792                                                                                                    | 19680                                                                                                    | 12192                                                                                                    | 9888                                                                                                    | 40                                                                              | 18                                                                           | 1800                                                                                              | 3800                                                                                                | 400                                          |
|                                                   |                                                                                                    | 23904                                                                                                    | 20544                                                                                                    | 16704                                                                                                    | 10272                                                                                                    | 8352                                                                                                    | 40                                                                              | 18                                                                           | 1800                                                                                              | 3800                                                                                                | 400                                          |
|                                                   | 28320                                                                                                    | 24384                                                                                                    | 21792                                                                                                    | 19680                                                                                                    | 12192                                                                                                    | 9888                                                                                                    | 40                                                                              | 18                                                                           | 1800                                                                                              | 3800                                                                                                | 400                                          |
|                                                   | 21984                                                                                                    | 21984                                                                                                    | 21600                                                                                                    | 17568                                                                                                    | 10848                                                                                                    | 8832                                                                                                    | 36                                                                              | 18                                                                           | 1800                                                                                              | 3800                                                                                                | 400                                          |
|                                                   | 119<br>28320                                                                                                    | 24384                                                                                                    | 21792                                                                                                    | 19680                                                                                                    | 12192                                                                                                    | 9888                                                                                                    | 40                                                                              | 18                                                                           | 1800                                                                                              | 3800                                                                                                | 400                                          |
| 130                                               | 25920                                                                                                    | 25920                                                                                                    | 24288                                                                                                    | 19680                                                                                                    | 12192                                                                                                    | 9888                                                                                                    | 36                                                                              | 18                                                                           | 1800                                                                                              | 3800                                                                                                | 400                                          |
| 142                                               |                                                                                                    | 28128<br>24384                                                                                                    | 21792                                                                                                    | 19680                                                                                                    | 12192                                                                                                    | 9888                                                                                                    | 35                                                                              | 18                                                                           | 1800                                                                                              | 3800                                                                                                | 400                                          |
| 164                                               | 28800                                                                                                    | 28800                                                                                                    | 25152                                                                                                    | 20448                                                                                                    | 12576                                                                                                    | 10272                                                                                                    | 32                                                                              | 18                                                                           | 1800                                                                                              | 3800                                                                                                | 400                                          |
| 177                                               |                                                                                                    | 24960<br>20352                                                                                                    | 17376                                                                                                    | 17088                                                                                                    | 12096                                                                                                    | 9792                                                                                                    | 26                                                                              | 18                                                                           | 1800                                                                                              | 3800                                                                                                | 400                                          |
| 202                                               | 28320                                                                                                    | 24384                                                                                                    | 21792                                                                                                    | 19680                                                                                                    | 12192                                                                                                    | 9888                                                                                                    | 26                                                                              | 18                                                                           | 1800                                                                                              | 3800                                                                                                | 400                                          |
| 230                                               |                                                                                                    | 20928<br>20928                                                                                                    | 20928                                                                                                    | 19104                                                                                                    | 11808                                                                                                    | 9600                                                                                                    | 17.3                                                                            | 18                                                                           | 1800                                                                                              | 3800                                                                                                | 400                                          |
| 249                                               | 24960                                                                                                    | 20352                                                                                                    | 17376                                                                                                    | 17088                                                                                                    | 12096                                                                                                    | 9792                                                                                                    | 20                                                                              | 18                                                                           | 1800                                                                                              | 3800                                                                                                | 400                                          |
| 295<br>350                                        |                                                                                                    | 26880<br>24384<br>24960<br>20352                                                                                                    | 21792<br>17376                                                                                                    | 19680<br>17088                                                                                                    | 12192<br>12096                                                                                                    | 9888<br>9792                                                                                                    | 17.3<br>14.7                                                                    | 18<br>18                                                                     | 1800<br>1800                                                                                      | 3800<br>3800                                                                                        | 400<br>400                                   |
|                                                   |                                                                                                    |                                                                                                    |                                                                                                    |                                                                                                    |                                                                                                    |                                                                                                    |                                                                                 |                                                                              |                                                                                                   |                                                                                                    | 100                                          |
| 389<br>L4<br>451                                  | 23904<br>28800                                                                                                    | 23904<br>24672                                                                                                    | 20544<br>20064                                                                                                    | 16704<br>16224                                                                                                    | 10272<br>10080                                                                                                    | 8352<br>8160                                                                                                    | 18.9<br>19.7                                                                    | 11                                                                           | 2000<br>2000                                                                                      | 4000<br>4000                                                                                        | 100                                          |
|                                                   |                                                                                                    |                                                                                                    |                                                                                                    |                                                                                                    |                                                                                                    |                                                                                                    |                                                                                 | 11                                                                           |                                                                                                   |                                                                                                    | 100                                          |
| 507<br>556                                        | 28320<br>25920                                                                                                    | 24384<br>25920                                                                                                    | 21792<br>24288                                                                                                    | 19680                                                                                                    | 12192<br>12192                                                                                                    | 9888<br>9888                                                                                                    | 17.5<br>14.4                                                                    | 11<br>11                                                                     | 2000<br>2000                                                                                      | 4000                                                                                                | 50                                           |
| 637                                               |                                                                                                    |                                                                                                    |                                                                                                    | 19680                                                                                                    |                                                                                                    |                                                                                                    | 10.6                                                                            | 11                                                                           | 2000                                                                                              | 4000<br>4000                                                                                        | 50                                           |
| 726                                               | 21984<br>28320                                                                                                    | 21984<br>24384                                                                                                    | 21600<br>21792                                                                                                    | 17568                                                                                                    | 10848                                                                                                    | 8832<br>9888                                                                                                    | 12.2                                                                            | 11                                                                           | 2000                                                                                              | 4000                                                                                                | 50                                           |
|                                                   |                                                                                                    |                                                                                                    |                                                                                                    | 19680                                                                                                    | 12192                                                                                                    |                                                                                                    |                                                                                 |                                                                              |                                                                                                   |                                                                                                    |                                              |
|                                                   | 818                                                                                                    | 28128<br>24384<br>25920<br>25920                                                                                                    | 21792<br>24288                                                                                                    | 19680<br>19680                                                                                                    | 12192<br>12192                                                                                                    | 9888<br>9888                                                                                                    | 10.6<br>8.5                                                                     | 11.<br>11                                                                    | 2000<br>2000                                                                                      | 4000<br>4000                                                                                        | 50<br>50                                     |
|                                                   | 939<br>1021                                                                                                    | 24384<br>28128                                                                                                    | 21792                                                                                                    | 19680                                                                                                    | 12192                                                                                                    | 9888                                                                                                    | 8.5                                                                             | 11                                                                           | 2000                                                                                              | 4000                                                                                                | 50                                           |
|                                                   | 1164                                                                                                    | 28320<br>24384                                                                                                    | 21792                                                                                                    | 19680                                                                                                    | 12192                                                                                                    | 9888                                                                                                    | 7.6                                                                             | 11                                                                           | 2000                                                                                              | 4000                                                                                                | 50                                           |
|                                                   | 1259                                                                                                    | 26880<br>24384                                                                                                    | 21792                                                                                                    | 19680                                                                                                    | 12192                                                                                                    | 9888                                                                                                    | 7.0                                                                             | 11                                                                           | 2000                                                                                              | 4000                                                                                                | 50                                           |
|                                                   |                                                                                                    |                                                                                                    | 17376                                                                                                    | 17088                                                                                                    |                                                                                                    |                                                                                                    | 6.2                                                                             |                                                                              |                                                                                                   |                                                                                                    |                                              |
|                                                   | 1438                                                                                                    | 24960<br>20352                                                                                                    | 20928                                                                                                    | 19104                                                                                                    | 12096                                                                                                    | 9792                                                                                                    | 5.4                                                                             | 11                                                                           | 2000                                                                                              | 4000<br>4000                                                                                        | 50                                           |
|                                                   | 1657<br>1794                                                                                                    | 20928<br>20928                                                                                                    |                                                                                                    |                                                                                                    | 11808                                                                                                    | 9600                                                                                                    | 4.9                                                                             | 11<br>11                                                                     | 2000                                                                                              | 4000                                                                                                | 50                                           |
|                                                   | 2022                                                                                                    | 24960<br>20352<br>24960<br>20352                                                                                                    | 17376<br>17376                                                                                                    | 17088<br>17088                                                                                                    | 12096<br>12096                                                                                                    | 9792<br>9792                                                                                                    | 4.4                                                                             | 11                                                                           | 2000<br>2000                                                                                      | 4000                                                                                                | 50<br>50                                     |
|                                                   | 2523                                                                                                    | 24960<br>20352                                                                                                    | 17376                                                                                                    | 17088                                                                                                    | 12096                                                                                                    | 9792                                                                                                    | 3.5                                                                             | 11                                                                           | 2000                                                                                              | 4000                                                                                                | 50                                           |
|                                                   |                                                                                                    |                                                                                                    |                                                                                                    |                                                                                                    |                                                                                                    |                                                                                                    |                                                                                 |                                                                              |                                                                                                   |                                                                                                    |                                              |
|                                                   |                                                                                                    |                                                                                                    |                                                                                                    |                                                                                                    |                                                                                                    |                                                                                                    |                                                                                 |                                                                              |                                                                                                   |                                                                                                    |                                              |

## M2=25000N.m

 $-14-$ 

TP游星减速機選型參數表<br>Selection parameters for TP planetary reducer

| TP511<br>L1<br>L2<br>L <sub>3</sub> | 1:<br>4.09<br>5.25<br>6.23<br>14.0<br>16.7<br>18.0<br>21.5<br>25.5<br>27.6<br>32.7<br>38.8<br>50.5 | n <sub>e</sub> -h<br>10000<br>43200<br>41280<br>32640<br>34272<br>43200<br>41280<br>42336<br>33792<br>41280<br>41280<br>32640 | n <sub>e</sub> -h<br>25 000<br>43200<br>35040<br>28320<br>34272<br>43200<br>35040<br>40032<br>33120<br>35040<br>35040 | n⊵∙h<br>50 000<br>35904<br>31008<br>25920<br>34272<br>35904<br>31008<br>35904<br>33120 | $n_2$ -h<br>100000<br>29088<br>30720<br>25920<br>29088<br>29088<br>30720 | $n2 - h$<br>500 000<br>17952<br>18912<br>17856<br>17952<br>17952 | n <sub>e</sub> -h<br>1000 000<br>14592<br>15360<br>14496<br>14592 | [kW]<br>180<br>180<br>180 | [kW]<br>40<br>40<br>40 | $[min^4]$<br>750<br>750<br>750 | $n_{1max}$<br>[min']<br>1000<br>1000<br>1000 | [Nm] |
|-------------------------------------|----------------------------------------------------------------------------------------------------|----------------------------------------------------------------------------------------------------|----------------------------------------------------------------------------------------------------|----------------------------------------------------------------------------------------|--------------------------------------------------------------------------|------------------------------------------------------------------|-------------------------------------------------------------------|---------------------------|------------------------|--------------------------------|----------------------------------------------|------|
|                                     |                                                                                                    |                                                                                                    |                                                                                                    |                                                                                        |                                                                          |                                                                  |                                                                   |                           |                        |                                |                                              |      |
|                                     |                                                                                                    |                                                                                                    |                                                                                                    |                                                                                        |                                                                          |                                                                  |                                                                   |                           |                        |                                |                                              |      |
|                                     |                                                                                                    |                                                                                                    |                                                                                                    |                                                                                        |                                                                          |                                                                  |                                                                   |                           |                        |                                |                                              |      |
|                                     |                                                                                                    |                                                                                                    |                                                                                                    |                                                                                        |                                                                          |                                                                  |                                                                   |                           |                        |                                |                                              |      |
|                                     |                                                                                                    |                                                                                                    |                                                                                                    |                                                                                        |                                                                          |                                                                  |                                                                   |                           |                        |                                |                                              |      |
|                                     |                                                                                                    |                                                                                                    |                                                                                                    |                                                                                        |                                                                          |                                                                  |                                                                   | 100                       | 26                     | 1500                           | 2500                                         | 3200 |
|                                     |                                                                                                    |                                                                                                    |                                                                                                    |                                                                                        |                                                                          |                                                                  | 14592                                                             | 100                       | 26                     | 1500                           | 2500                                         | 3200 |
|                                     |                                                                                                    |                                                                                                    |                                                                                                    |                                                                                        |                                                                          | 18912                                                            | 15360                                                             | 100                       | 26                     | 1500                           | 2500                                         | 2600 |
|                                     |                                                                                                    |                                                                                                    |                                                                                                    |                                                                                        | 29088                                                                    | 17952                                                            | 14592                                                             | 100                       | 26                     | 1500                           | 2500                                         | 2100 |
|                                     |                                                                                                    |                                                                                                    |                                                                                                    |                                                                                        | 29088                                                                    | 17952                                                            | 14592                                                             | 100                       | 26                     | 1500                           | 2500                                         | 1500 |
|                                     |                                                                                                    |                                                                                                    |                                                                                                    | 31008                                                                                  | 30720                                                                    | 18912                                                            | 15360                                                             | 100                       | 26                     | 1500                           | 2500                                         | 2100 |
|                                     |                                                                                                    |                                                                                                    |                                                                                                    | 31008                                                                                  | 30720                                                                    | 18912                                                            | 15360                                                             | 100                       | 26                     | 1500                           | 2500                                         | 1500 |
|                                     |                                                                                                    |                                                                                                    | 28320                                                                                                    | 25920                                                                                  | 25920                                                                    | 17856                                                            | 14496                                                             | 100                       | 26                     | 1500                           | 2500                                         | 850  |
|                                     |                                                                                                    | 34272                                                                                                    | 34272                                                                                                    | 34272                                                                                  | 29088                                                                    | 17952                                                            | 14592                                                             | 60                        | 18                     | 1800                           | 3800                                         | 800  |
|                                     | 60.2                                                                                               | 43200                                                                                                    | 43200                                                                                                    | 35904                                                                                  | 29088                                                                    | 17952                                                            | 14592                                                             | 60                        | 18                     | 1800                           | 3800                                         | 800  |
|                                     | 71.1                                                                                               | 43200                                                                                                    | 43200                                                                                                    | 35904                                                                                  | 29088                                                                    | 17952                                                            | 14592                                                             | 60                        | 18                     | 1800                           | 3800                                         | 800  |
|                                     | 77.3                                                                                               | 42336                                                                                                    | 40032                                                                                                    | 35904                                                                                  | 29088                                                                    | 17952                                                            | 14592                                                             | 60                        | 18                     | 1800                           | 3800                                         | 800  |
|                                     | 87.0                                                                                               | 34272                                                                                                    | 34272                                                                                                    | 34272                                                                                  | 29088                                                                    | 17952                                                            | 14592                                                             | 60                        | 18                     | 1800                           | 3800                                         | 500  |
|                                     | 104                                                                                                | 43200                                                                                                    | 43200                                                                                                    | 35904                                                                                  | 29088                                                                    | 17952                                                            | 14592                                                             | 60                        | 18                     | 1800                           | 3800                                         | 500  |
|                                     | 115                                                                                                | 42336                                                                                                    | 40032                                                                                                    | 35904                                                                                  | 29088                                                                    | 17952                                                            | 14592                                                             | 60                        | 18                     | 1800                           | 3800                                         | 400  |
|                                     | 126                                                                                                | 43200                                                                                                    | 43200                                                                                                    | 35904                                                                                  | 29088                                                                    | 17952                                                            | 14592                                                             | 60                        | 18                     | 1800                           | 3800                                         | 400  |
|                                     | 133                                                                                                | 42336                                                                                                    | 40032                                                                                                    | 35904                                                                                  | 29088                                                                    | 17952                                                            | 14592                                                             | 56                        | 18                     | 1800                           | 3800                                         | 400  |
|                                     | 147                                                                                                | 41280                                                                                                    | 35040                                                                                                    | 31008                                                                                  | 30720                                                                    | 18912                                                            | 15360                                                             | 50                        | 18                     | 1800                           | 3800                                         | 400  |
|                                     | 161                                                                                                | 42336                                                                                                    | 40032                                                                                                    | 35904                                                                                  | 29088                                                                    | 17952                                                            | 14592                                                             | 48                        | 18                     | 1800                           | 3800                                         | 400  |
|                                     | 171                                                                                                | 41280                                                                                                    | 35040                                                                                                    | 31008                                                                                  | 30720                                                                    | 18912                                                            | 15360                                                             | 44                        | 18                     | 1800                           | 3800                                         | 400  |
|                                     | 191                                                                                                | 33792                                                                                                    | 33120                                                                                                    | 33120                                                                                  | 29088                                                                    | 17952                                                            | 14592                                                             | 33                        | 18                     | 1800                           | 3800                                         | 400  |
|                                     | 203                                                                                                | 41280                                                                                                    | 35040                                                                                                    | 31008                                                                                  | 30720                                                                    | 18912                                                            | 15360                                                             | 38                        | 18                     | 1800                           | 3800                                         | 400  |
|                                     | 245                                                                                                | 41280                                                                                                    | 35040                                                                                                    | 31008                                                                                  | 30720                                                                    | 18912                                                            | 15360                                                             | 32                        | 18                     | 1800                           | 3800                                         | 400  |
|                                     | 291                                                                                                | 32640                                                                                                    | 28320                                                                                                    | 25920                                                                                  | 25920                                                                    | 17856                                                            | 14496                                                             | 22                        | 18                     | 1800                           | 3800                                         | 400  |
| L4                                  | 348                                                                                                | 43200                                                                                                    | 43200                                                                                                    | 35904                                                                                  | 29088                                                                    | 17952                                                            | 14592                                                             | 30                        | 11                     | 2000                           | 4000                                         | 160  |
|                                     | 410                                                                                                | 43200                                                                                                    | 43200                                                                                                    | 35904                                                                                  | 29088                                                                    | 17952                                                            | 14592                                                             | 30                        | 11                     | 2000                           | 4000                                         | 160  |
|                                     | 512                                                                                                | 43200                                                                                                    | 43200                                                                                                    | 35904                                                                                  | 29088                                                                    | 17952                                                            | 14592                                                             | 26                        | 11                     | 2000                           | 4000                                         | 100  |
|                                     | 568                                                                                                | 42336                                                                                                    | 40032                                                                                                    | 35904                                                                                  | 29088                                                                    | 17952                                                            | 14592                                                             | 23                        | 11                     | 2000                           | 4000                                         | 100  |
|                                     | 626                                                                                                | 34272                                                                                                    | 34272                                                                                                    | 34272                                                                                  | 29088                                                                    | 17952                                                            | 14592                                                             | 16.9                      | 11                     | 2000                           | 4000                                         | 100  |
|                                     | 724                                                                                                | 43200                                                                                                    | 43200                                                                                                    | 35904                                                                                  | 29088                                                                    | 17952                                                            | 14592                                                             | 18.4                      | 11                     | 2000                           | 4000                                         | 100  |
|                                     | 825                                                                                                | 42336                                                                                                    | 40032                                                                                                    | 35904                                                                                  | 29088                                                                    | 17952                                                            | 14592                                                             | 16.1                      | 11                     | 2000                           | 4000                                         | 100  |
|                                     | 904                                                                                                | 43200                                                                                                    | 43200                                                                                                    | 35904                                                                                  | 29088                                                                    | 17952                                                            | 14592                                                             | 14.7                      | 11                     | 2000                           | 4000                                         | 50   |
|                                     | 986                                                                                                | 41280                                                                                                    | 35040                                                                                                    | 31008                                                                                  | 30720                                                                    | 18912                                                            | 15360                                                             | 13.5                      | 11                     | 2000                           | 4000                                         | 50   |
|                                     | 1103                                                                                               | 33792                                                                                                    | 33120                                                                                                    | 33120                                                                                  | 29088                                                                    | 17952                                                            | 14592                                                             | 11.8                      | 11                     | 2000                           | 4000                                         | 50   |
|                                     | 1230                                                                                               | 41280                                                                                                    | 35040                                                                                                    | 31008                                                                                  | 30720                                                                    | 18912                                                            | 15360                                                             | 10.8                      | 11                     | 2000                           | 4000                                         | 50   |
|                                     | 1415                                                                                               | 41280                                                                                                    | 35040                                                                                                    | 31008                                                                                  | 30720                                                                    | 18912                                                            | 15360                                                             | 9.4                       | 11                     | 2000                           | 4000                                         | 50   |
|                                     | 1680                                                                                               | 32640                                                                                                    | 28320                                                                                                    | 25920                                                                                  | 25920                                                                    | 17856                                                            | 14496                                                             | 7.9                       | 11                     | 2000                           | 4000                                         | 50   |
|                                     | 1766                                                                                               | 41280                                                                                                    | 35040                                                                                                    | 31008                                                                                  | 30720                                                                    | 18912                                                            | 15360                                                             | 7.5                       | 11                     | 2000                           | 4000                                         | 50   |
|                                     | 2096                                                                                               | 32640                                                                                                    | 28320                                                                                                    | 25920                                                                                  | 25920                                                                    | 17856                                                            | 14496                                                             | 6.3                       | 11                     | 2000                           | 4000                                         | 50   |

## M2=35000N.m

 $-15-$ 

**TP511L** 

TP游星减速機選型參數表<br>Selection parameters for TP planetary reducer

|                | ĭ            |                   |                   |                   | Mn2[N.m]       |                |                   | $P_1$    | Pt       | $n_1$        | $n_{1max}$   | M <sub>b</sub> |
|----------------|--------------|-------------------|-------------------|-------------------|----------------|----------------|-------------------|----------|----------|--------------|--------------|----------------|
| TP513          |              | n <sub>e</sub> -h | n <sub>e</sub> -h | n <sub>e</sub> -h | $n_2$ -h       | $n_e$ -h       | n <sub>e</sub> -h |          |          |              |              |                |
|                | 1:           | 10000             | 25000             | 50 000            | 100000         | 500 000        | 1000 000          | [kW]     | [kW]     | [min']       | [min']       | [Nm]           |
| L1             | 4.14         | 52800             | 52800             | 52800             | 44160          | 27264          | 22080             | 200      | 45       | 500          | 800          |                |
|                | 5.40         | 52800             | 46272             | 43200             | 43200          | 26688          | 21696             | 200      | 45       | 500          | 800          |                |
|                | 6.50         | 47040             | 40704             | 37440             | 37440          | 26688          | 21600             | 200      | 45       | 500          | 800          |                |
| L2             | 14.2         | 49920             | 49920             | 49920             | 44160          | 27264          | 22080             | 130      | 30       | 1500         | 2000         | 3200           |
|                | 16.9         | 52800             | 52800             | 51840             | 42432          | 26208          | 21216             | 130      | 30       | 1500         | 2000         | 3200           |
|                | 18.5         | 52800             | 46272             | 43200             | 43200          | 26688          | 21696             | 130      | 30       | 1500         | 2000         | 3200           |
|                | 21.8         | 52800             | 52800             | 52800             | 43584          | 26880          | 21888             | 130      | 30       | 1500         | 2000         | 2600           |
|                | 25.8         | 50880             | 49920             | 49920             | 42528          | 26304          | 21312             | 130      | 30       | 1500         | 2000         | 2100           |
|                | 28.4         | 52800             | 46272             | 43200             | 43200          | 26688          | 21696             | 130      | 30       | 1500         | 2000         | 2100           |
|                | 33.6         | 52800             | 46272             | 43200             | 43200          | 26688          | 21696             | 130      | 30       | 1500         | 2000         | 2100           |
|                | 40.5         | 47040             | 40704             | 37440             | 37440          | 26592          | 21600             | 130      | 30       | 1500         | 2000         | 1500           |
| L <sub>3</sub> | 51.1         | 49920             | 49920             | 43584             | 35424          | 21888          | 17760             | 60       | 18       | 1800         | 3800         | 1000           |
|                | 61.0         | 52800             | 52800             | 48960             | 40032          | 24672          | 20064             | 60       | 18       | 1800         | 3800         | 1000           |
|                | 72.0         | 52800             | 52800             | 48000             | 39168          | 24192          | 19680             | 60       | 18       | 1800         | 3800         | 1000           |
|                | 78.3         | 52800             | 52800             | 52800             | 43584          | 26880          | 21888             | 60       | 18       | 1800         | 3800         | 1000           |
|                | 92.4         | 52800             | 52800             | 52800             | 43584          | 26880          | 21888             | 60       | 18       | 1800         | 3800         | 800            |
|                | 110          | 50880             | 49920             | 49920             | 42528          | 26304          | 21312             | 60       | 18       | 1800         | 3800         | 500            |
|                | 120          | 52800             | 46272             | 43200             | 43200          | 26688          | 21696             | 60       | 18       | 1800         | 3800         | 500            |
|                | 135          | 52800             | 52800             | 52800             | 43584          | 26880          | 21888             | 60       | 18       | 1800         | 3800         | 500            |
|                | 151          | 52800             | 46272             | 43200             | 43200          | 26688          | 21696             | 60       | 18       | 1800         | 3800         | 400            |
|                | 163          | 52800             | 52800             | 46464             | 37728          | 23232          | 18912             | 58       | 18       | 1800         | 3800         | 400            |
|                | 176          | 52800             | 46272             | 43200             | 43200          | 26688          | 21696             | 55       | 18       | 1800         | 3800         | 400            |
|                | 194          | 50880             | 49920             | 49920             | 42528          | 26208          | 21312             | 49       | 18       | 1800         | 3800         | 400            |
|                | 209          | 52800             | 46272             | 43200             | 43200          | 26688          | 21696             | 48       | 18       | 1800         | 3800         | 400            |
|                | 252          | 52800             | 46272             |                   | 43200          |                |                   | 40       | 18       | 1800         | 3800         | 400            |
|                | 304          | 47040             | 40704             | 43200<br>37440    | 37440          | 26688<br>26592 | 21696<br>21600    | 31       | 18       | 1800         | 3800         | 400            |
| L4             | 352          | 52800             | 49728             | 40416             | 32832          | 20256          | 16416             | 30       | 11       | 2000         | 4000         | 160            |
|                | 394          | 52800             | 52800             | 52800             | 43584          | 26880          | 21888             | 30       | 11       | 2000         | 4000         | 160            |
|                | 452          | 52800             | 52800             | 48000             | 39072          | 24096          | 19584             | 30       | 11       | 2000         | 4000         | 160            |
|                | 514          | 52800             | 46272             | 43200             | 43200          | 26688          | 21696             | 30       | 11       | 2000         | 4000         | 160            |
|                | 564          | 52800             | 52800             | 42528             | 34560          | 21312          | 17280             | 29       | 11       | 2000         | 4000         | 160            |
|                | 633          | 50688             | 49920             | 49920             | 42528          | 26304          | 21312             | 26       | 11       | 2000         | 4000         | 100            |
|                | 695          | 52800             | 46272             | 43200             | 43200          | 26688          | 21696             | 26       | 11       | 2000         | 4000         | 100            |
|                | 790          | 50688             | 49920             | 49920             | 42528          | 26304          | 21312             | 21       | 11       | 2000         | 4000         | 100            |
|                | 889          | 52800             | 46272             | 43200             | 43200          | 26688          | 21696             | 20       | 11       | 2000         | 4000         | 100            |
|                | 1014         | 52800             | 46272             | 43200             | 43200          | 26688          | 21696             | 17       | 11       | 2000         | 4000         | 100            |
|                | 1117         | 50688             | 49920             | 49920             | 42528          | 26208          | 21312             | 15       | 11       | 2000         | 4000         | 50             |
|                | 1266         |                   |                   |                   | 43200          |                |                   | 14       | 11       | 2000         | 4000         | 50             |
|                |              | 52800             | 46272<br>49920    | 43200             | 42528          | 26688          | 21696             |          |          |              | 4000         | 50             |
|                | 1394         | 50688             |                   | 49920             |                | 26208          | 21312             | 12       | 11       | 2000         | 4000         | 50             |
|                | 1502         | 52800             | 46272             | 43200             | 43200          | 26688          | 21696             | 12<br>10 | 11       | 2000         |              | 50             |
|                | 1817<br>2187 | 52800<br>47040    | 46272<br>40704    | 43200<br>37440    | 43200<br>37440 | 26688<br>26592 | 21696<br>21600    | 8        | 11<br>11 | 2000<br>2000 | 4000<br>4000 | 50             |
|                |              |                   |                   |                   |                |                |                   |          |          |              |              |                |
|                |              |                   |                   |                   |                |                |                   |          |          |              |              |                |

## M2=50000N.m

 $-16-$ 

TP游星减速機選型參數表<br>Selection parameters for TP planetary reducer

|                | ĭ    |                            |                            |                | Mn2[N.m]             |                     |                               | $P_1$ | Pt   | n <sub>1</sub> | $n_{1max}$ | M <sub>b</sub> |
|----------------|------|----------------------------|----------------------------|----------------|----------------------|---------------------|-------------------------------|-------|------|----------------|------------|----------------|
| TP514          | 1:   | n <sub>e</sub> -h<br>10000 | n <sub>e</sub> -h<br>25000 | ne∙h<br>50 000 | $n_2 - h$<br>100 000 | $n2 - h$<br>500 000 | n <sub>o</sub> -h<br>1000 000 | [kW]  | [kW] | [min']         | [min']     | [Nm]           |
| L1             | 4.25 | 80640                      | 76800                      | 74496          | 65280                | 40704               | 32870                         | 260   | 55   | 450            | 800        |                |
|                | 5.33 | 76032                      | 66816                      | 60672          | 59904                | 37632               | 30490                         | 260   | 55   | 450            | 800        |                |
|                | 6.20 | 61440                      | 53760                      | 49920          | 49920                | 31488               | 25574                         | 260   | 55   | 450            | 800        |                |
| L2             | 17.4 | 80640                      | 76800                      | 74496          | 60672                | 37402               | 30413                         | 175   | 40   | 1500           | 1800       |                |
|                | 22.3 | 80640                      | 76800                      | 74496          | 63744                | 39168               | 32026                         | 175   | 40   | 1500           | 1800       |                |
|                | 26.5 | 80640                      | 76800                      | 74496          | 59904                | 37171               | 30259                         | 175   | 40   | 1500           | 1800       |                |
|                | 28.0 | 76032                      | 66816                      | 60672          | 59904                | 37478               | 30490                         | 175   | 40   | 1500           | 1800       |                |
|                | 33.2 | 76032                      | 66816                      | 60672          | 59904                | 37478               | 30490                         | 175   | 40   | 1500           | 1800       |                |
|                | 38.6 | 61440                      | 53760                      | 49920          | 49920                | 31488               | 25574                         | 175   | 40   | 1500           | 1800       |                |
| L <sub>3</sub> | 62.6 | 80640                      | 76800                      | 74496          | 60672                | 37402               | 30413                         | 75    | 25   | 1600           | 3000       | 2100           |
|                | 73.9 | 80640                      | 76800                      | 74496          | 60672                | 37402               | 30413                         | 75    | 25   | 1600           | 3000       | 2100           |
|                | 92.7 | 80640                      | 76800                      | 74496          | 60672                | 37402               | 30413                         | 75    | 25   | 1600           | 3000       | 1500           |
|                | 108  | 80640                      | 76800                      | 74496          | 60672                | 37402               | 30413                         | 75    | 25   | 1600           | 3000       | 1500           |
|                | 138  | 80640                      | 76800                      | 74496          | 63744                | 39168               | 32026                         | 75    | 25   | 1600           | 3000       | 1500           |
|                | 164  | 80640                      | 76800                      | 74496          | 59904                | 37171               | 30259                         | 75    | 25   | 1600           | 3000       | 1050           |
|                | 174  | 76032                      | 66816                      | 60672          | 59904                | 37478               | 30490                         | 75    | 25   | 1600           | 3000       | 1050           |
|                | 206  | 76032                      | 66816                      | 60672          | 59904                | 37478               | 30490                         | 71    | 25   | 1600           | 3000       | 850            |
|                | 240  | 61440                      | 53760                      | 49920          | 49920                | 31488               | 25574                         | 49    | 25   | 1600           | 3000       | 850            |
| L4             | 314  | 80640                      | 76800                      | 74496          | 60672                | 37402               | 30413                         | 40    | 15   | 1800           | 3800       | 630            |
|                | 388  | 80640                      | 76800                      | 74496          | 60672                | 37402               | 30413                         | 40    | 15   | 1800           | 3800       | 630            |
|                | 458  | 80640                      | 76800                      | 74496          | 60672                | 37402               | 30413                         | 39    | 15   | 1800           | 3800       | 500            |
|                | 495  | 80640                      | 76800                      | 74496          | 60672                | 37402               | 30413                         | 36    | 15   | 1800           | 3800       | 400            |
|                | 554  | 80640                      | 76800                      | 74496          | 60672                | 37402               | 30413                         | 32    | 15   | 1800           | 3800       | 400            |
|                | 588  | 80640                      | 76800                      | 74496          | 63744                | 39168               | 32026                         | 30    | 15   | 1800           | 3800       | 400            |
|                | 668  | 80640                      | 76800                      | 74496          | 60672                | 37402               | 30413                         | 27    | 15   | 1800           | 3800       | 400            |
|                | 738  | 80640                      | 76800                      | 74496          | 63744                | 39168               | 32026                         | 24    | 15   | 1800           | 3800       | 400            |
|                | 858  | 80640                      | 76800                      | 74496          | 63744                | 39168               | 32026                         | 21    | 15   | 1800           | 3800       | 400            |
|                | 926  | 76032                      | 66816                      | 60672          | 59904                | 37478               | 30490                         | 18.2  | 15   | 1800           | 3800       | 400            |
|                | 1038 | 80640                      | 76800                      | 74496          | 63744                | 39168               | 32026                         | 17.2  | 15   | 1800           | 3800       | 400            |
|                | 1099 | 76032                      | 66816                      | 60672          | 59904                | 37478               | 30490                         | 15.3  | 15   | 1800           | 3800       | 400            |
|                | 1277 | 76032                      | 66816                      | 60672          | 59904                | 37478               | 30490                         | 13.2  | 15   | 1800           | 3800       | 400            |
|                | 1485 | 61440                      | 53760                      | 49920          | 49920                | 31488               | 25574                         | 9.2   | 15   | 1800           | 3800       | 400            |
|                | 1796 | 61440                      | 53760                      | 49920          | 49920                | 31488               | 25574                         | 7.6   | 15   | 1800           | 3800       | 400            |
|                |      |                            |                            |                |                      |                     |                               |       |      |                |            |                |

## M2=80000N.m

 $-17-$ 

**TP514L** 

TP游星减速機選型參數表<br>Selection parameters for TP planetary reducer

| TP515<br>L1    | 1:<br>4.09<br>5.25 | n <sub>e</sub> -h<br>10000<br>100800 | n <sub>e</sub> -h<br>25 000 | n <sub>o</sub> ∙h<br>50 000 | $n_2 - n$<br>100000 | $n2 - h$<br>500 000 | n <sub>o</sub> -h<br>1000 000 | [kW] | [kW] | [min'] | $n_{1max}$<br>[min'] | [Nm] |
|----------------|--------------------|--------------------------------------|-----------------------------|-----------------------------|---------------------|---------------------|-------------------------------|------|------|--------|----------------------|------|
|                |                    |                                      |                             |                             |                     |                     |                               |      |      |        |                      |      |
|                |                    |                                      | 96000                       | 93120                       | 81600               | 50880               | 41088                         | 260  | 60   | 350    | 500                  |      |
|                |                    | 95040                                | 83520                       | 74880                       | 74880               | 47040               | 38112                         | 260  | 60   | 350    | 500                  |      |
|                | 6.23               | 76800                                | 67200                       | 62400                       | 62400               | 39360               | 31968                         | 260  | 60   | 350    | 500                  |      |
| L <sub>2</sub> | 16.7               | 100800                               | 96000                       | 93120                       | 75840               | 46752               | 38016                         | 180  | 45   | 750    | 100                  |      |
|                | 21.5               | 100800                               | 96000                       | 93120                       | 79680               | 48960               | 40032                         | 180  | 45   | 750    | 100                  |      |
|                | 25.5               | 100800                               | 96000                       | 93120                       | 74880               | 46464               | 37824                         | 180  | 45   | 750    | 100                  |      |
|                | 27.6               | 95040                                | 83520                       | 75840                       | 74880               | 46848               | 38112                         | 180  | 45   | 750    | 100                  |      |
|                | 32.7               | 95040                                | 83520                       | 75840                       | 74880               | 46848               | 38112                         | 180  | 45   | 750    | 100                  |      |
|                | 38.8               | 76800                                | 67200                       | 62400                       | 62400               | 39360               | 31968                         | 157  | 45   | 750    | 100                  |      |
| L <sub>3</sub> | 57.4               | 100800                               | 96000                       | 93120                       | 75840               | 46752               | 38016                         | 100  | 30   | 1500   | 2500                 | 2600 |
|                | 68.5               | 100800                               | 96000                       | 93120                       | 75840               | 46752               | 38016                         | 100  | 30   | 1500   | 2500                 | 2100 |
|                | 87.9               | 100800                               | 96000                       | 93120                       | 75840               | 46752               | 38016                         | 100  | 30   | 1500   | 2500                 | 1500 |
|                | 104                | 100800                               | 96000                       | 93120                       | 75840               | 46752               | 38016                         | 100  | 30   | 1500   | 2500                 | 1100 |
|                | 134                | 100800                               | 96000                       | 93120                       | 79680               | 48960               | 40032                         | 100  | 30   | 1500   | 2500                 | 850  |
|                | 159                | 100800                               | 96000                       | 93120                       | 74880               | 46464               | 37824                         | 100  | 30   | 1500   | 2500                 | 850  |
|                | 172                | 95040                                | 83520                       | 75840                       | 74880               | 46848               | 38112                         | 100  | 30   | 1500   | 2500                 | 850  |
|                | 204                | 95040                                | 83520                       | 75840                       | 74880               | 46848               | 38112                         | 87   | 30   | 1500   | 2500                 | 850  |
|                | 242                | 76800                                | 67200                       | 62400                       | 62400               | 39360               | 31968                         | 61   | 30   | 1500   | 2500                 | 850  |
| L4             | 291                | 100800                               | 96000                       | 93120                       | 75840               | 46752               | 38016                         | 60   | 18   | 1800   | 3800                 | 400  |
|                | 356                | 100800                               | 96000                       | 93120                       | 75840               | 46752               | 38016                         | 60   | 18   | 1800   | 3800                 | 400  |
|                | 424                | 100800                               | 96000                       | 93120                       | 75840               | 46752               | 38016                         | 59   | 18   | 1800   | 3800                 | 400  |
|                | 469                | 100800                               | 96000                       | 93120                       | 75840               | 46752               | 38016                         | 53   | 18   | 1800   | 3800                 | 400  |
|                | 513                | 100800                               | 96000                       | 93120                       | 75840               | 46752               | 38016                         | 48   | 18   | 1800   | 3800                 | 400  |
|                | 569                | 100800                               | 96000                       | 93120                       | 79680               | 48960               | 40032                         | 44   | 18   | 1800   | 3800                 | 400  |
|                | 647                | 100800                               | 96000                       | 93120                       | 75840               | 46752               | 38016                         | 38   | 18   | 1800   | 3800                 | 400  |
|                | 714                | 100800                               | 96000                       | 93120                       | 79680               | 48960               | 40032                         | 35   | 18   | 1800   | 3800                 | 400  |
|                | 830                | 100800                               | 96000                       | 93120                       | 79680               | 48960               | 40032                         | 30   | 18   | 1800   | 3800                 | 400  |
|                | 916                | 95040                                | 83520                       | 75840                       | 74880               | 46848               | 38112                         | 27   | 18   | 1800   | 3800                 | 400  |
|                | 1004               | 100800                               | 96000                       | 93120                       | 79680               | 48960               | 40032                         | 25.  | 18   | 1800   | 3800                 | 400  |
|                | 1087               | 95040                                | 83520                       | 75840                       | 74880               | 46848               | 38112                         | 23   | 18   | 1800   | 3800                 | 400  |
|                | 1264               | 95040                                | 83520                       | 75840                       | 74880               | 46848               | 38112                         | 19.7 | 18   | 1800   | 3800                 | 400  |
|                | 1500               | 76800                                | 67200                       | 62400                       | 62400               | 39360               | 31968                         | 16.6 | 18   | 1800   | 3800                 | 400  |
|                | 1814               | 76800                                | 67200                       | 62400                       | 62400               | 39360               | 31968                         | 13.7 | 18   | 1800   | 3800                 | 400  |

## M2=80000N.m

 $-18-$ 

TP游星减速機選型參數表<br>Selection parameters for TP planetary reducer

|                | ĭ    |                            |                            |                             | Mn2[N.m]            |                     |                               | $P_1$ | Pt   | $n_1$     | $n_{\text{tmax}}$ | M <sub>b</sub> |
|----------------|------|----------------------------|----------------------------|-----------------------------|---------------------|---------------------|-------------------------------|-------|------|-----------|-------------------|----------------|
| TP516          | 1:   | n <sub>e</sub> -h<br>10000 | n <sub>o</sub> -h<br>25000 | n <sub>o</sub> -h<br>50 000 | $n_2 - h$<br>100000 | $n_2$ -h<br>500 000 | n <sub>e</sub> -h<br>1000 000 | [kW]  | [kW] | $[min^2]$ | [min']            | [Nm]           |
| L1             | 4.25 | 129600                     | 120960                     | 108480                      | 96000               | 63360               | 51840                         | 280   | 68   | 350       | 500               |                |
| L2             | 17.4 | 129600                     | 120960                     | 98880                       | 80352               | 49536               | 40320                         | 200   | 50   | 1400      | 1800              |                |
|                | 22.3 | 129600                     | 120960                     | 102720                      | 81888               | 51168               | 40992                         | 200   | 50   | 1400      | 1800              |                |
|                | 26.5 | 119040                     | 110400                     | 94176                       | 76416               | 47424               | 38880                         | 200   | 50   | 1400      | 1800              |                |
| L <sub>3</sub> | 59.6 | 129600                     | 120960                     | 98880                       | 80352               | 49536               | 40320                         | 115   | 35   | 1500      | 2500              | 3200           |
|                | 71.1 | 129600                     | 120960                     | 98880                       | 80352               | 49536               | 40320                         | 115   | 35   | 1500      | 2500              | 2600           |
|                | 76.5 | 129600                     | 120960                     | 102720                      | 81888               | 51168               | 40992                         | 115   | 35   | 1500      | 2500              | 2600           |
|                | 91.3 | 129600                     | 120960                     | 98880                       | 80352               | 49536               | 40320                         | 115   | 35   | 1500      | 2500              | 2100           |
|                | 108  | 126720                     | 116160                     | 98880                       | 80352               | 49536               | 40320                         | 115   | 35   | 1500      | 2500              | 2100           |
|                | 117  | 129600                     | 120960                     | 102720                      | 81888               | 51168               | 40992                         | 115   | 35   | 1500      | 2500              | 1500           |
|                | 139  | 126720                     | 116160                     | 98880                       | 80352               | 49536               | 40320                         | 115   | 35   | 1500      | 2500              | 1500           |
|                | 165  | 119040                     | 110400                     | 94176                       | 76416               | 47424               | 38880                         | 115   | 35   | 1500      | 2500              | 1100           |
| L4             | 215  | 129600                     | 120960                     | 98880                       | 80352               | 49536               | 40320                         | 60    | 18   | 1800      | 3800              | 800            |
|                | 256  | 129600                     | 120960                     | 98880                       | 80352               | 49536               | 40320                         | 60    | 18   | 1800      | 3800              | 800            |
|                | 302  | 129600                     | 120960                     | 98880                       | 80352               | 49536               | 40320                         | 60    | 18   | 1800      | 3800              | 630            |
|                | 329  | 129600                     | 120960                     | 98880                       | 80352               | 49536               | 40320                         | 60    | 18   | 1800      | 3800              | 630            |
|                | 370  | 129600                     | 120960                     | 98880                       | 80352               | 49536               | 40320                         | 60    | 18   | 1800      | 3800              | 500            |
|                | 441  | 129600                     | 120960                     | 98880                       | 80352               | 49536               | 40320                         | 60    | 18   | 1800      | 3800              | 400            |
|                | 487  | 129600                     | 120960                     | 98880                       | 80352               | 49536               | 40320                         | 59    | 18   | 1800      | 3800              | 400            |
|                | 533  | 129600                     | 120960                     | 98880                       | 80352               | 49536               | 40320                         | 54    | 18   | 1800      | 3800              | 400            |
|                | 566  | 129600                     | 120960                     | 98880                       | 80352               | 49536               | 40320                         | 51    | 18   | 1800      | 3800              | 400            |
|                | 591  | 126720                     | 116160                     | 98880                       | 80352               | 49536               | 40320                         | 48    | 18   | 1800      | 3800              | 400            |
|                | 625  | 129600                     | 120960                     | 102720                      | 81888               | 51168               | 40992                         | 46    | 18   | 1800      | 3800              | 400            |
|                | 685  | 129600                     | 120960                     | 98880                       | 80352               | 49536               | 40320                         | 42    | 18   | 1800      | 3800              | 400            |
|                | 726  | 129600                     | 120960                     | 102720                      | 81888               | 51168               | 40992                         | 40    | 18   | 1800      | 3800              | 400            |
|                | 741  | 126720                     | 116160                     | 98880                       | 80352               | 49536               | 40320                         | 38    | 18   | 1800      | 3800              | 400            |
|                | 812  | 126720                     | 116160                     | 98880                       | 80352               | 49536               | 40320                         | 35    | 18   | 1800      | 3800              | 400            |
|                | 862  | 126720                     | 116160                     | 98880                       | 80352               | 49536               | 40320                         | 33    | 18   | 1800      | 3800              | 400            |
|                | 1043 | 126720                     | 116160                     | 98880                       | 80352               | 49536               | 40320                         | 27    | 18   | 1800      | 3800              | 400            |
|                | 1237 | 119040                     | 110400                     | 94176                       | 76416               | 47424               | 38880                         | 21    | 18   | 1800      | 3800              | 400            |

## M2=135000N.m

**TP516L** 

TP游星减速機選型參數表<br>Selection parameters for TP planetary reducer

|                | ĭ    |                            |                            |                             | Mn2[N.m]            |                     |                               | $P_1$ | Pt   | n <sub>1</sub> | $n_{1max}$ | M <sub>b</sub> |
|----------------|------|----------------------------|----------------------------|-----------------------------|---------------------|---------------------|-------------------------------|-------|------|----------------|------------|----------------|
| TP517          | 1:   | n <sub>e</sub> -h<br>10000 | n <sub>e</sub> -h<br>25000 | n <sub>e</sub> -h<br>50 000 | $n_2 - n$<br>100000 | $n2 - h$<br>500 000 | n <sub>e</sub> -h<br>1000 000 | [kW]  | [kW] | [min']         | [min']     | [Nm]           |
|                |      |                            |                            |                             |                     |                     |                               |       |      |                |            |                |
| L1             | 4.09 | 172800                     | 17280                      | 159360                      | 129600              | 79680               | 64320                         | 300   | 85   | 200            | 300        |                |
|                | 5.25 | 163200                     | 146880                     | 135360                      | 124800              | 76800               | 62400                         | 300   | 85   | 200            | 300        |                |
|                | 6.23 | 139200                     | 120960                     | 110400                      | 110400              | 74880               | 61440                         | 300   | 85   | 200            | 300        |                |
| L <sub>2</sub> | 16.9 | 172800                     | 172800                     | 141120                      | 115200              | 71040               | 57600                         | 200   | 55   | 500            | 800        |                |
|                | 22.1 | 171840                     | 169920                     | 138240                      | 112320              | 69120               | 56640                         | 200   | 55   | 500            | 800        |                |
|                | 26.6 | 148800                     | 148800                     | 138240                      | 112320              | 69120               | 56640                         | 200   | 55   | 500            | 800        |                |
|                | 28.4 | 163200                     | 146880                     | 135360                      | 124800              | 76800               | 62400                         | 200   | 55   | 500            | 800        |                |
|                | 34.1 | 163200                     | 146880                     | 135360                      | 124800              | 76800               | 62400                         | 200   | 55   | 500            | 800        |                |
|                | 40.5 | 139200                     | 120960                     | 110400                      | 110400              | 74880               | 61440                         | 200   | 55   | 500            | 800        |                |
| L <sub>3</sub> | 58.1 | 172800                     | 172800                     | 141120                      | 115200              | 71040               | 57600                         | 130   | 35   | 1400           | 2000       | 3200           |
|                | 69.3 | 172800                     | 167040                     | 135360                      | 110400              | 68160               | 55680                         | 130   | 35   | 1400           | 2000       | 3200           |
|                | 89.0 | 172800                     | 171840                     | 139200                      | 113280              | 70080               | 56640                         | 130   | 35   | 1400           | 2000       | 2600           |
|                | 106  | 172800                     | 167040                     | 136320                      | 110400              | 68160               | 55680                         | 130   | 35   | 1400           | 2000       | 2100           |
|                | 116  | 171840                     | 169920                     | 138240                      | 112320              | 69120               | 56640                         | 130   | 35   | 1400           | 2000       | 1500           |
|                | 138  | 171840                     | 169920                     | 138240                      | 112320              | 69120               | 56640                         | 130   | 35   | 1400           | 2000       | 1500           |
|                | 166  | 148800                     | 148800                     | 138240                      | 112320              | 69120               | 56640                         | 130   | 35   | 1400           | 2000       | 1100           |
|                | 179  | 163200                     | 146880                     | 135360                      | 124800              | 76800               | 62400                         | 130   | 35   | 1400           | 2000       | 1100           |
|                | 213  | 163200                     | 146880                     | 135360                      | 124800              | 76800               | 62400                         | 130   | 35   | 1400           | 2000       | 850            |
|                | 252  | 139200                     | 120960                     | 110400                      | 110400              | 74880               | 61248                         | 115   | 35   | 1400           | 2000       | 850            |
| L4             | 310  | 172800                     | 133440                     | 108480                      | 88320               | 54720               | 44160                         | 60    | 18   | 1800           | 3800       | 630            |
|                | 360  | 172800                     | 131520                     | 107520                      | 86400               | 53760               | 43200                         | 60    | 18   | 1800           | 3800       | 500            |
|                | 449  | 172800                     | 168000                     | 136320                      | 110400              | 68160               | 55680                         | 60    | 18   | 1800           | 3800       | 500            |
|                | 493  |                            | 169920                     |                             |                     |                     |                               |       |      |                | 3800       | 400            |
|                |      | 171840                     |                            | 138240                      | 112320              | 69120               | 56640                         | 60    | 18   | 1800           |            |                |
|                | 552  | 172800                     | 171840                     | 139200                      | 113280              | 70080               | 56640                         | 60    | 18   | 1800<br>1800   | 3800       | 400<br>400     |
|                | 619  | 171840                     | 169920                     | 138240                      | 112320              | 69120               | 56640                         | 60    | 18   |                | 3800       |                |
|                | 719  | 171840                     | 169920                     | 138240                      | 112320              | 69120<br>68160      | 56640<br>55680                | 59    | 18   | 1800           | 3800       | 400<br>400     |
|                | 792  | 172800                     | 168000                     | 136320                      | 110400              |                     |                               | 54    | 18   | 1800           | 3800       |                |
|                | 904  | 163200<br>171840           | 146880                     | 135360                      | 124800              | 76800               | 62400                         | 47    | 18   | 1800           | 3800       | 400<br>400     |
|                | 1032 |                            | 169920                     | 138240                      | 112320              | 69120               | 56640                         | 41    | 18   | 1800           | 3800       |                |
|                | 1134 | 163200                     | 146880                     | 135360                      | 124800              | 76800               | 62400                         | 38    | 18   | 1800           | 3800       | 400            |
|                | 1318 | 163200                     | 146880                     | 135360                      | 124800              | 76800               | 62400                         | 32    | 18   | 1800           | 3800       | 400            |
|                | 1595 | 163200                     | 146880                     | 135360                      | 124800              | 76800               | 62400                         | 27    | 18   | 1800           | 3800       | 400            |
|                | 1893 | 139200                     | 120960                     | 110400                      | 110400              | 74880               | 61440                         | 22    | 18   | 1800           | 3800       | 400            |
|                |      |                            |                            |                             |                     |                     |                               |       |      |                |            |                |

## M2=150000N.m

 $-20-$ 

TP游星减速機選型參數表<br>Selection parameters for TP planetary reducer

TP游星减速機選型參數表<br>Selection parameters for TP planetary reducer

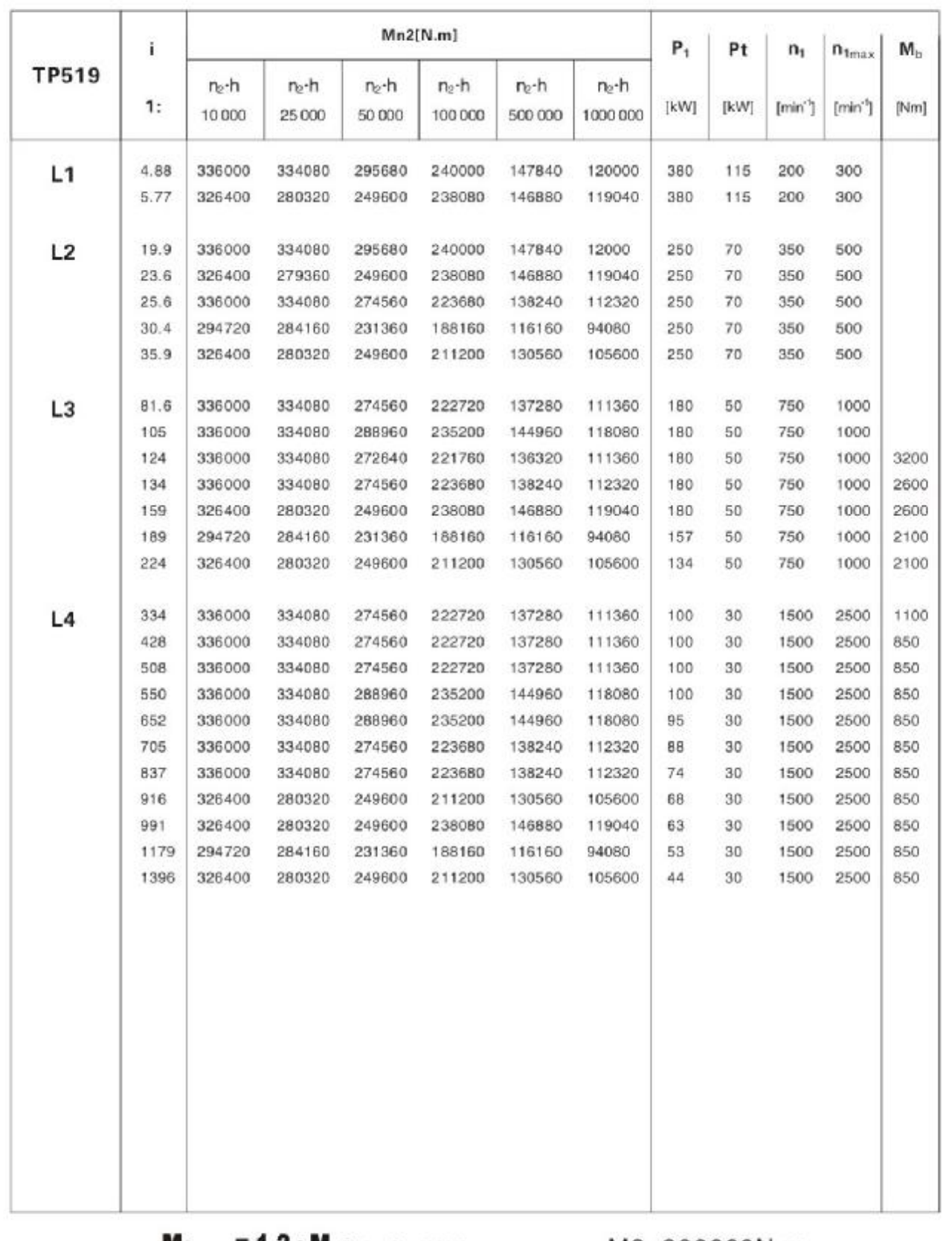

 $M_{2max} = 1.2 \cdot M_{n2}$  (n<sub>2</sub> · h = 10000)

#### M2=300000N.m

 $-22-$ 

**TP519L** 

TP游星减速機選型參數表<br>Selection parameters for TP planetary reducer

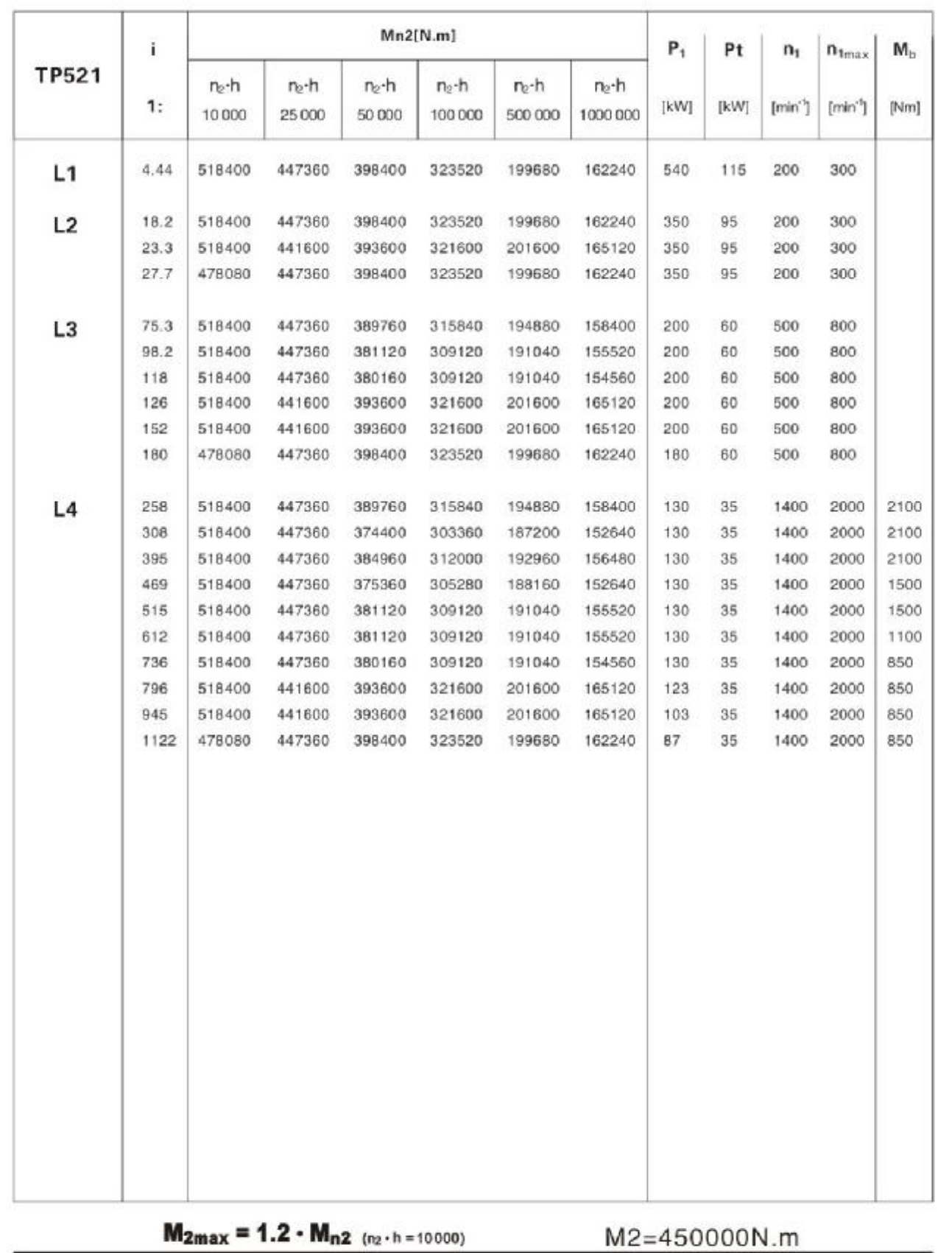

TP521L

TP planetary reducer Size Chart

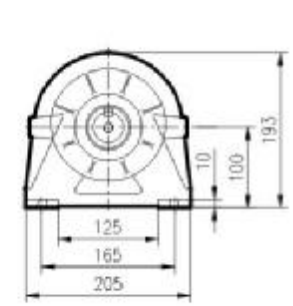

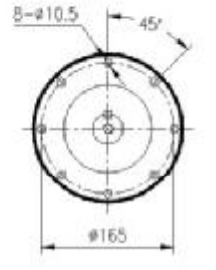

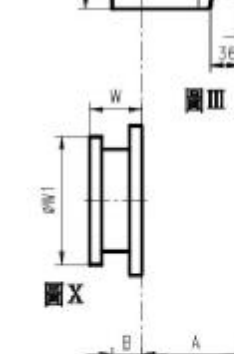

 $9185$ 

B

 $4 - 81$ 

120

160

圖 I

 $16$ 

20

 $\overline{\mathbf{5}}$ 

36 12

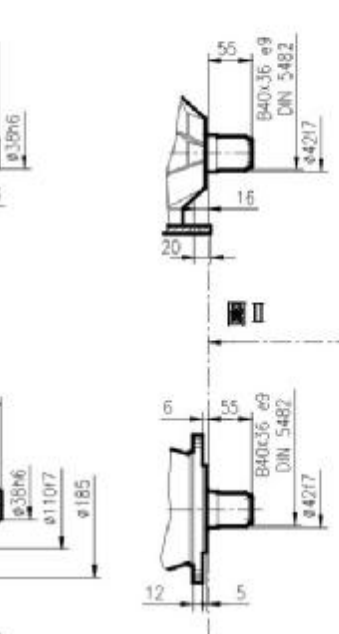

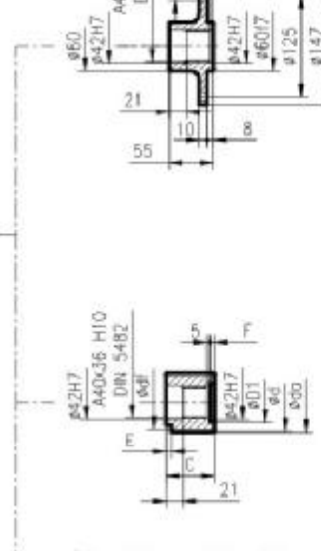

 $6 - 0.05$ A40436 H10<br>DIN 5482

圖IX (此圖尺寸詳見附表1)

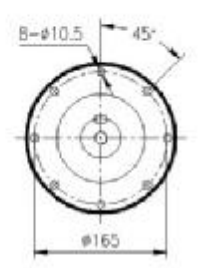

 $8 - 010.5$ 

 $-45$ 

ø165

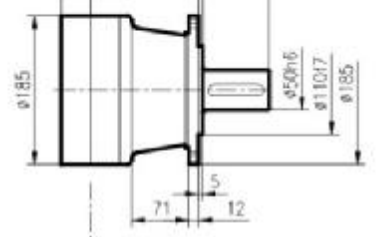

 $82$ 

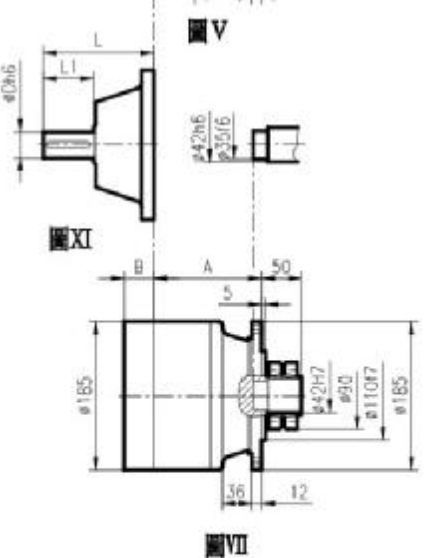

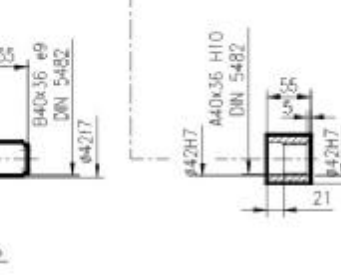

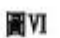

 $12$ 

圖IV

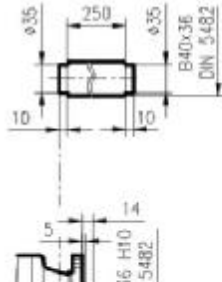

aggi

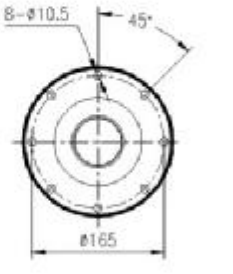

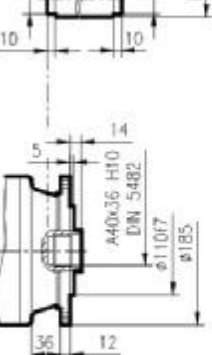

**NYII** 

 $-24-$ 

**TP500** 

ś

ğ

TP planetary reducer Size Chart

## TP500出力端/OUTPUT SIDE

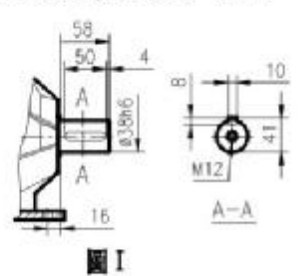

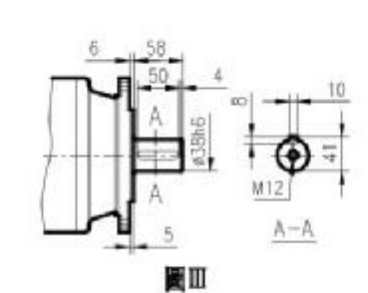

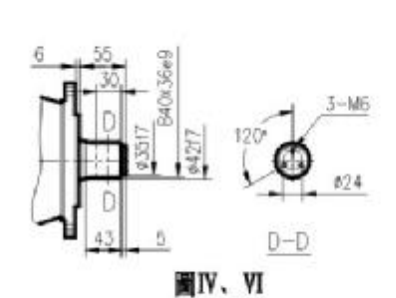

**TP500** 

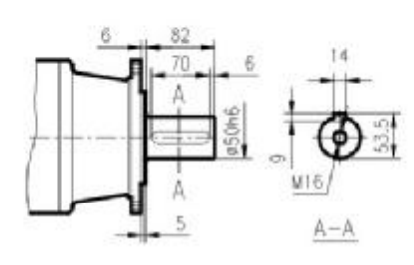

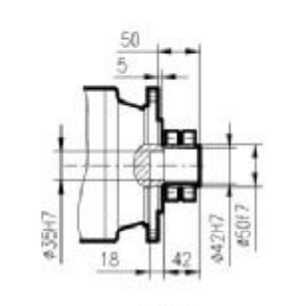

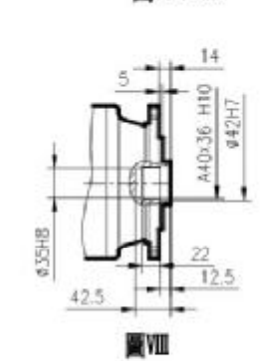

TP500入力端/INPUT SIDE

圖V

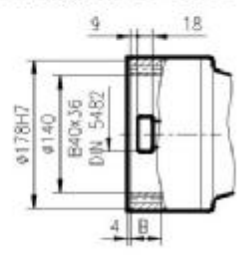

圖 I - VII

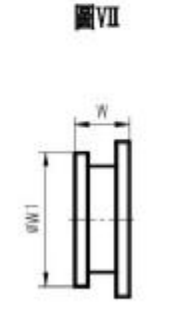

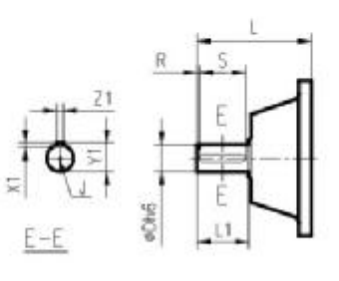

圖X

XI

TP500尺寸規格表 / DIM. TABL E

|                   |                      |         |                              |          | 楊身/The Body |    |           |         |            |          |    |    |       |                         | 入力端/Input Side |                         |    |    |    |        |
|-------------------|----------------------|---------|------------------------------|----------|-------------|----|-----------|---------|------------|----------|----|----|-------|-------------------------|----------------|-------------------------|----|----|----|--------|
| 傳動<br>級數<br>Stage | 圖號<br>Drawing<br>No. | 17<br>π | $\mathbb{R}$<br>$\mathbb{N}$ | v.<br>VI | W₩<br>W     | D  | ΠV<br>IV  | V/<br>M | VI/<br>VII | $I - VI$ |    |    |       |                         | XI             |                         |    |    |    | 重量     |
|                   |                      |         |                              | л        |             |    | 重量/Wt. Kg |         |            | B        | D  | L1 |       | 我                       | J              | $\overline{\mathbf{3}}$ | X1 | Y1 | 21 | Wt. Kg |
|                   |                      | 86      |                              |          | 80          | 23 | 18        | 20      | 16         |          | 24 | 36 | 137.5 | $\overline{\mathbf{3}}$ | M <sub>8</sub> | 30                      | 7  | 27 | 3  | 6      |
| 500L1             |                      |         | 80                           | 115      |             |    |           |         |            | 37       | 38 | 58 | 158   | 4                       | M12            | 50                      | 8  | 41 | 10 | y      |
|                   | <b>500L2</b>         | 139     | 133                          | 168      | 133         | 27 | 22        | 24      |            | 37       | 24 | 36 | 137.5 | 3                       | M <sub>8</sub> | 30                      |    | 27 | 3  | 6      |
|                   |                      |         |                              |          |             |    |           |         | 20         |          | 38 | 58 | 158   | $\blacktriangleleft$    | <b>M12</b>     | 50                      | 8  | 41 | 10 | 7      |
| 500L3             | XI                   | 192     | 186                          | 221      | 186         | 31 | 26        | 28      | 24         | 37       | 24 | 36 | 137.5 | з                       | M8             | 30                      |    | 27 | 8  | 6      |
|                   |                      |         |                              |          |             |    |           |         |            |          | 38 | 58 | 158   | 4                       | M12            | 50                      | 8  | 41 | 10 | 7      |
| <b>500L4</b>      |                      | 245     | 239                          | 274      | 239         | 35 | 30        | 32      | 28         | 37       | 24 | 36 | 137.5 | з                       | M <sub>8</sub> | 30                      | 7  | 27 | 3  | 6      |
|                   |                      |         |                              |          |             |    |           |         |            |          | 38 | 58 | 158   | л                       | M12            | 50                      | 8  | 41 | 10 | 7      |

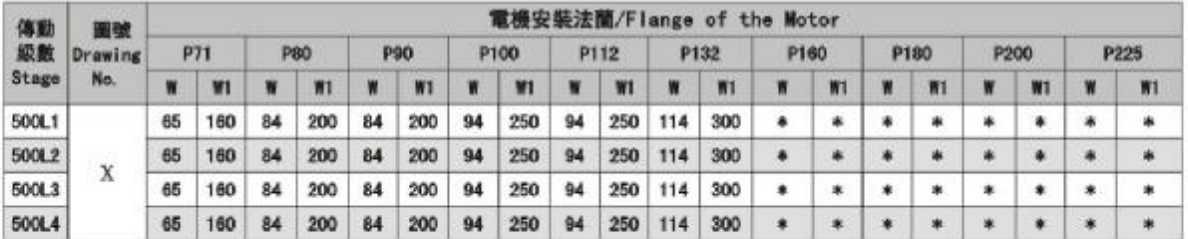

TP planetary reducer Size Chart

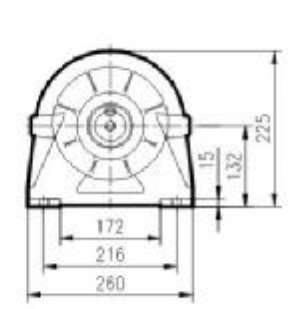

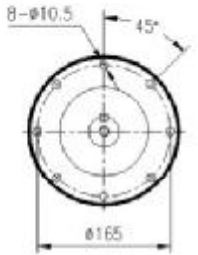

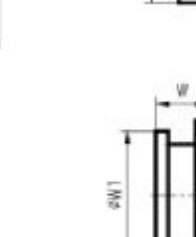

**翼X** 

**S** 

XI

#185

ä

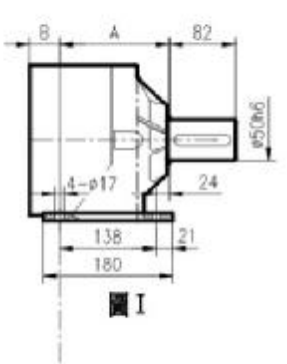

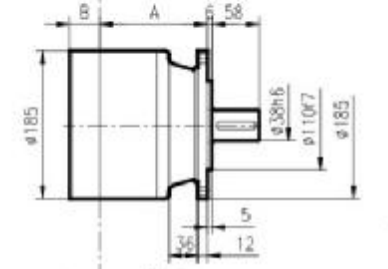

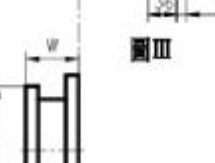

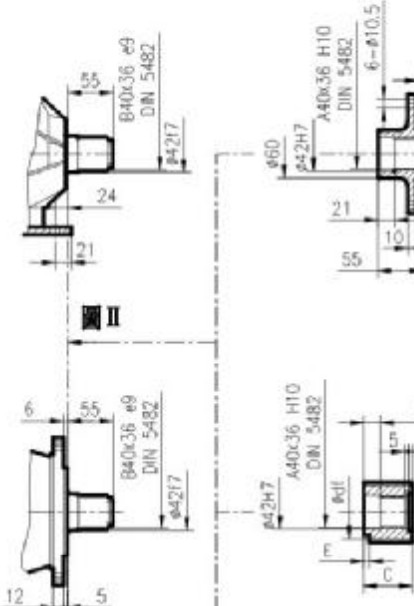

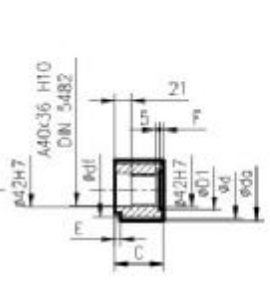

圖IX (此圖尺寸詳見附表1)

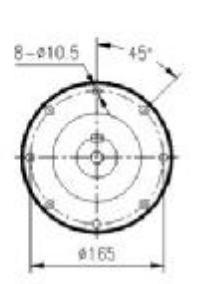

 $8 - 010,5$ 

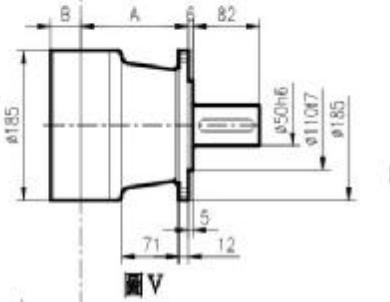

33日

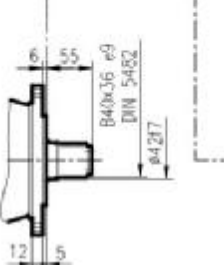

圖IV

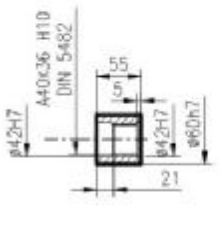

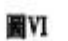

 $8 - 010.5$ 

45

 $#165$ 

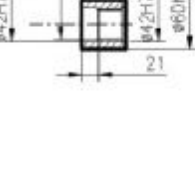

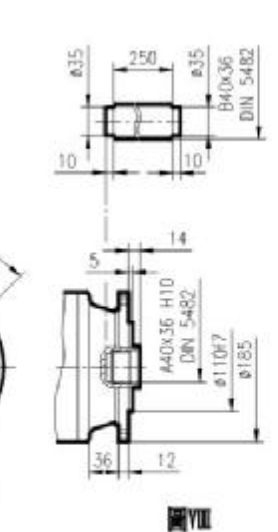

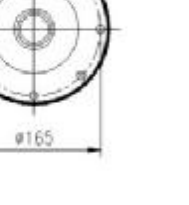

45

 $-26-$ 

411067

 $0.185$ 

ŧ DESERT<br>NGC 1874<br>NGC 1874

m

 $12$ 

36

圖VII

TP501

5

E42H7 46017

 $\,$  8

8 1147

TP planetary reducer Size Chart

# TP501出力端/OUTPUT SIDE

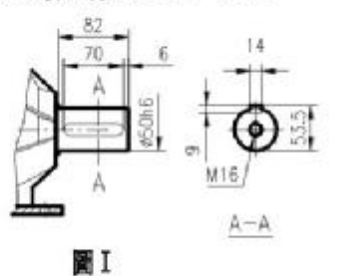

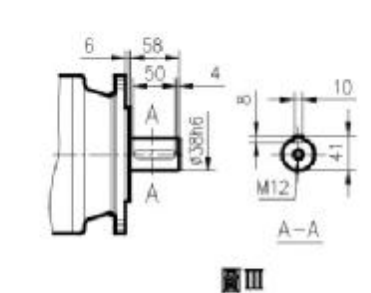

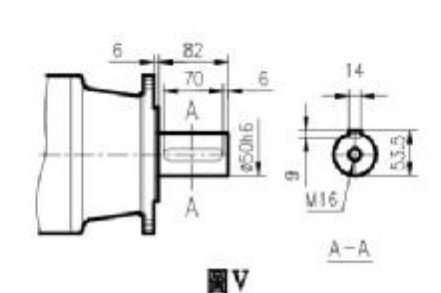

TP501

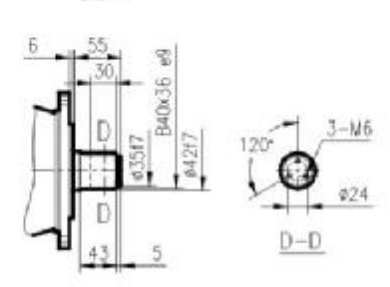

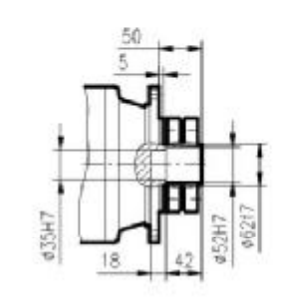

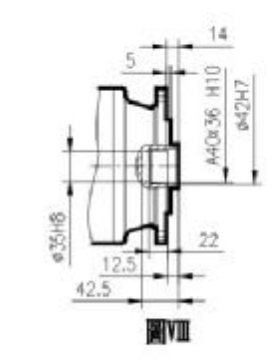

圖IV、VI TP501入力端/INPUT SIDE

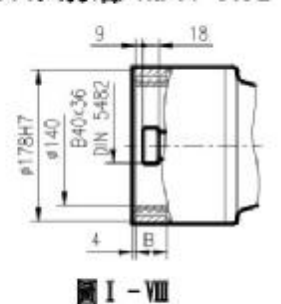

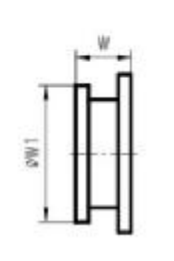

圖如

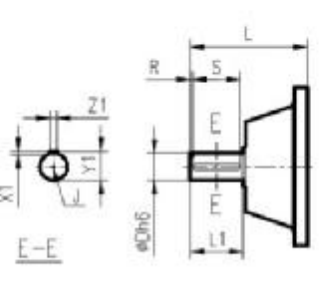

**NX** 

**NX** 

TP501尺寸規格表 / DIM. TABLE

|                   |                      |        |            |          | 機身/The Body |                   |            |          |           |       |              |    |       |   | 入力端 /Input Side |    |                |    |    |        |
|-------------------|----------------------|--------|------------|----------|-------------|-------------------|------------|----------|-----------|-------|--------------|----|-------|---|-----------------|----|----------------|----|----|--------|
| 傳動<br>級數<br>Stage | 圖號<br>Drawing<br>No. | I<br>Π | III/<br>IV | v.<br>VI | ₩<br>w      | $\mathbf{L}$<br>Π | III/<br>IV | V<br>М   | VII/<br>W | $W-1$ |              |    |       |   | <b>XI</b>       |    |                |    |    | 重量     |
|                   |                      |        |            | A        |             |                   |            | 重量/Wt.Kg |           | B     | $\mathbf{D}$ | U  |       | R |                 | s  | X1             | Y1 | Z1 | Wt. Kg |
|                   |                      |        |            |          |             |                   |            |          |           | 37    | 24           | 36 | 137.5 | 3 | M <sub>8</sub>  | 30 | $\overline{7}$ | 27 | 8  | 6      |
| 501L1             |                      | 133    | 92         | 127      | 92          | 26                | 21         | 23       | 19        |       | 38           | 58 | 158   | 4 | M12             | 50 | 8              | 41 | 10 | 7      |
|                   |                      | 186    | 145        |          |             | 30                | 25         |          | 23        | 37    | 24           | 36 | 137.5 | 3 | MB              | 30 | 7              | 27 | 8  | 6      |
| 501L2             | XI                   |        |            | 180      | 145         |                   |            | 27       |           |       | 38           | 58 | 158   | 4 | <b>M12</b>      | 50 | 8              | 41 | 10 | 7      |
| 501L3             |                      | 239    | 198        | 233      | 198         | 34                | 29         | 31       | 27        | 37    | 24           | 36 | 137.5 | 3 | M <sub>8</sub>  | 30 | 7              | 27 | 8  | 6      |
|                   |                      |        |            |          |             |                   |            |          |           |       | 38           | 58 | 158   | 4 | <b>M12</b>      | 50 | 8              | 41 | 10 | 7      |
| 5011.4            |                      | 292    | 251        | 286      | 251         | 38                | 33         | 35       | 31        | 37    | 24           | 36 | 137.5 | 3 | M <sub>8</sub>  | 30 | 7              | 27 | 8  | 6      |
|                   |                      |        |            |          |             |                   |            |          |           |       | 38           | 58 | 158   | 4 | ■12             | 50 | 8              | 41 | 10 | 7      |

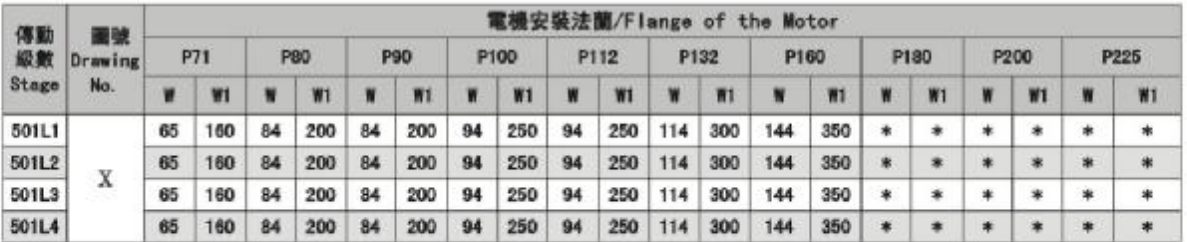

TP503/504/505

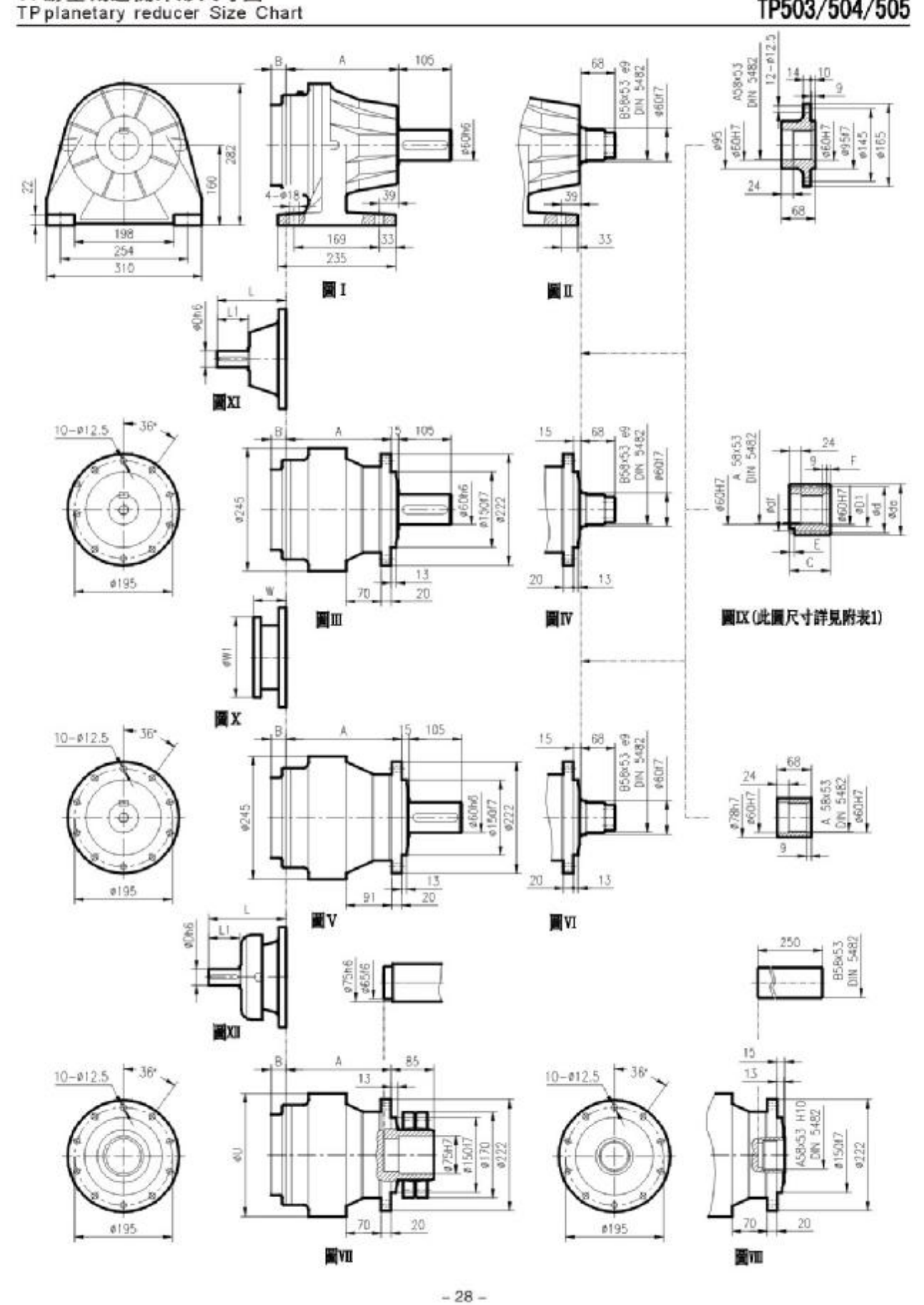

# TP游星减速機外形尺寸圖<br>TPplanetary reducer Size Chart

## TP503/504/505

### TP503/504/505出力端 /0UTPUT SIDE

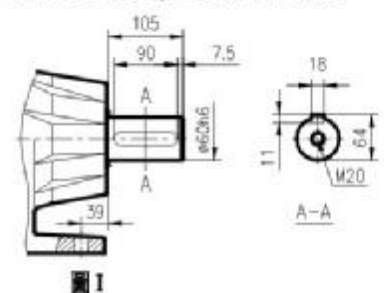

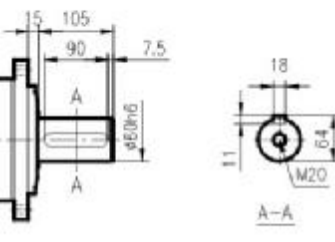

圖II. V

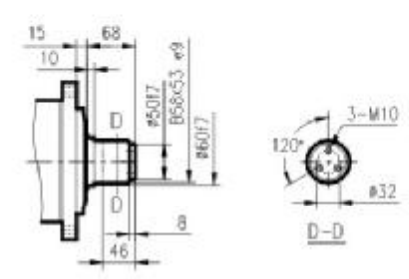

圖IV、VI

TP503/504/505入力端 /INPUT SIDE

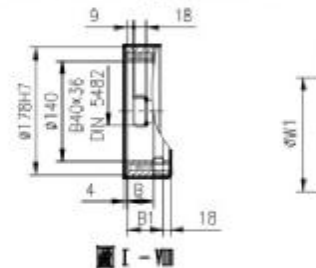

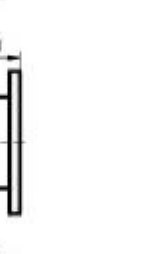

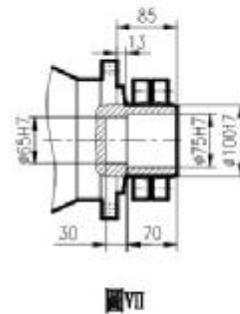

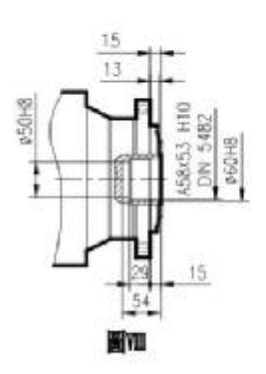

圖知

Z1 Ē **SKO**  $E-E$ 

圖X 圖XI TP503尺寸規格表 / DIM. TABLE

tāns

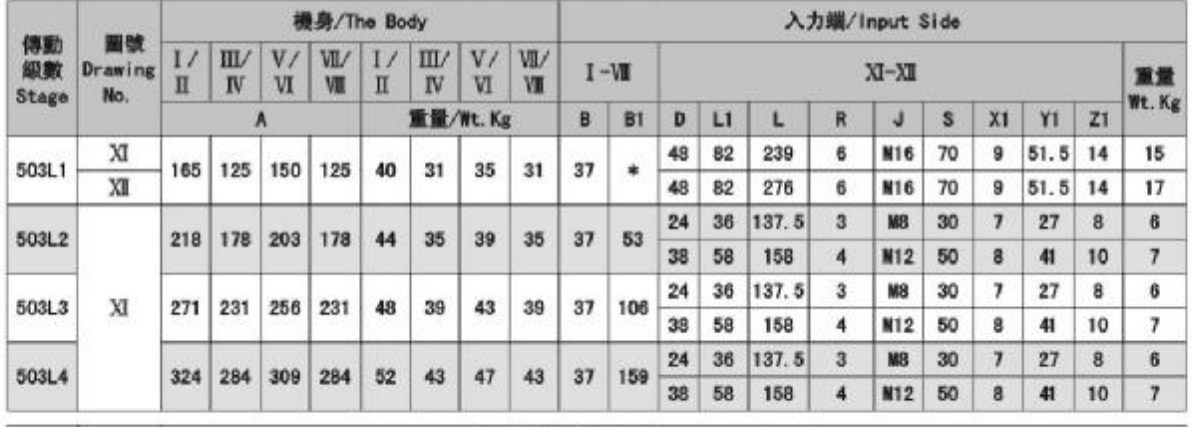

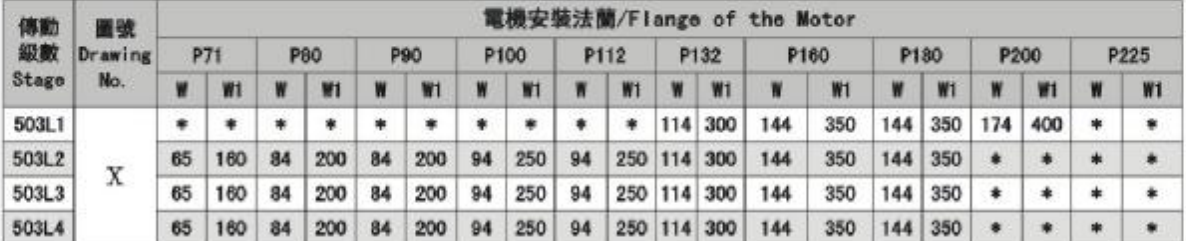

# TP游星减速機外形尺寸圖<br>TP planetary reducer Size Chart

## TP503/504/505

|                   |                      | 機身/The Body |         |          |            |    |          |          |         | 入力端/Input Side |           |    |    |       |              |                |    |                |           |    |        |
|-------------------|----------------------|-------------|---------|----------|------------|----|----------|----------|---------|----------------|-----------|----|----|-------|--------------|----------------|----|----------------|-----------|----|--------|
| 傳動<br>級數<br>Stage | 圖號<br>Drawing<br>No. | L/<br>π     | Ш<br>IV | V/<br>VI | VII/<br>VM | п  | Ш<br>IV  | V/<br>VI | W<br>VB |                | $I - VI$  |    |    |       |              | $XI - XII$     |    |                |           |    | 重量     |
|                   |                      |             |         | A        |            |    | 重量/Wt.Kg |          |         | B              | <b>B1</b> | D  | L١ |       | R            | J              | s  | X <sub>1</sub> | <b>Y1</b> | Z1 | Wt. Kg |
|                   | XI                   |             |         |          |            |    |          | 35       |         | 37             |           | 48 | 82 | 239   | 6            | M16            | 70 | 9              | $51 - 5$  | 14 | 15     |
| 504L1             | XI                   | 165         | 125     | 150      | 125        | 40 | 31       |          | 31      |                | ۰         | 48 | 82 | 276   | 6            | <b>M16</b>     | 70 | 9              | $51 - 5$  | 14 | 17     |
| 504L3             |                      | 230         | 190     | 215      | 190        | 44 | 35       | 39       | 35      | 37             | 65        | 24 | 36 | 137.5 | $\mathbf{3}$ | <b>N8</b>      | 30 | 7              | 27        | 8  | 6      |
|                   |                      |             |         |          |            |    |          |          |         |                |           | 38 | 58 | 158   | 4            | M12            | 50 | 8              | 41        | 10 | 7      |
| 504L4             | XI                   | 283         | 243     | 268      | 243        | 48 | 39       | 43       | 39      | 37             | 118       | 24 | 36 | 137.5 | 3            | N <sub>8</sub> | 30 | 7              | 27        | 8  | 6      |
|                   |                      |             |         |          |            |    |          |          |         |                |           | 38 | 58 | 158   | 4            | M12            | 50 | 8              | 41        | 10 | 7      |
| 504L4             |                      |             | 296     |          | 296        | 52 | 43       | 47       | 43      | 37             |           | 24 | 36 | 137.5 | 3            | N8             | 30 | $\overline{1}$ | 27        | 8  | 6      |
|                   |                      | 336         |         | 321      |            |    |          |          |         |                | 171       | 38 | 58 | 158   | 4            | M12            | 50 | 8              | 41        | 10 | 7      |

TP504尺寸規格表 / DIM. TABLE

| 傳動     | 圖號      |     |     |            |     |            |     |                  |     |      |                |         |     | 電機安裝法蘭/Flange of the Motor |                |      |     |      |     |      |    |
|--------|---------|-----|-----|------------|-----|------------|-----|------------------|-----|------|----------------|---------|-----|----------------------------|----------------|------|-----|------|-----|------|----|
| 級數     | Drawing | P71 |     | <b>P80</b> |     | <b>P90</b> |     | P <sub>100</sub> |     | P112 |                | P132    |     | P160                       |                | P180 |     | P200 |     | P225 |    |
| Stage  | No.     | W   | W1  |            | V1  |            | W1  |                  | W1  | w    | N <sub>1</sub> | W       | WI  | ₩                          | W <sub>1</sub> |      | W1  |      | WI  |      | W1 |
| 504L1  |         | *   | *   | 串          | *   | 壷          |     | *                | *   | *    | ٠              | 114     | 300 | 144                        | 350            | 144  | 350 | 174  | 400 |      | 凃  |
| 5041.2 |         | 65  | 160 | 84         | 200 | 84         | 200 | 94               | 250 | 94   | 250 114        |         | 300 | 144                        | 350            | ۰    | ٠   | ٠    | ٠   |      | ۰  |
| 50413  | X       | 65  | 160 | 84         | 200 | 84         | 200 | 94               | 250 | 94   | 250 114        |         | 300 | 144                        | 350            | 寠    | ۰   | ۰    |     |      | ۰  |
| 504L4  |         | 65  | 160 | 84         | 200 | 84         | 200 | 94               | 250 | 94   |                | 250 114 | 300 | 144                        | 350            | ۰    | ۰   | 享    |     | *    | 凍  |

TP505尺寸規格表 / DIM. TABLE

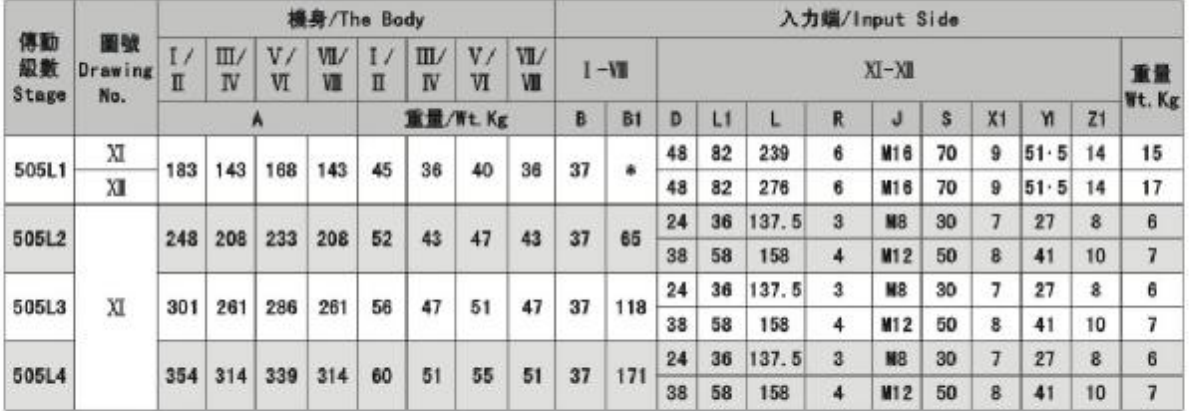

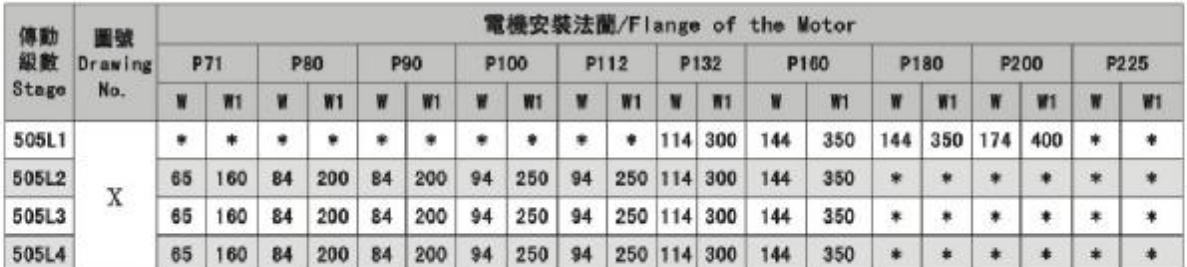

#### TP游星减速機外形尺寸圖 TP planetary reducer Size Chart

TP506

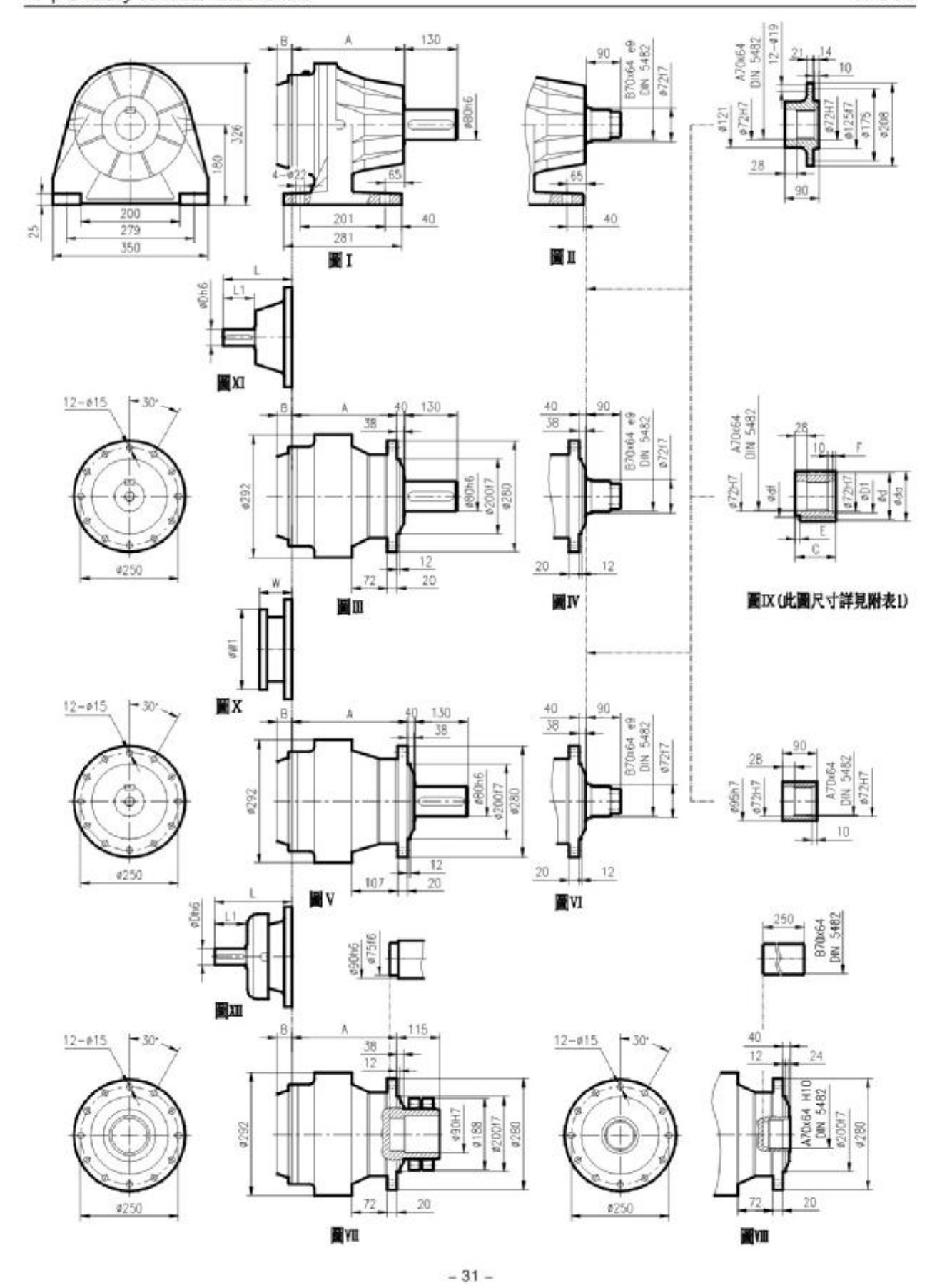

#### TP游星减速機外形尺寸圖 TP planetary reducer Size Chart

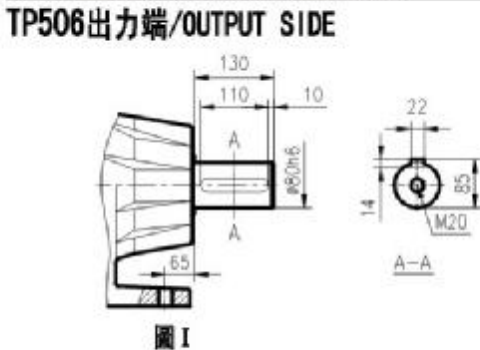

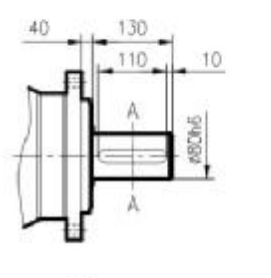

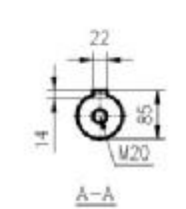

圖II. V

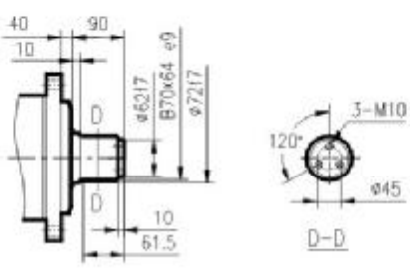

045

EW0

圖X

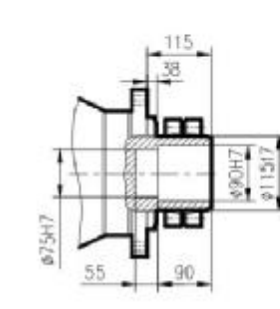

圖如

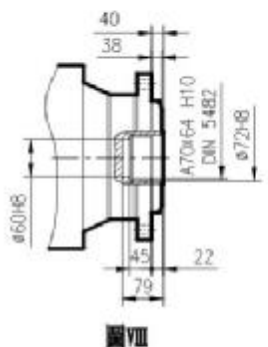

圖IV、VI TP506入力端/INPUT SIDE

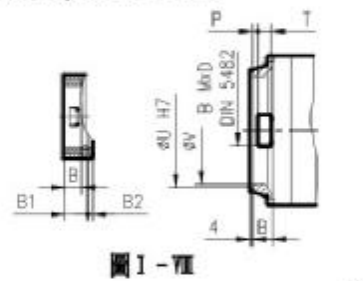

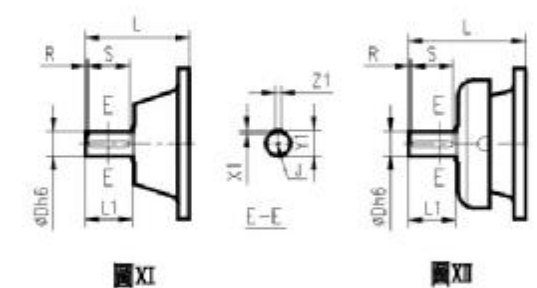

506L尺寸規格表 / DIM. TABLE

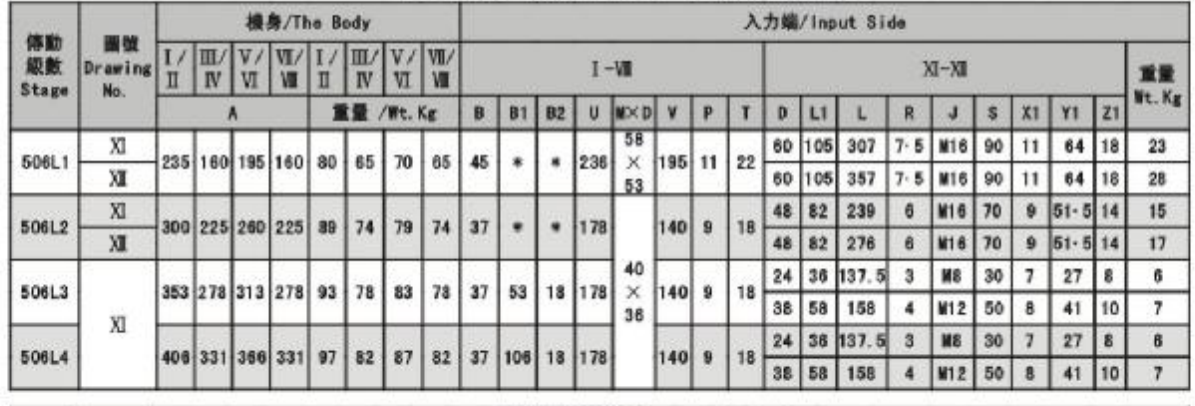

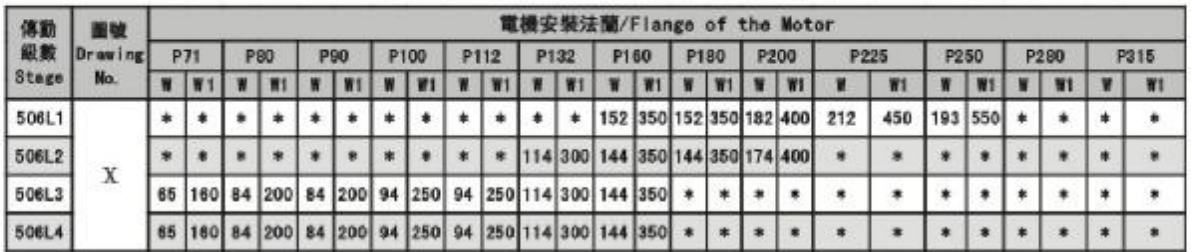

TP planetary reducer Size Chart

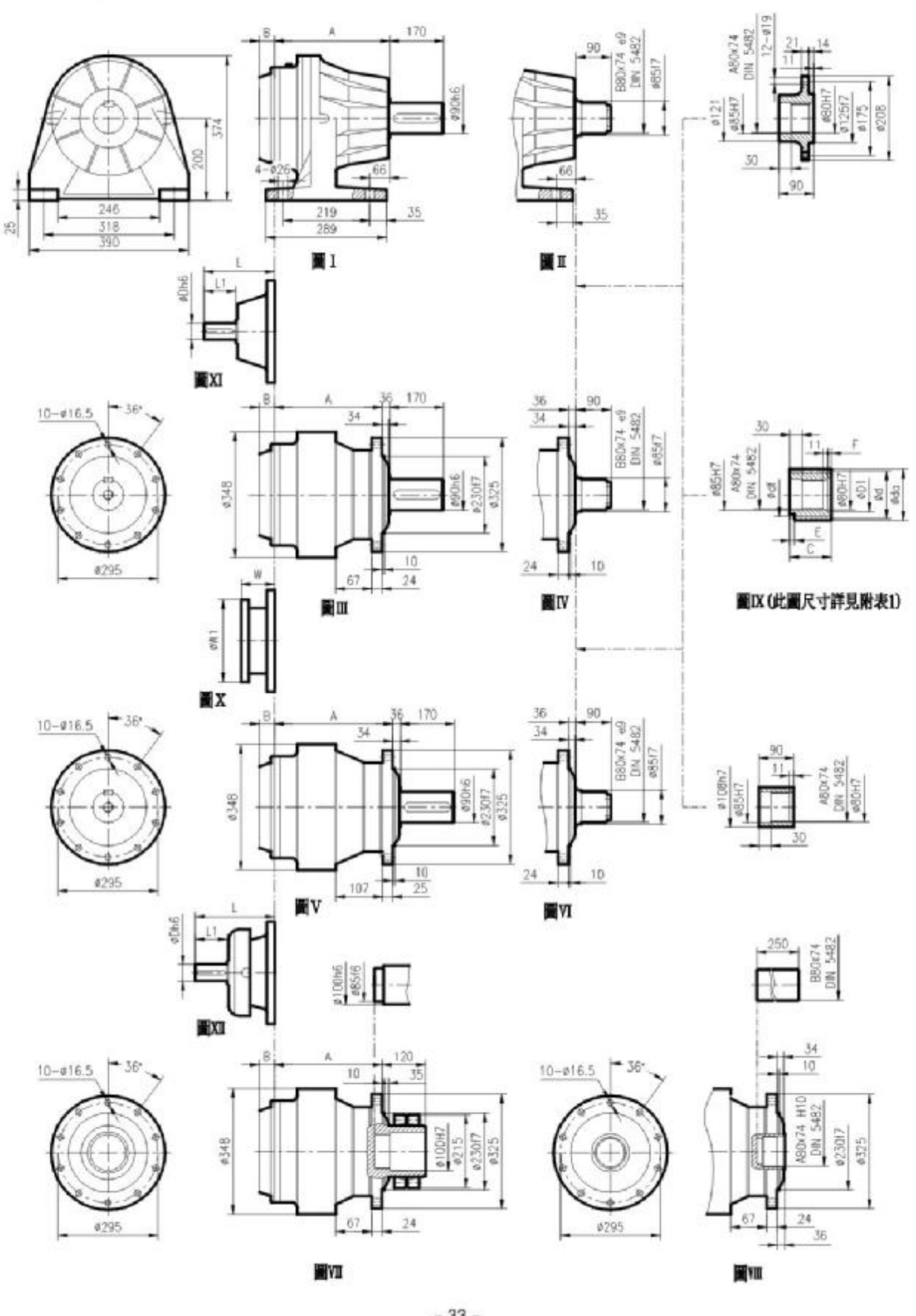

TP507

 $-33-$ 

# TP游星减速機外形尺寸圖<br>TP planetary reducer Size Chart

TP507出力端/OUTPUT SIDE 170 150  $^{\dagger0}$ A  $290h6$  $\overline{\mathcal{M}}$ Δ  $A - A$ ΕJ 12

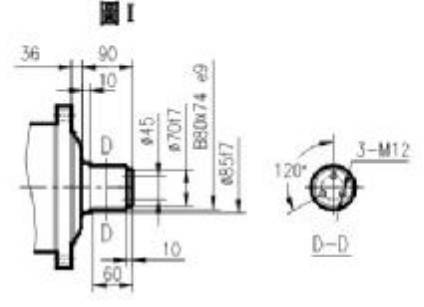

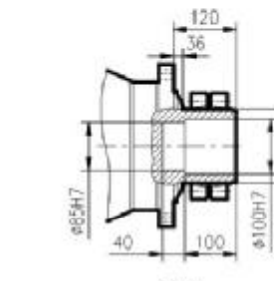

36

170

150

圖II. V

 $10$ 

ROOM

113017

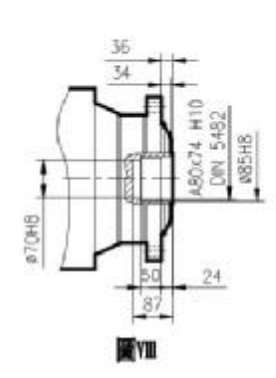

 $A - A$ 

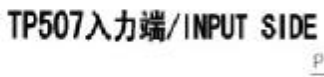

圖IV、VI

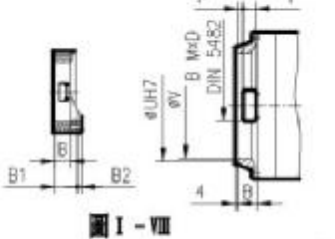

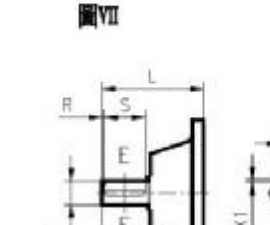

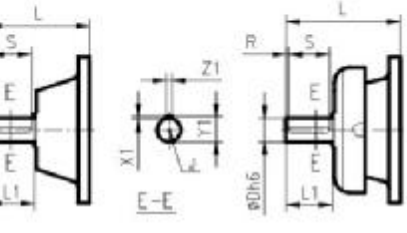

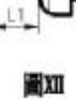

#### 國XI **圖X** 507L尺寸規格表 / DIM. TABLE

芸

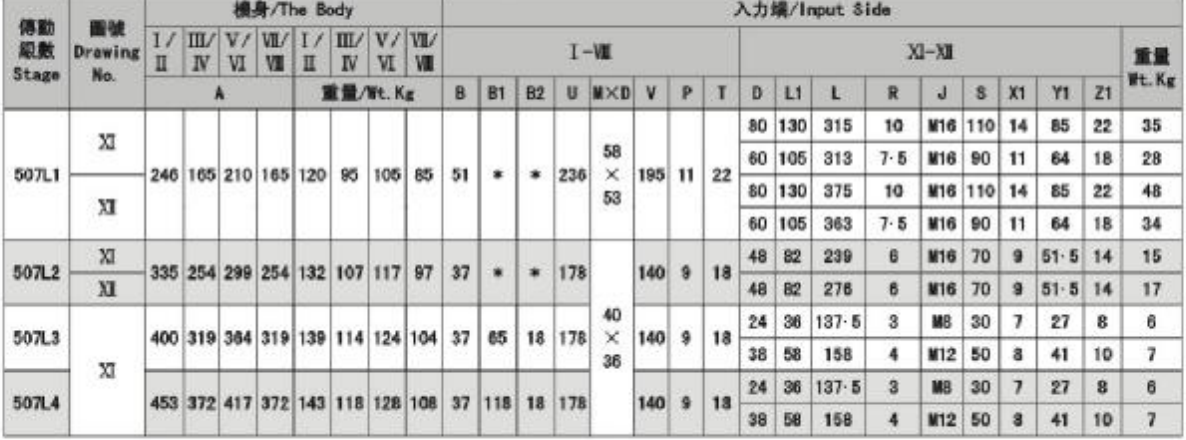

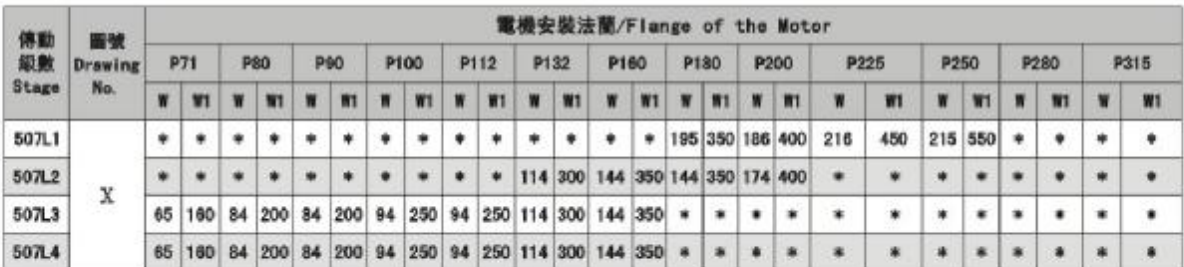

TP507

# TP游星减速機外形尺寸圖<br>TP planetary reducer Size Chart

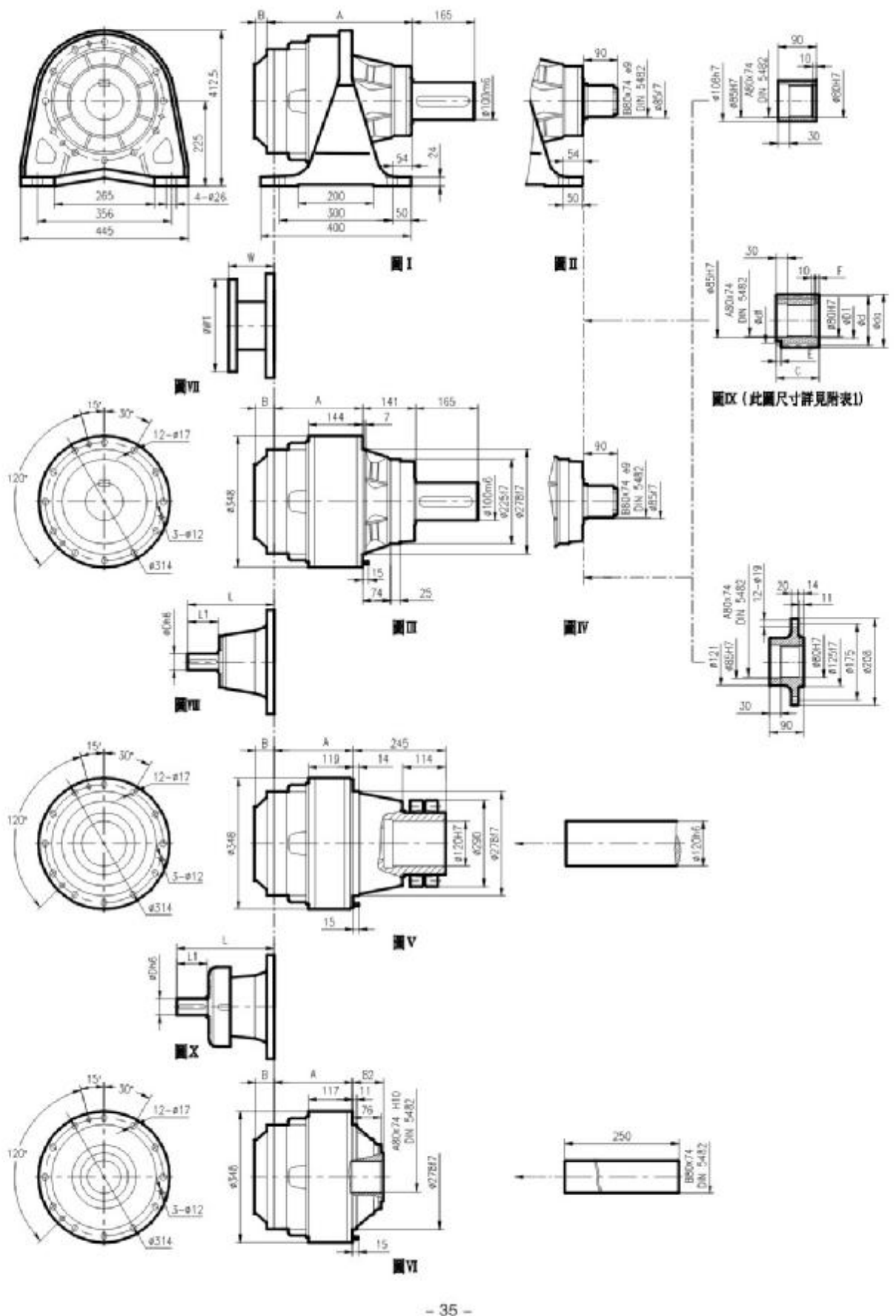

TP509

 $-35-$ 

TP planetary reducer Size Chart

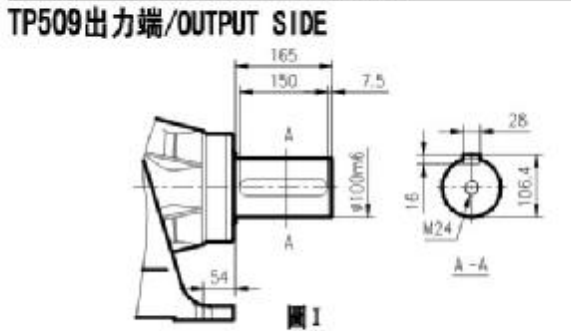

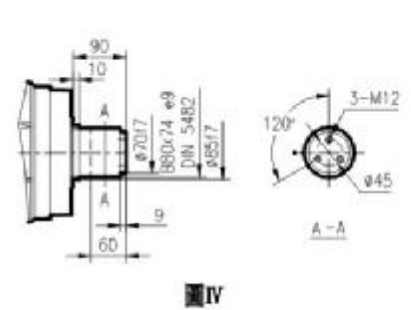

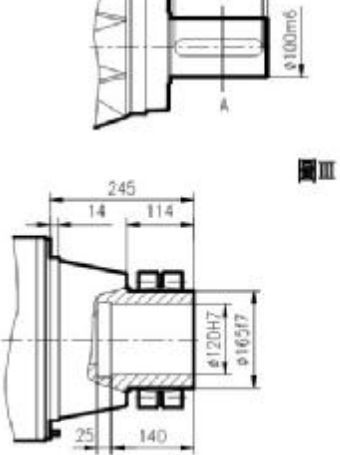

冒V

165

 $150$ 

k

 $7.5$ 

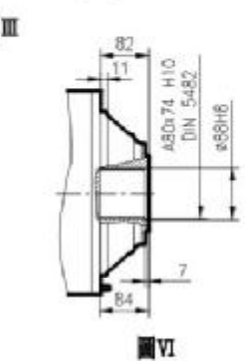

 $A - A$ 

TP509入力端/INPUT SIDE

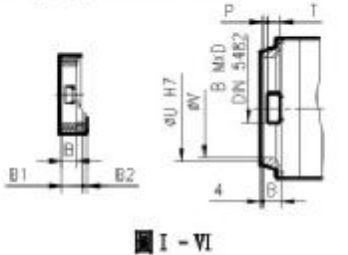

EW1

**图VII** 

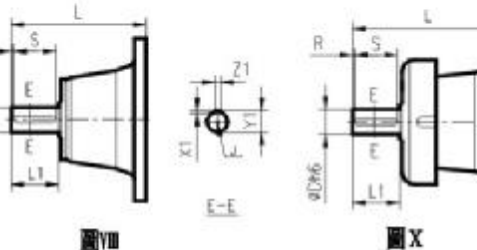

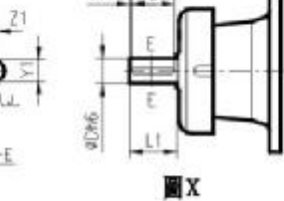

509L尺寸規格表 / DIM. TABLE

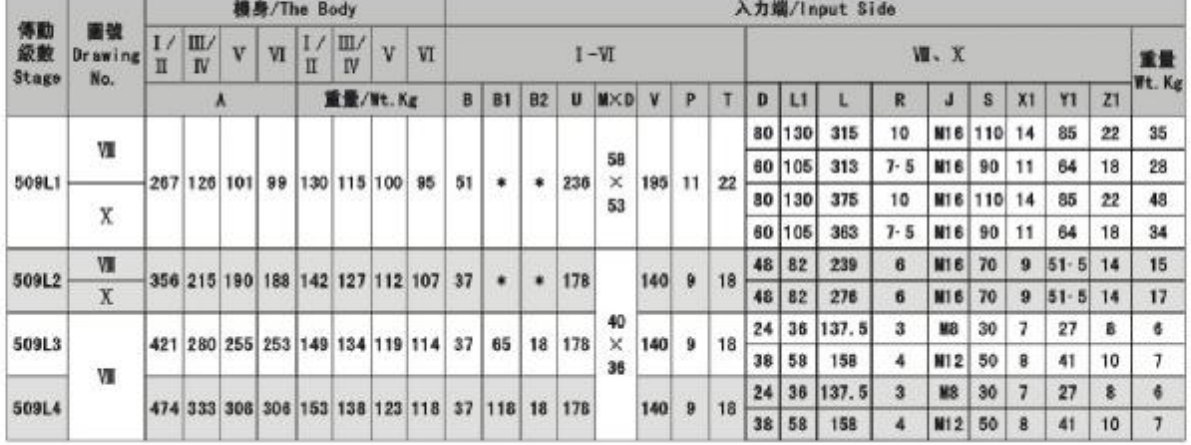

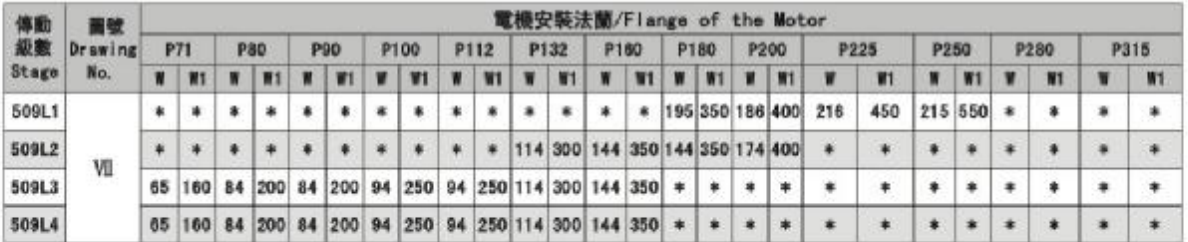

TP509

# TP游星减速機外形尺寸圖<br>TP planetary reducer Size Chart

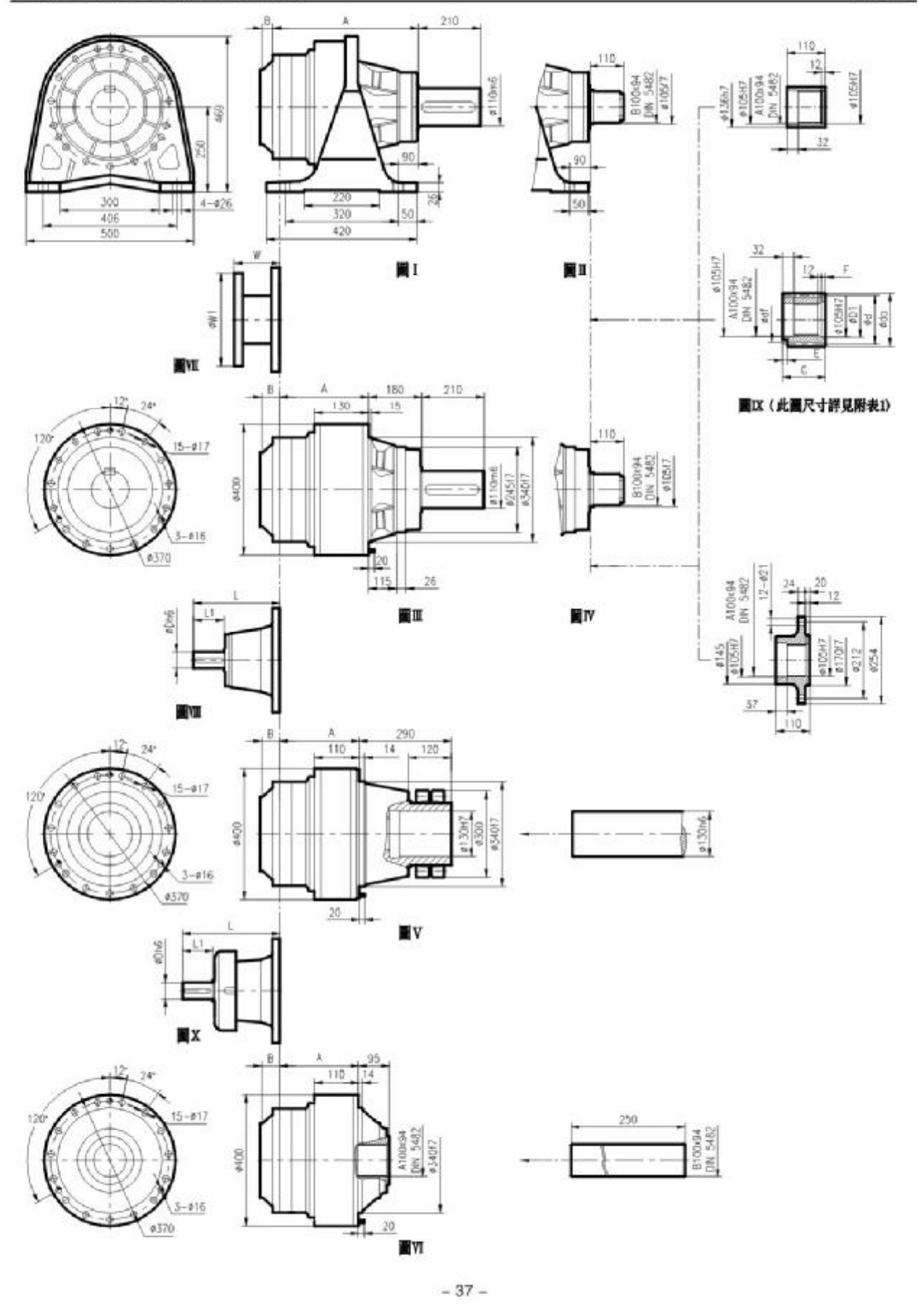

TP510

TP planetary reducer Size Chart

# TP510出力端/OUTPUT SIDE

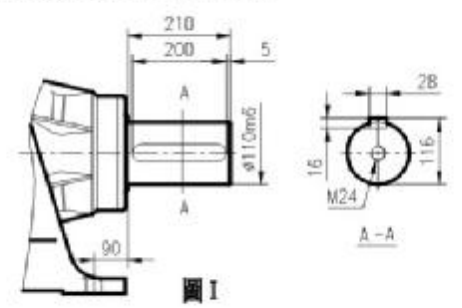

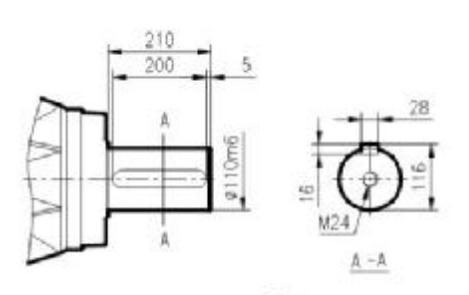

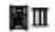

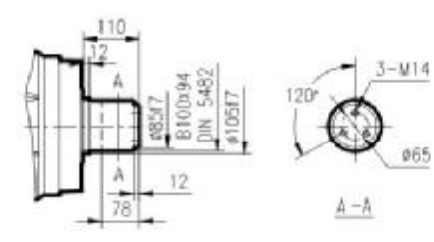

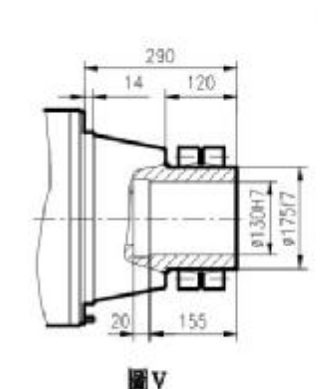

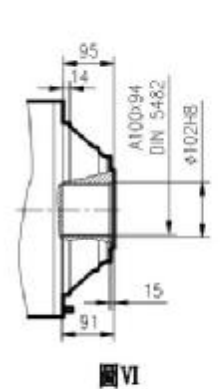

翼IV TP510入力端/INPUT SIDE

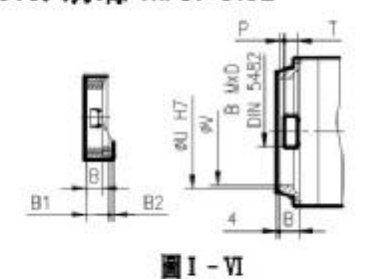

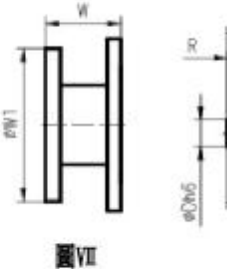

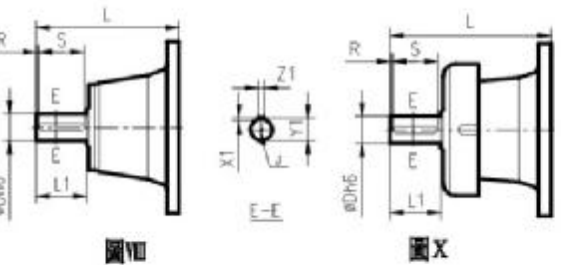

# 510L尺寸規格表 / DIM. TABLE

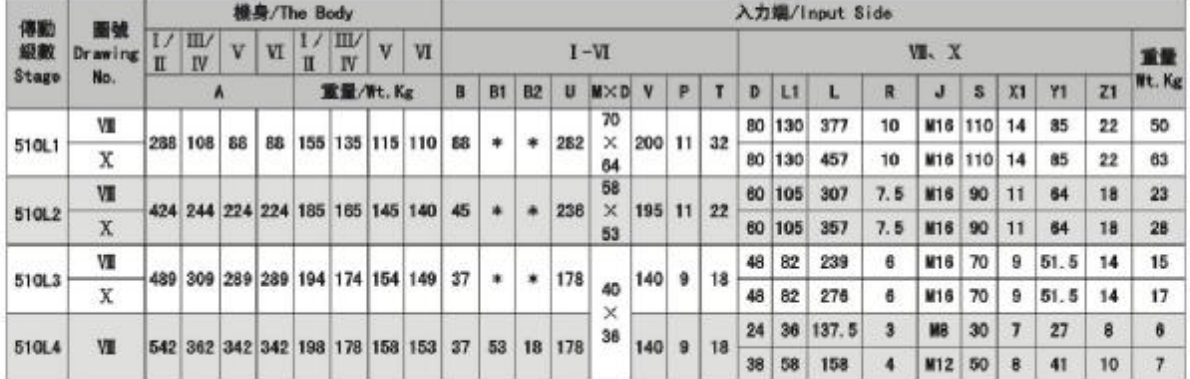

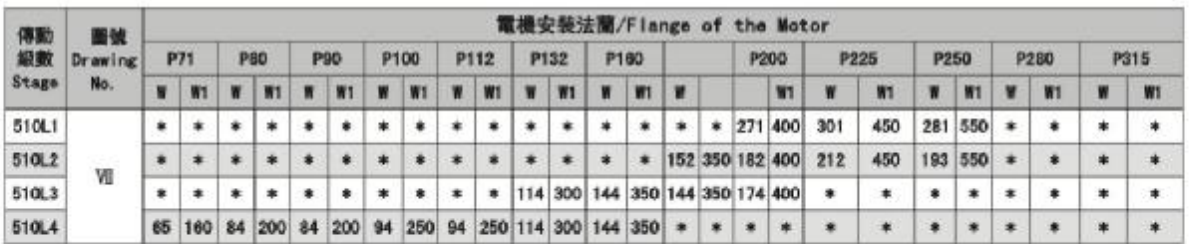

# TP游星减速機外形尺寸圖<br>TP planetary reducer Size Chart

TP511

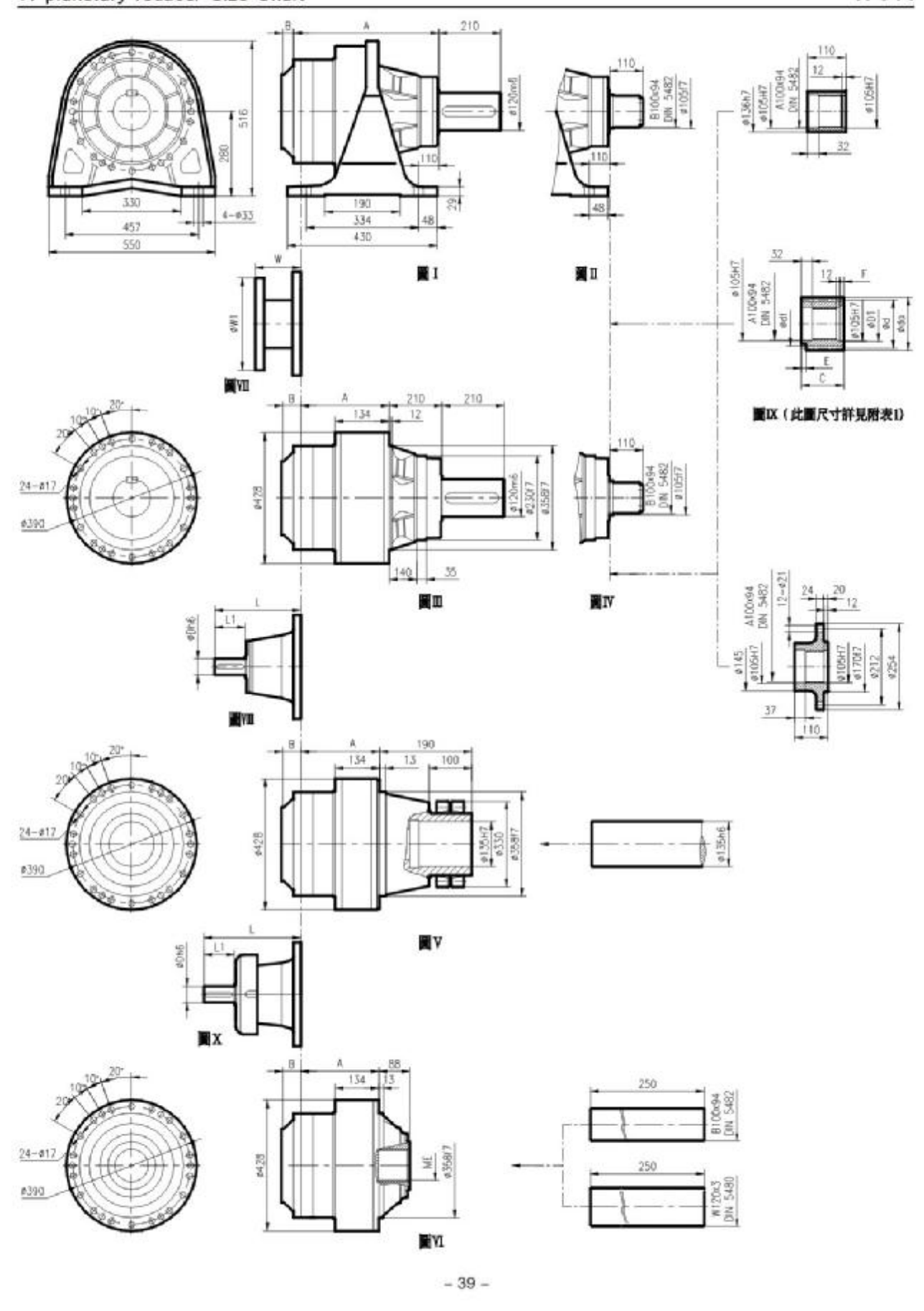

TP planetary reducer Size Chart

# TP511

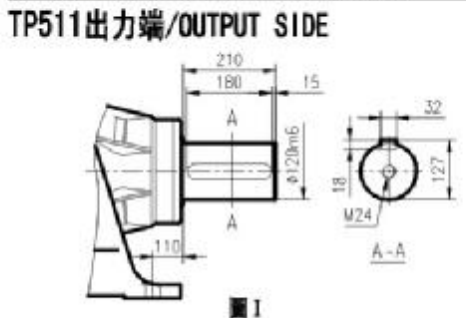

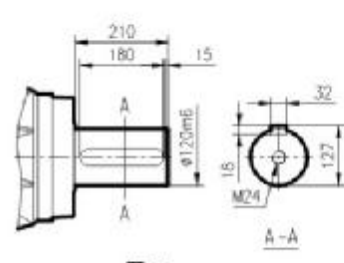

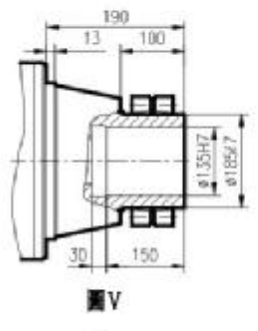

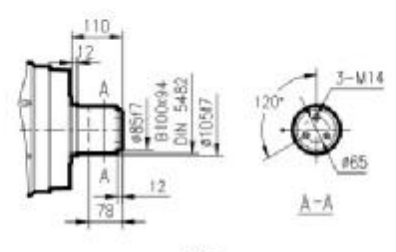

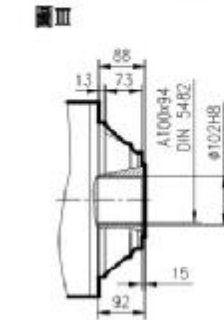

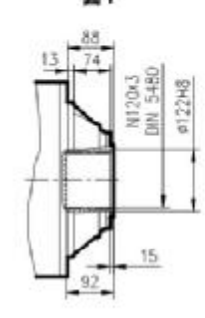

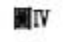

TP511入力端/INPUT SIDE

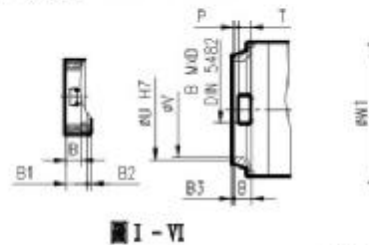

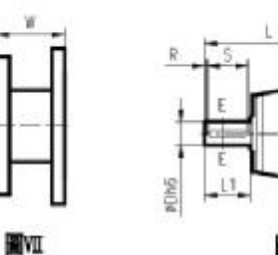

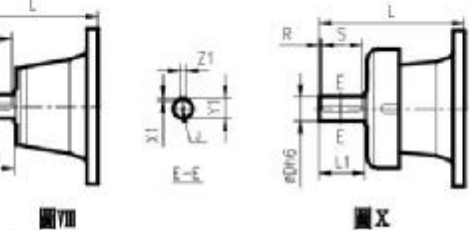

 $W$ 

# 511L尺寸規格表 / DIM. TABLE

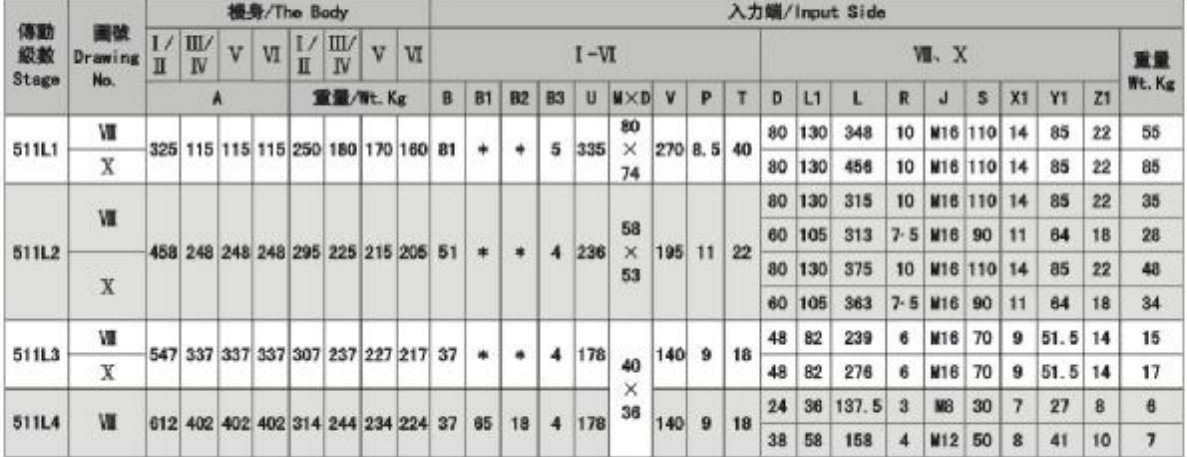

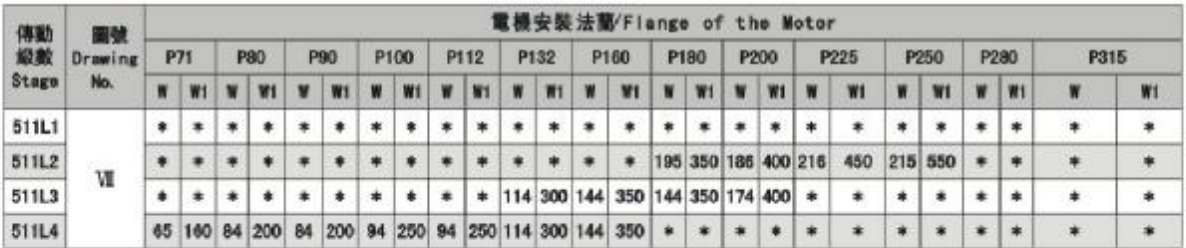

# TP游星减速機外形尺寸圖<br>TP planetary reducer Size Chart

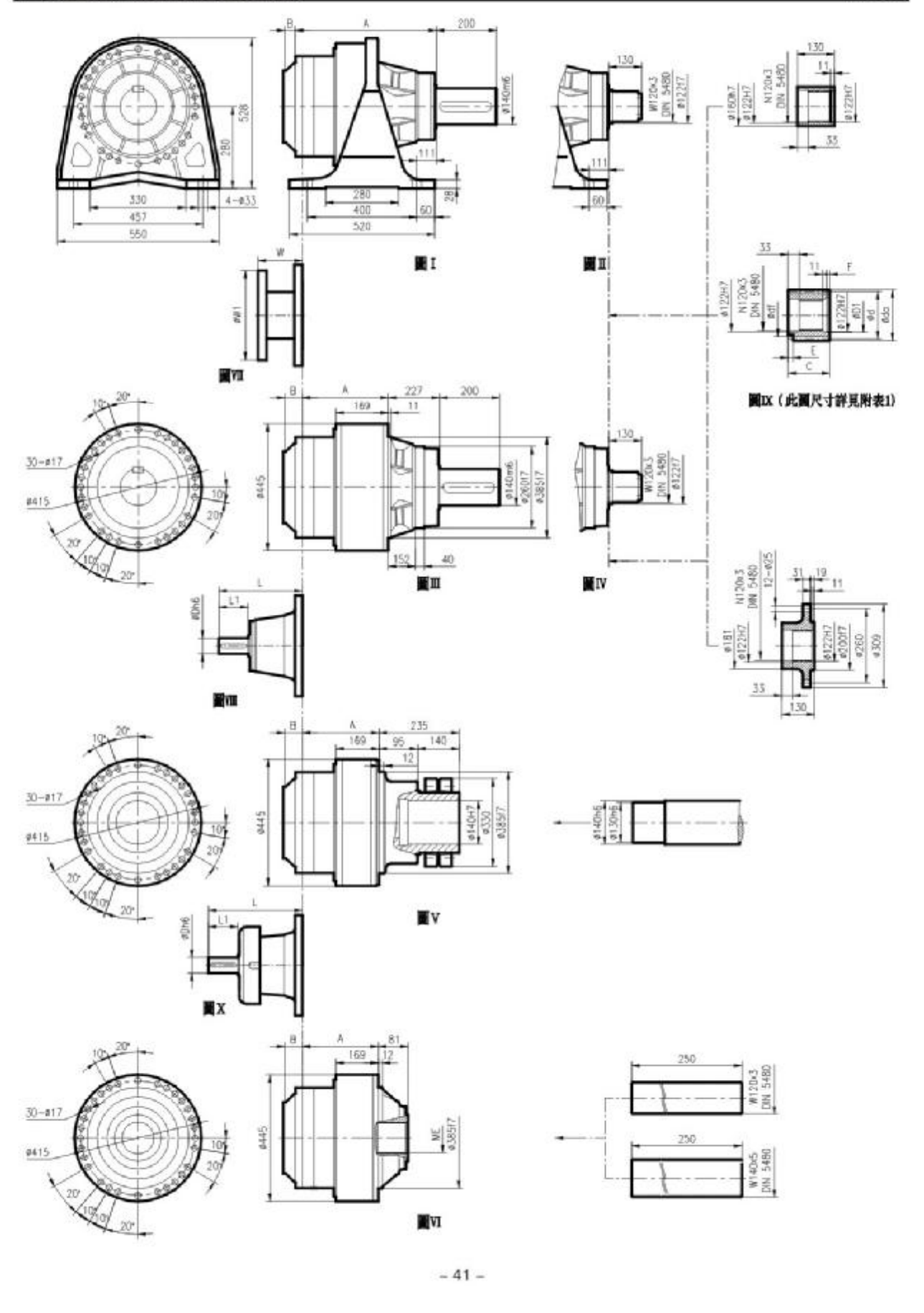

TP513

TP planetary reducer Size Chart

# TP513出力端/OUTPUT SIDE

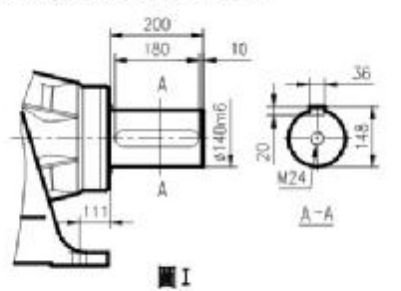

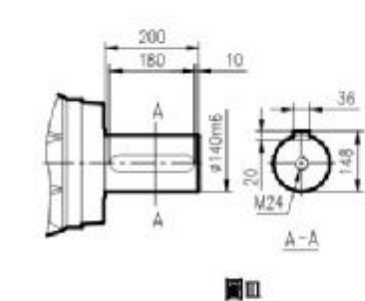

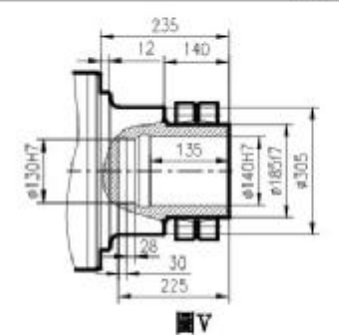

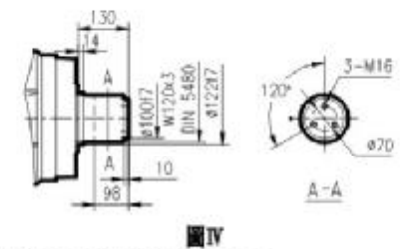

TP513入力端/INPUT SIDE

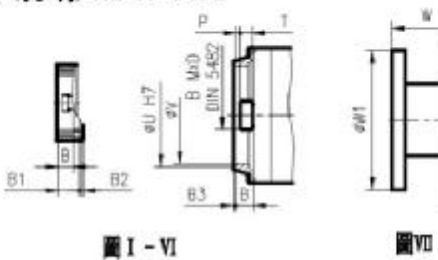

N120K3<br>DIN 5480 0122H7  $30\,$ 置好

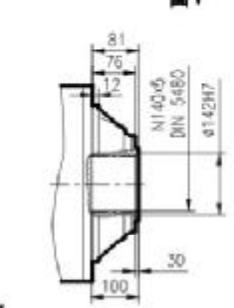

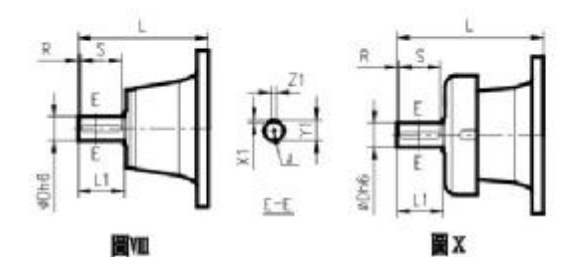

513L尺寸規格表 / DIM. TABLE

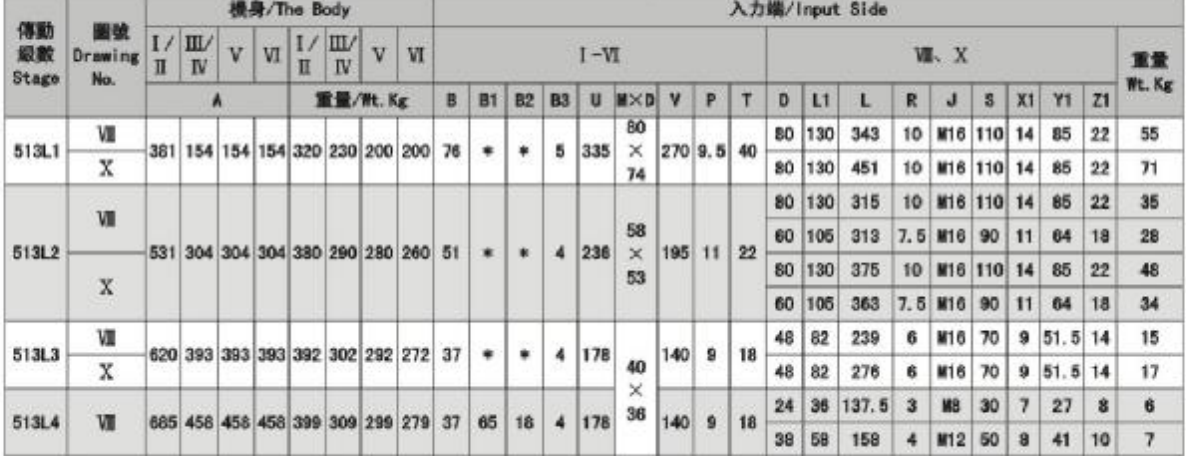

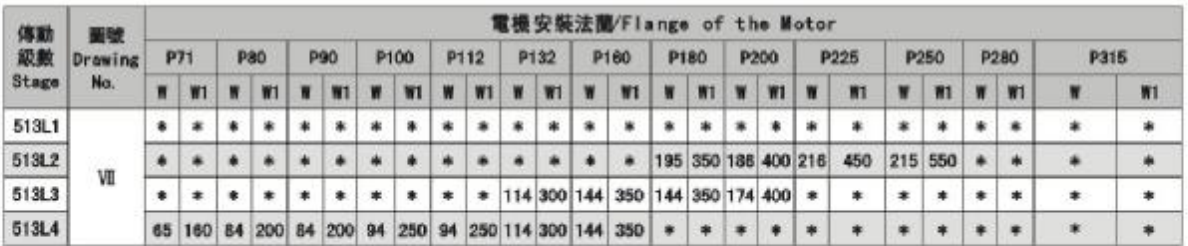

# TP513

#### TP游星减速機外形尺寸圖 TP planetary reducer Size Chart

# TP514/515出力端/OUTPUT SIDE

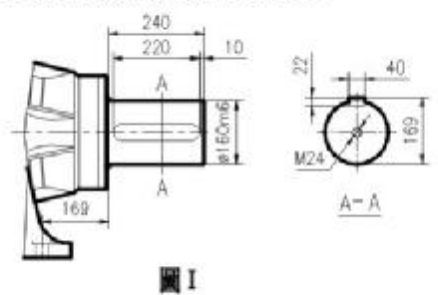

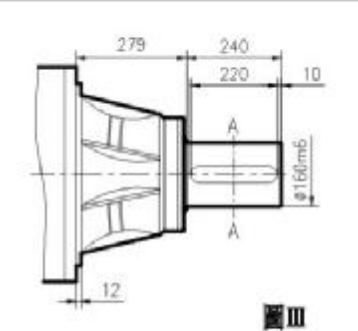

260 150

100

260

IF

210

圖V

 $9180H$ 

 $\overline{2}$ 

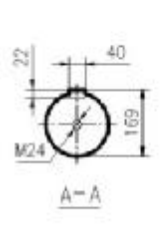

15

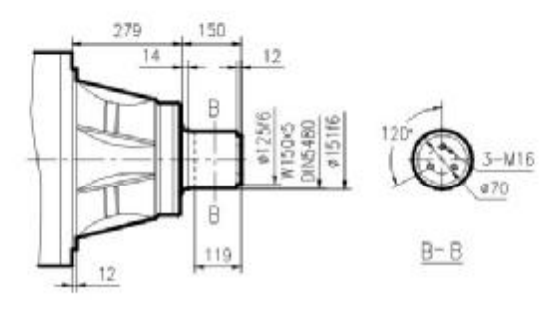

圖I. IV

## TP514/515入力端/INPUT SIDE

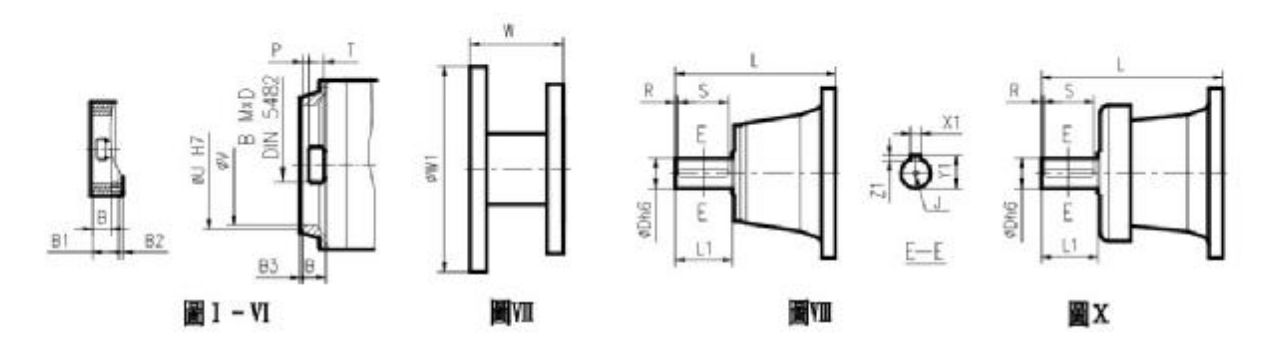

#160H7

#### $-43-$

## TP514/515

N150+5<br>ON 5480<br>#152H7

 $20\,$ 

120

圖VI

TP planetary reducer Size Chart

#### 卷身/The Body 入力端/Input Side 停動 Boraming  $\frac{L}{L}$   $\frac{L}{W}$   $\frac{V}{V}$   $\frac{V}{V}$   $\frac{V}{V}$   $\frac{V}{V}$   $\frac{V}{V}$   $\frac{V}{V}$   $\frac{V}{V}$   $\frac{V}{V}$  $I - VI$ VI.X 重量 Wt. Kg 重量/Wt.Kg B B1 B2 B3 U M×D V P T D L1 L R J S X1 Y1 Z1  $\Lambda$ 100 VII. X 453 174 174 174 500 370 330 280 120 514L1  $\ast$ . 8 336  $\mathsf{x}$ 295 13  $55\,$  $\ddot{\phantom{1}}$  $\bullet$ \* × \* \* \* \* ¥ \* 94 80 130 377 10 M16 110 14 85 22 70 50  $\mathbf{M}$ **514L2** 631 362 362 362 535 405 365 345 88  $\ast$  $\ast$  $4 \ 282$ 200 11 32  $\times$  $\mathbf x$ 80 130 457 10 116 110 14 85  $22$ 63 64 58 W 60 105 307 7.5 M16 90 11 64 18 23 **514L3** 777 498 498 498 580 450 410 360 45  $\ast$ .  $4 \mid 236$ 195 11 22  $\times$ X 60 105 357 7.5 M16 90  $11$  $64$  18 28 53 40  $\mathbf{W}$ 48 82 239 6 M16 70  $9$  51  $-5$  14 15 842 563 563 563 592 462 422 372 37 \* \* 514L4 4 178  $\times$  140 9 18  $\mathbf x$ 48 82 276 6 M16 70  $9$  51 - 5 14 17

### 514L尺寸規格表 / DIM. TABLE

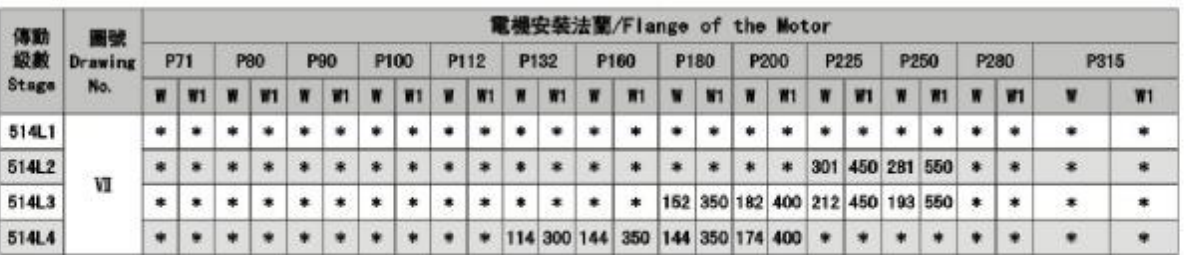

36

#### 515L尺寸規格表 / DIM. TABLE

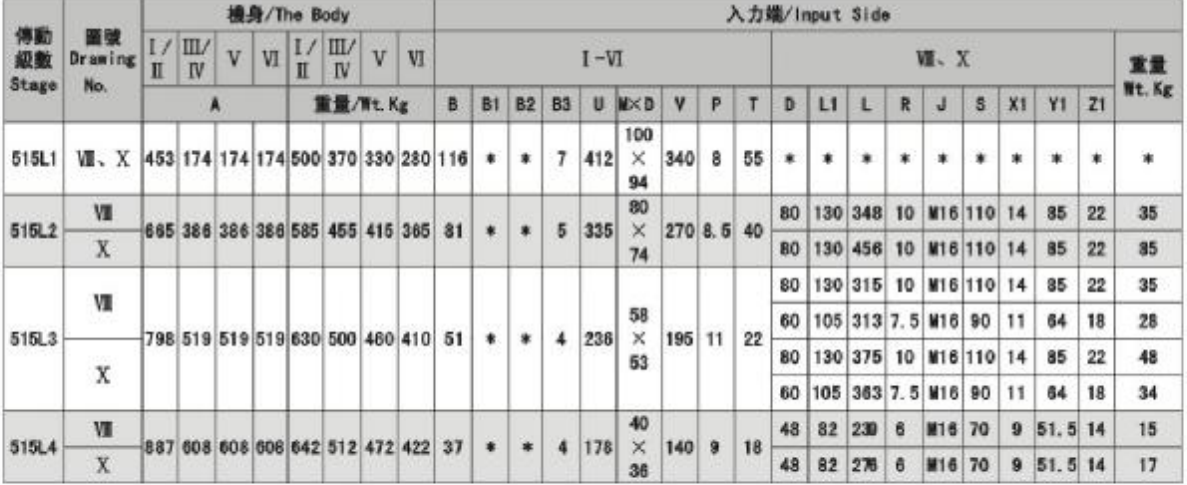

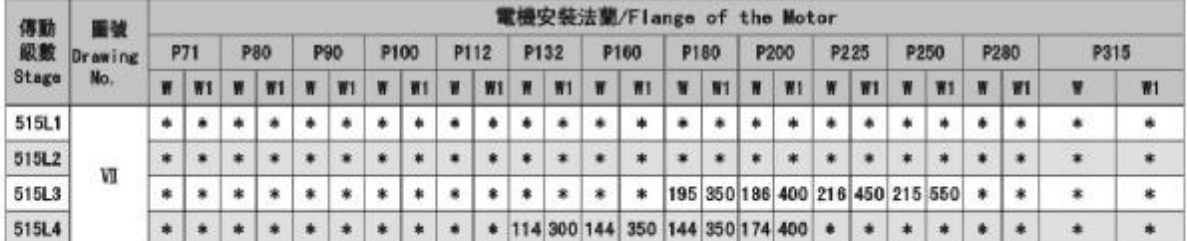

# TP514/515

TP planetary reducer Size Chart

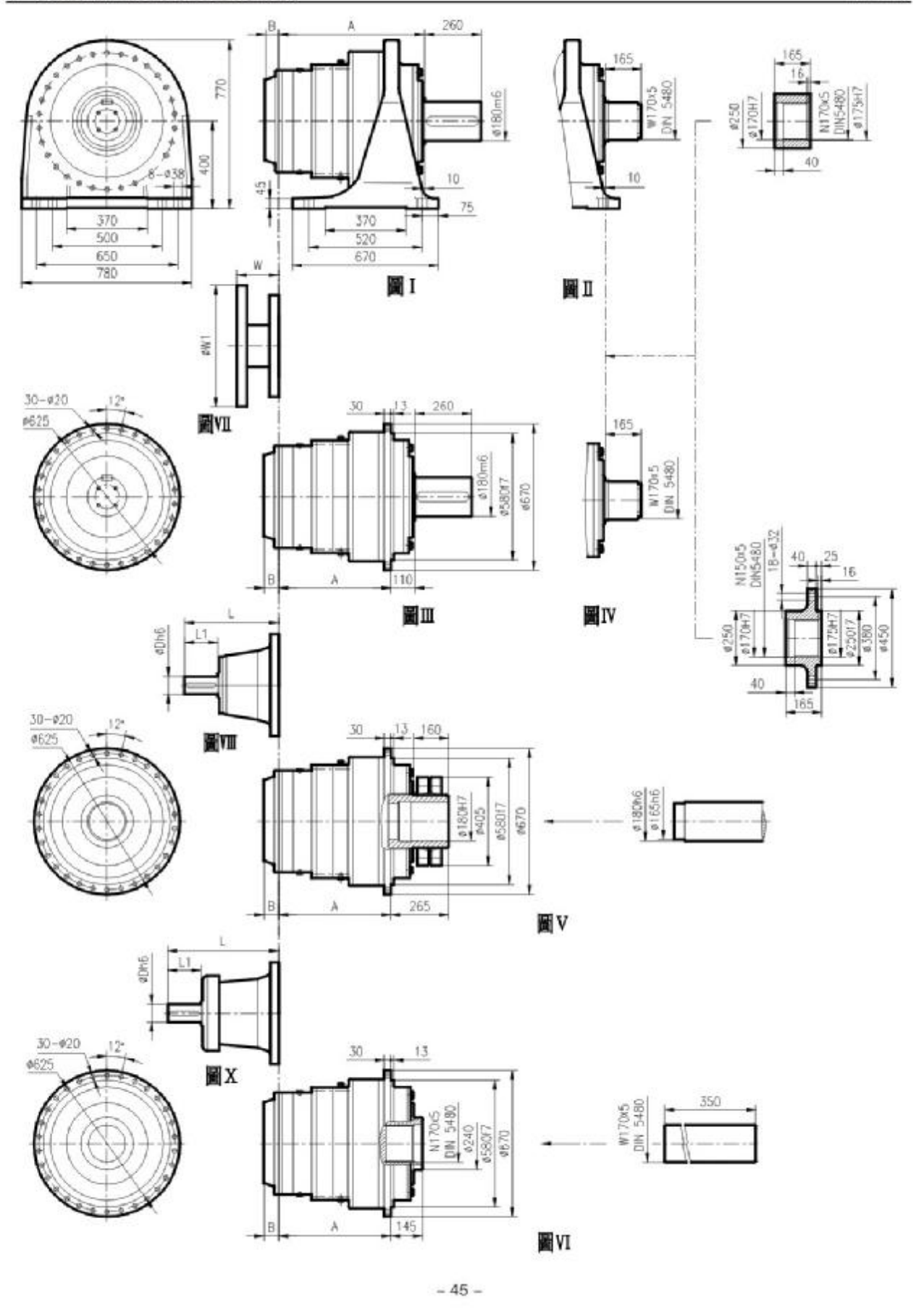

TP516

TP planetary reducer Size Chart

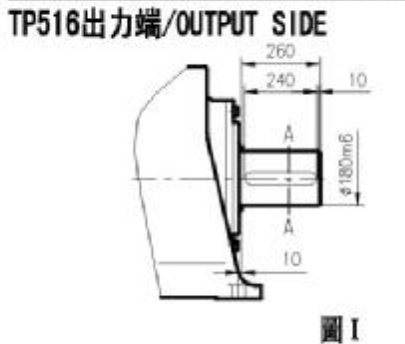

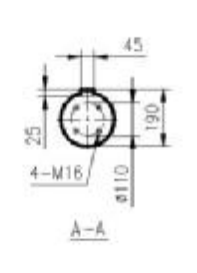

#110

ä

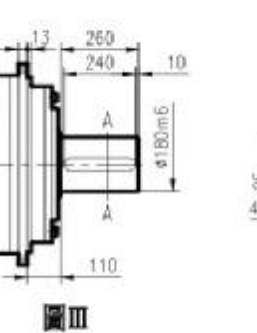

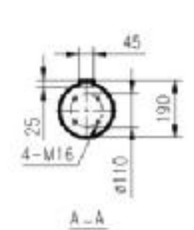

 $4 - 916$ 70c5<br>5480 417016 5006 頁 5 Ř  $15$  $\beta-\beta$ 

圖I, IV

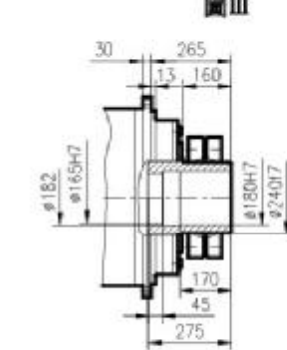

v

30

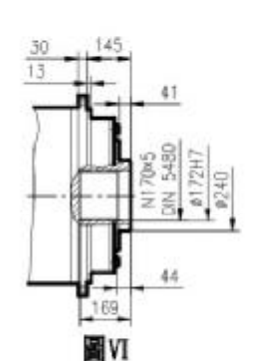

TP516入力端/INPUT SIDE

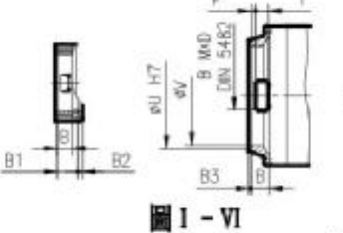

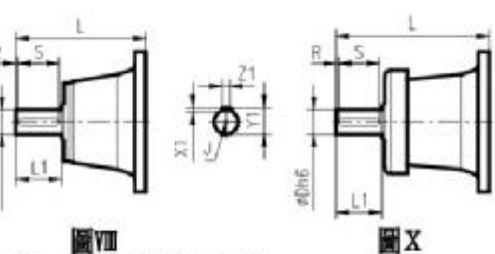

# 圖Ⅶ 圖Ⅷ<br>516L尺寸規格表 / DIM.TABLE

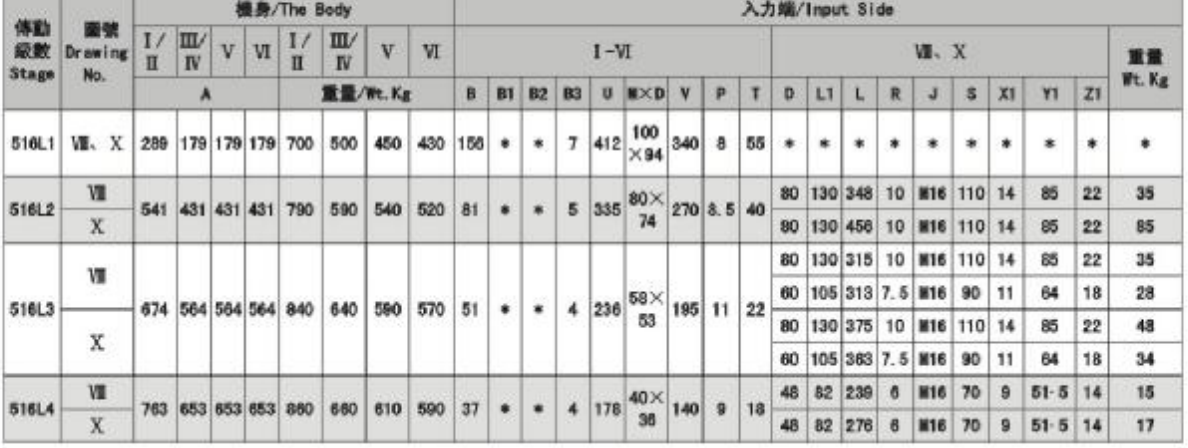

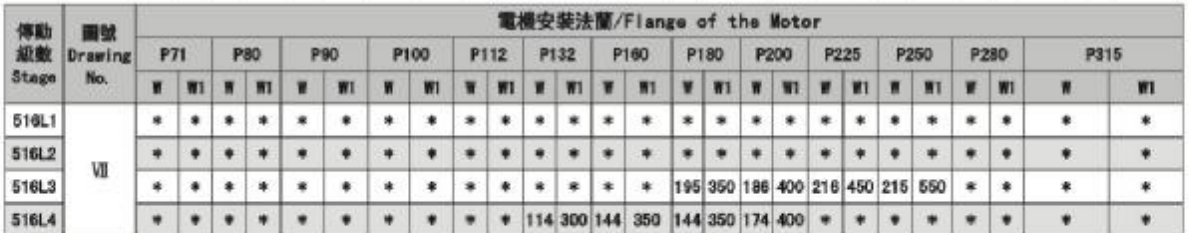

# TP游星减速機外形尺寸圖<br>TP planetary reducer Size Chart

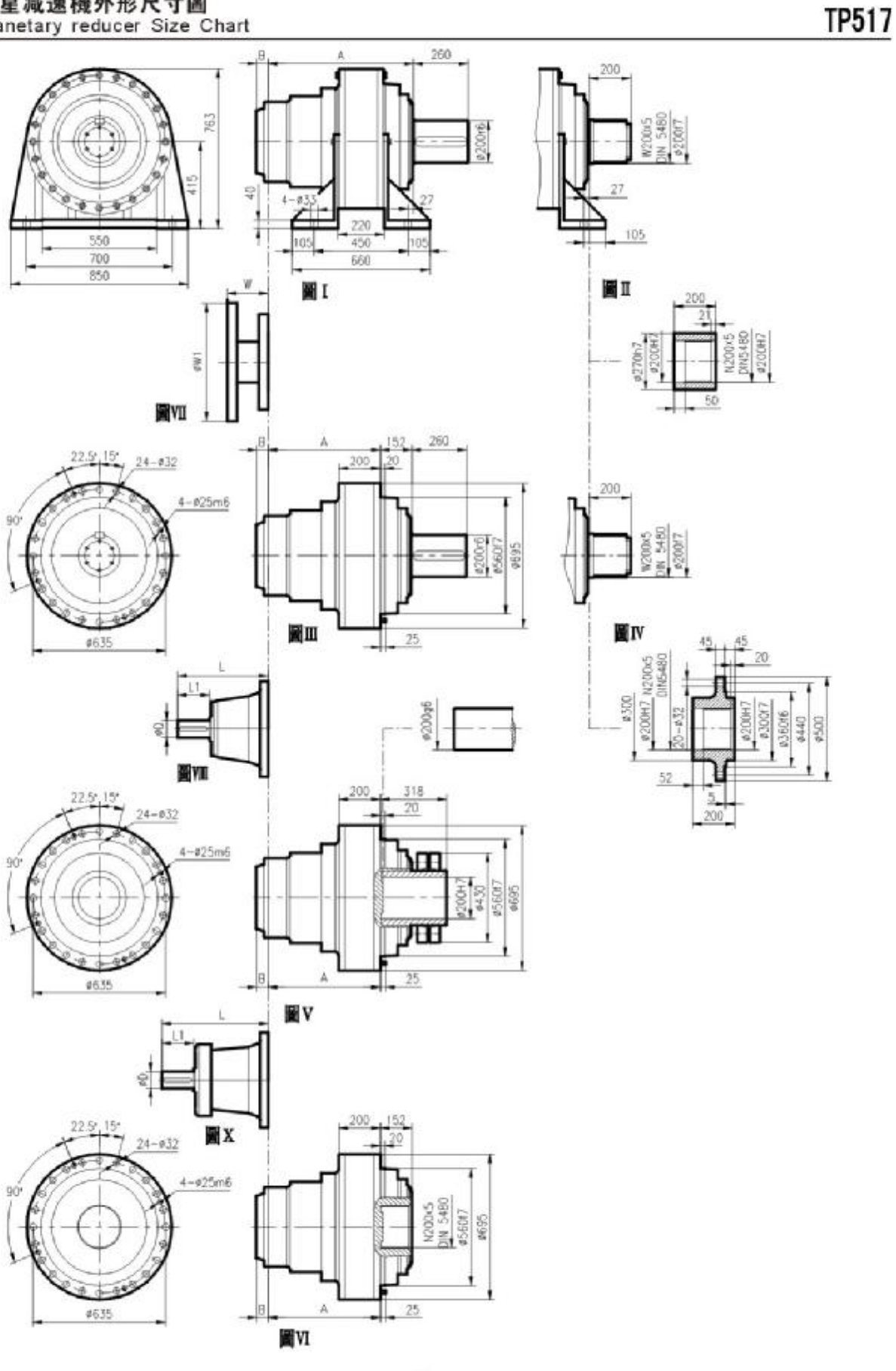

 $-47-$ 

TP planetary reducer Size Chart

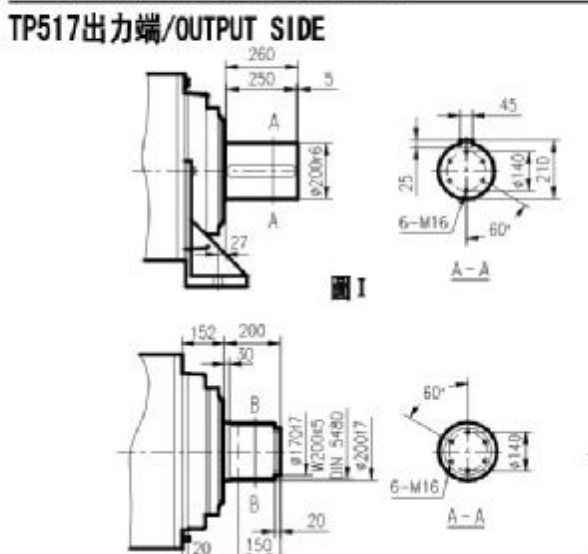

圖I. IV

늫

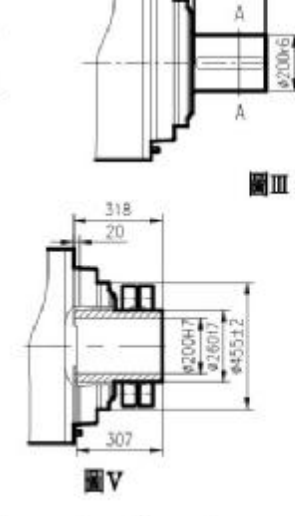

 $\frac{260}{250}$ 

 $\frac{1}{2}$ 

#200<sub>6</sub>

152

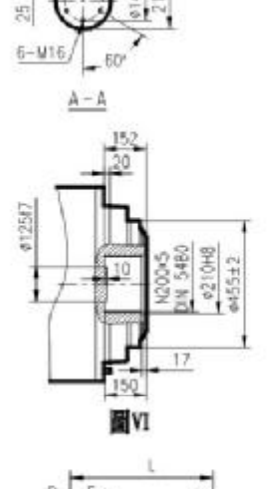

45

TP517

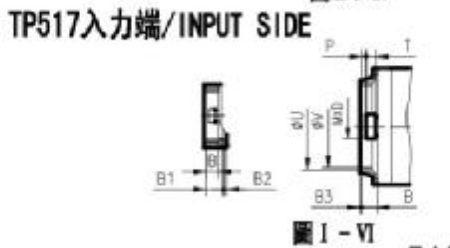

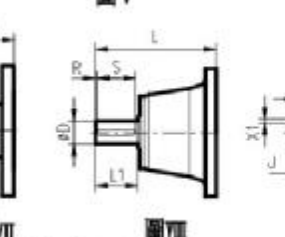

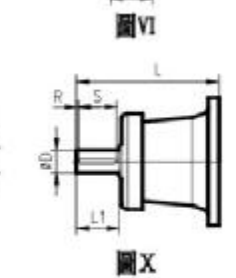

# 圖Ⅷ 圖Ⅷ<br>517L尺寸規格表 / DIM.TABLE

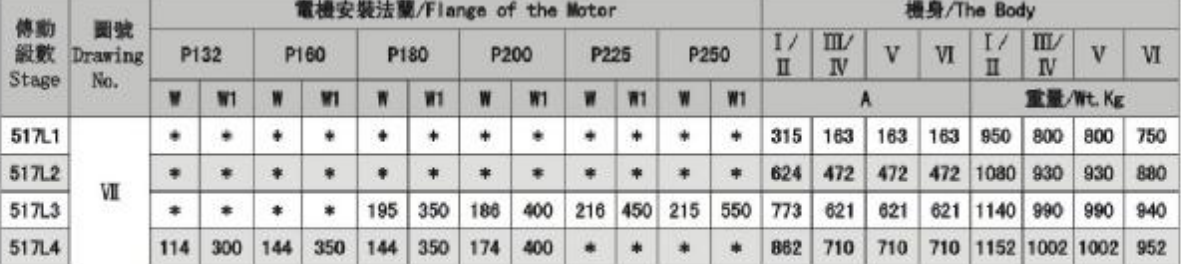

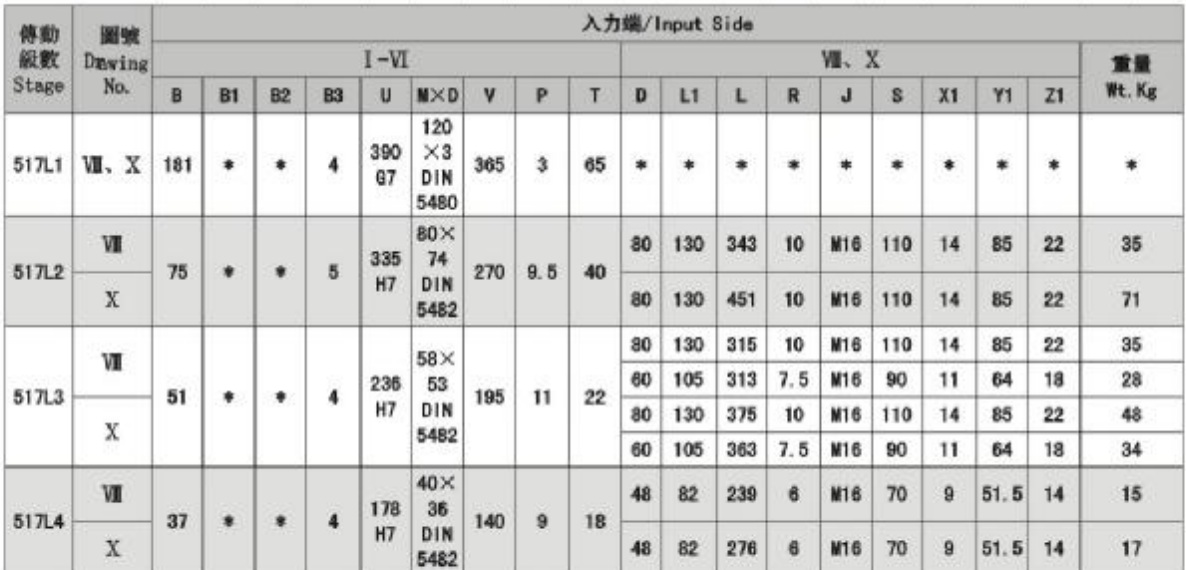

#### TP游星减速機外形尺寸圖 TP planetary reducer Size Chart

TP518

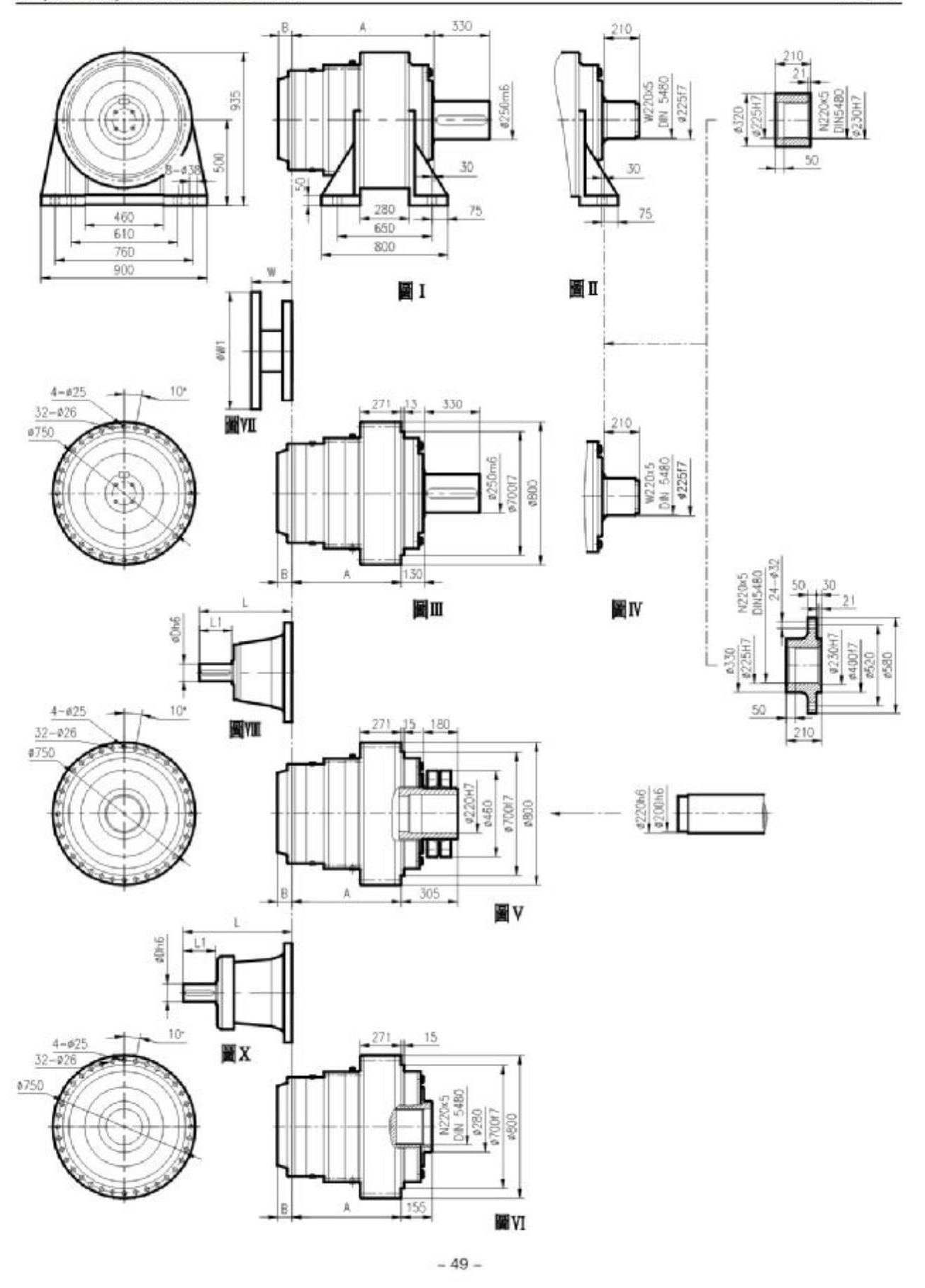

TP planetary reducer Size Chart

# TP518出力端/OUTPUT SIDE

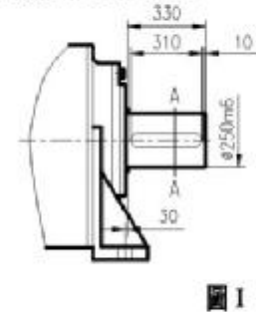

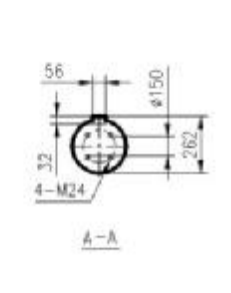

 $#150$ 

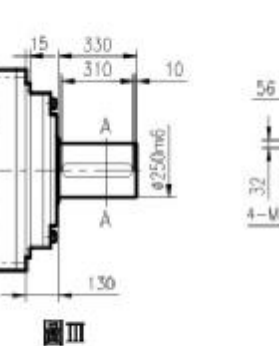

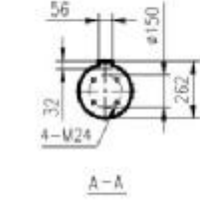

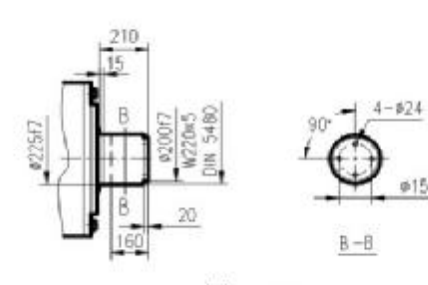

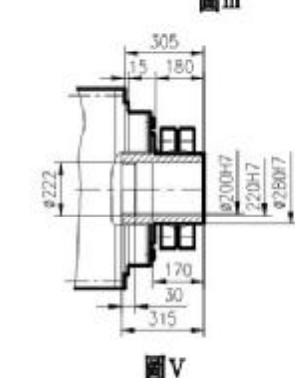

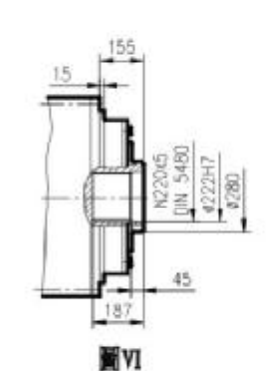

圖II、IV TP518入力端/INPUT SIDE

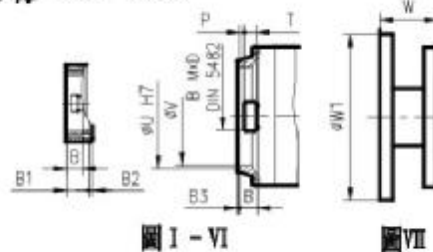

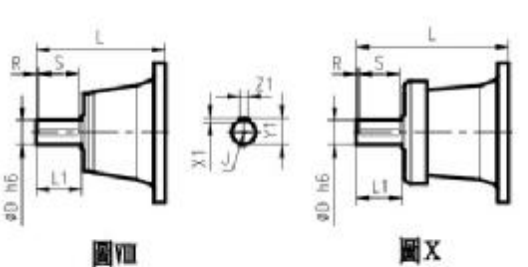

518L尺寸規格表 / DIM. TABLE

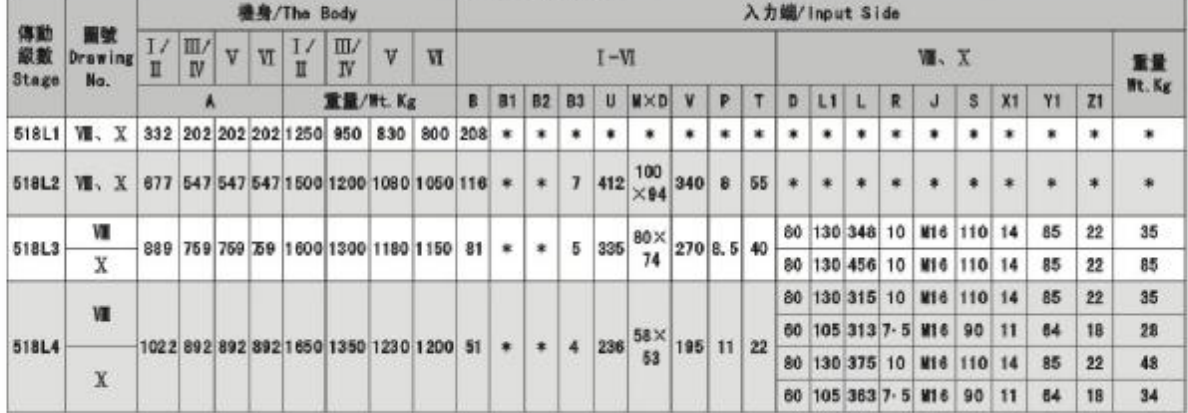

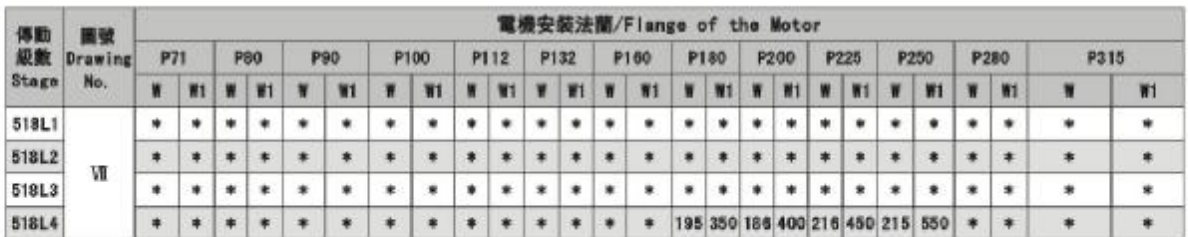

**TP518** 

# TP游星减速機外形尺寸圖<br>TP planetary reducer Size Chart

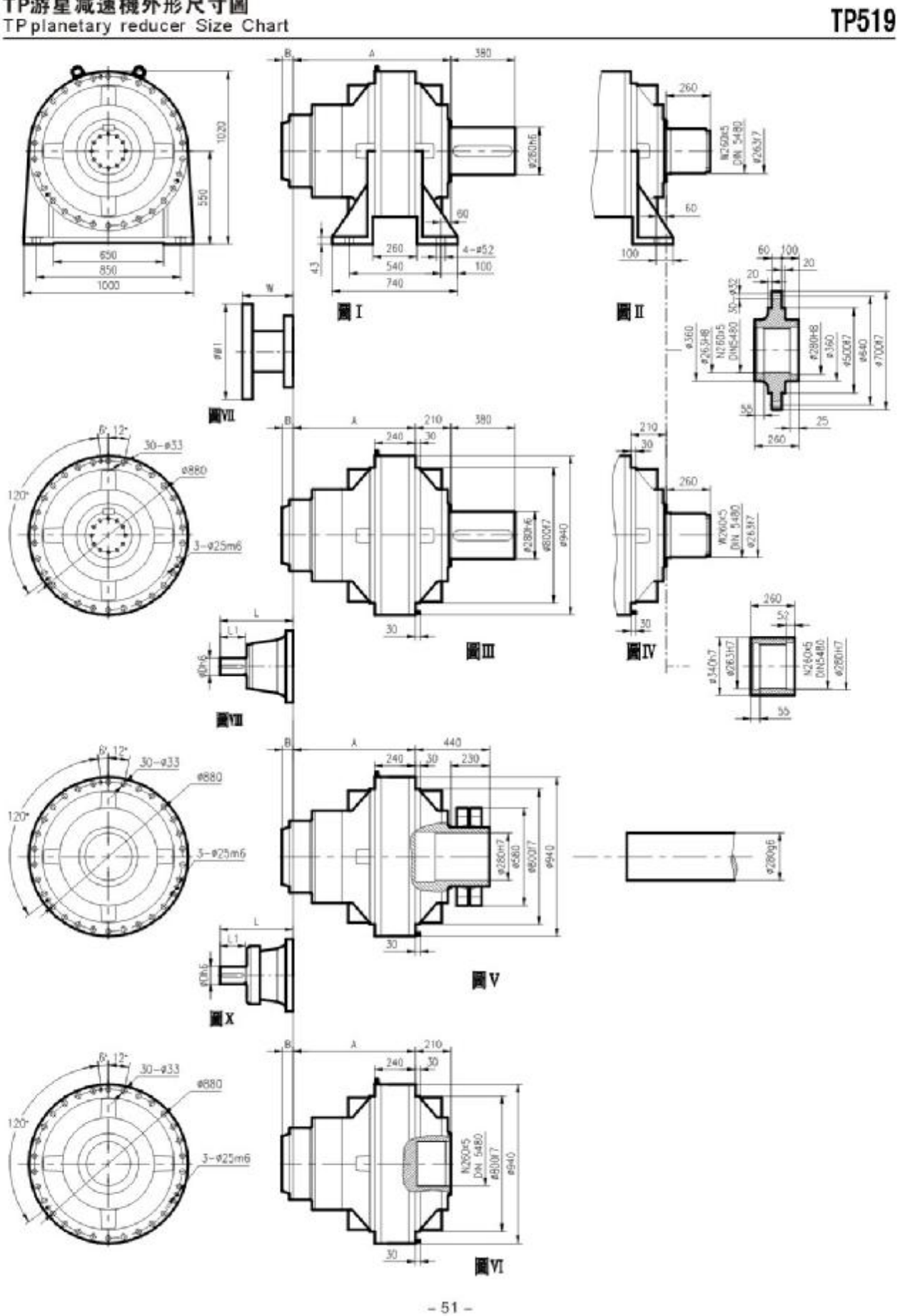

TP planetary reducer Size Chart

 $25$ 

R

B

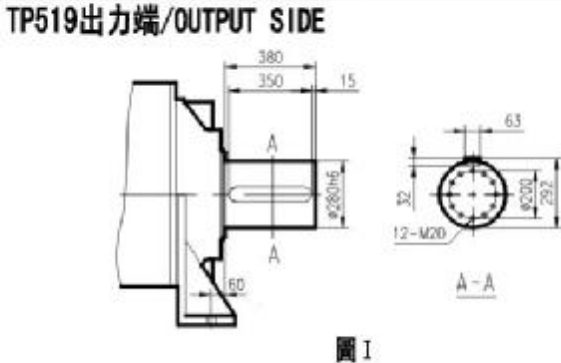

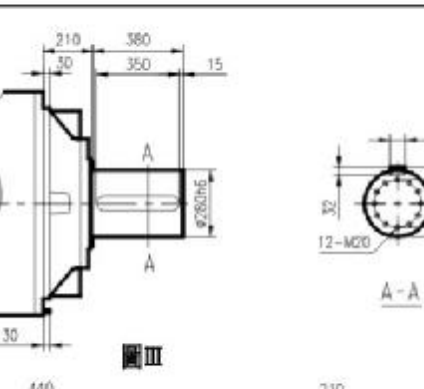

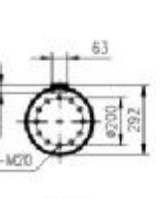

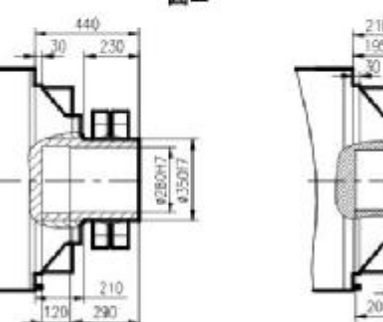

蘭加

# 30 圖VI

N280k5

**M265HB** 

80#2

TP519入力端/INPUT SIDE

肩

Ŧ

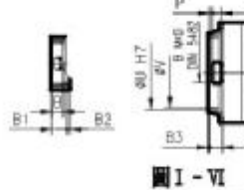

W260k5

 $\overline{25}$ 

ä

30

圖IV

 $12 - M20$ 

 $B - B$ 

#200

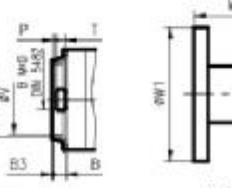

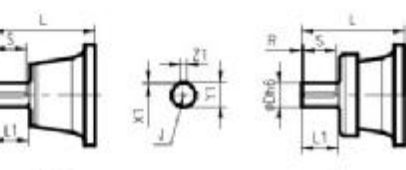

# ШX

519L尺寸規格表 / DIM. TABLE **CALL ALL CARDS** 

**IFS VII** 

圖V

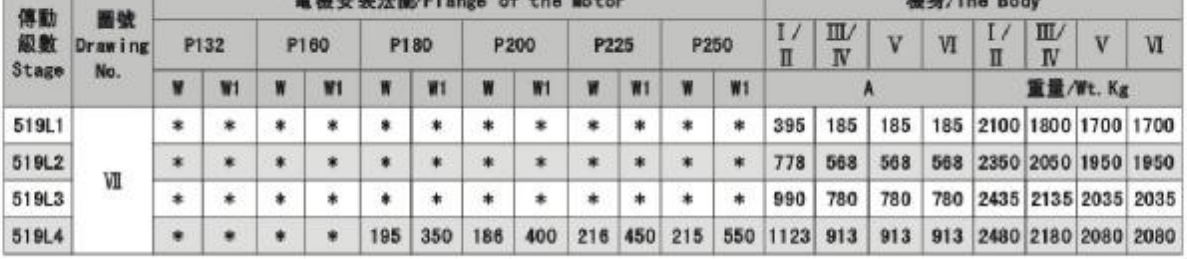

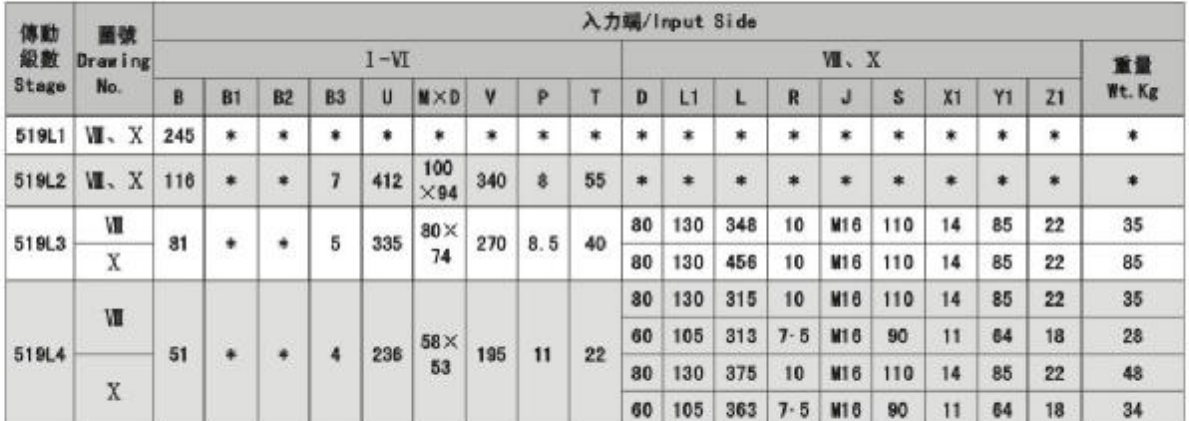

TP519

TP planetary reducer Size Chart

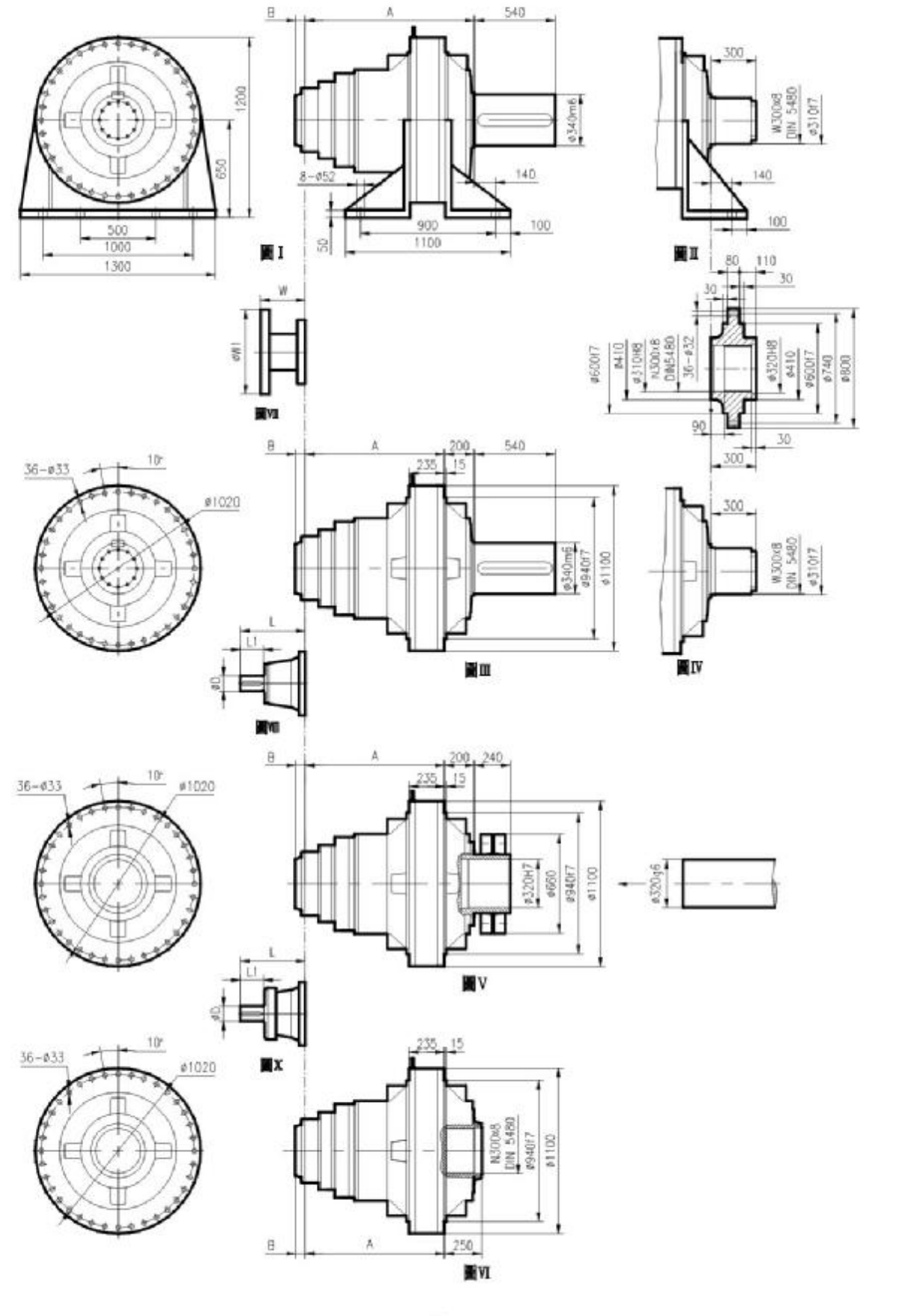

TP521

 $-53-$ 

TP planetary reducer Size Chart

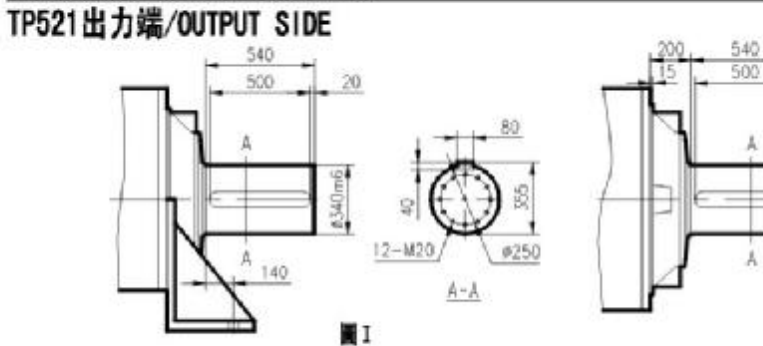

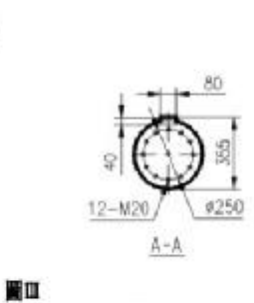

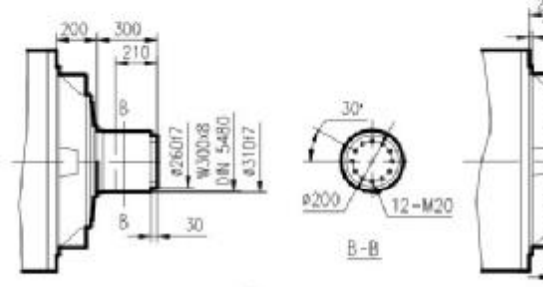

圖IV

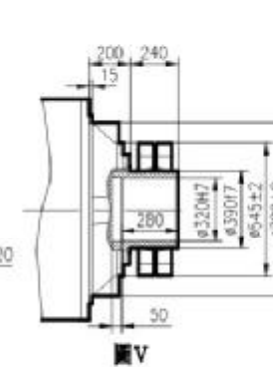

# N300x8<br>ON 5480 030518  $50$  $35$ **NW**

# TP521入力端/INPUT SIDE

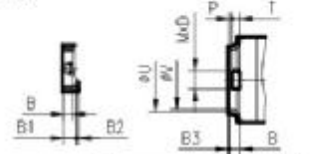

 $N - 1$ 

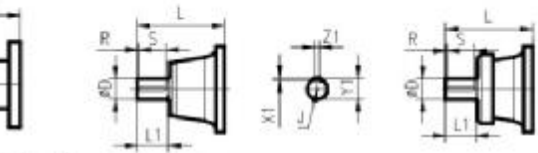

 $20$ 

521L尺 响規格表 / DIMM. TABLE

ş

 $\blacksquare$ 

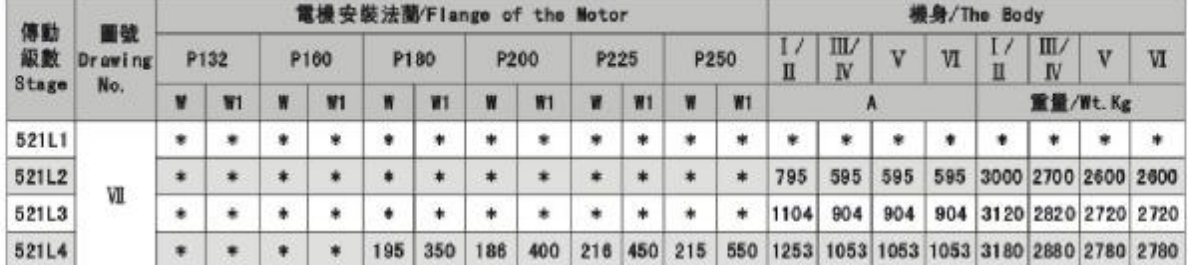

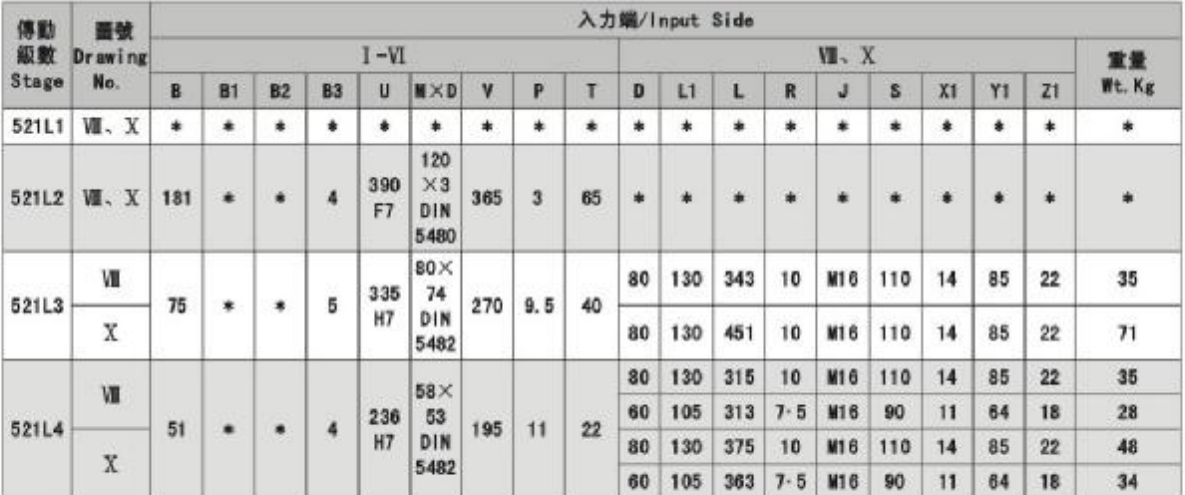

TP521

#### TP游星風力發電减速機簡介及型號表示方法

TP planetary reducer for Wind Power and Nomenclature Model Designation

TP游星風力發電减速機簡介 TP PLANETARY REDUCER FOR WIND POWER

我公司風力發電用减速機有偏航和變漿兩種類型,其采用抗衝擊力强的行星齒輪减速機構。减 速機輸出齒輪與風力發電機的控制齒輪噛合聯結,用以實現調控風力發電機獎葉的方向和角度,確 保風力發電機在風力大小、方向復雜多變的條件下,仍能穩定運轉發電。爲此,該減速機具有結構 簡單、承載能力强、减速比範圍大、變速靈活及抗衝擊力强的優點。

We have yaw and pitch speed reducer for wind turbine generators, which adopts Strong impact of the planetary gear reducer structure. To control the direction and angle of the wind turbine blades, the output gear of reducer and the control gear of the wind turbine mesh connected, which ensure a stable operating power generation no matter of the Wind power and the changable wind direction, Therefore, this speed reducer has features of simple structure, high loading capacity, wide range of reduction, Speed-changing flexibly and strong impact resistance.

# 變 漿 Yaw Drives

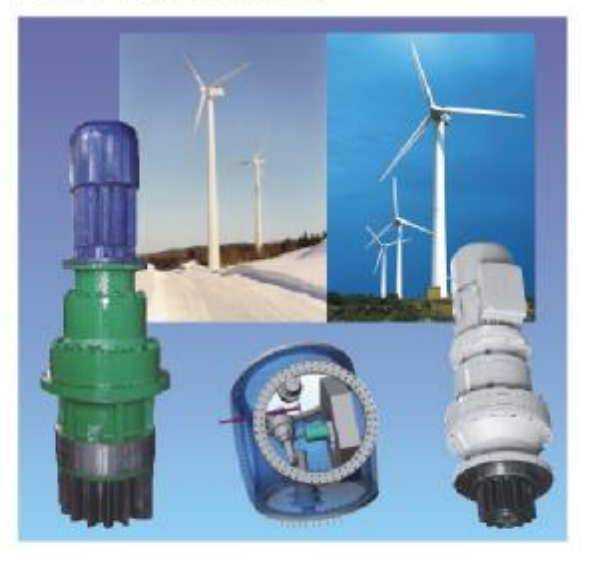

# 偏 航 Pitch Drives

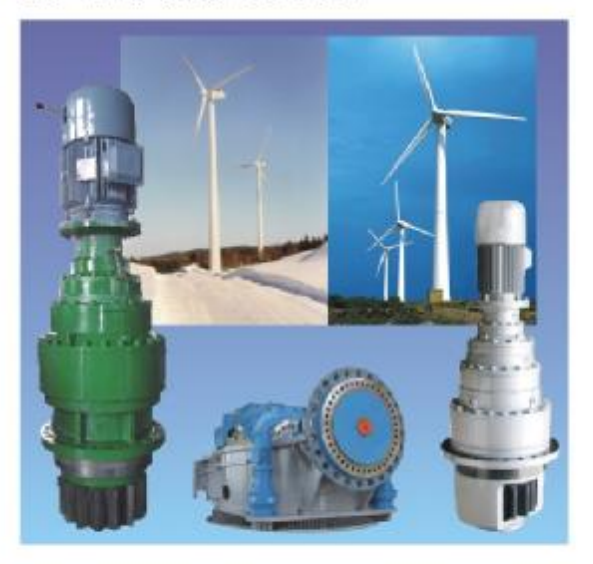

#### TP游星風力發雷减速機型號表示方法

Nomenclature-Model Designation for TP planetary reducer which is used for Wind Power

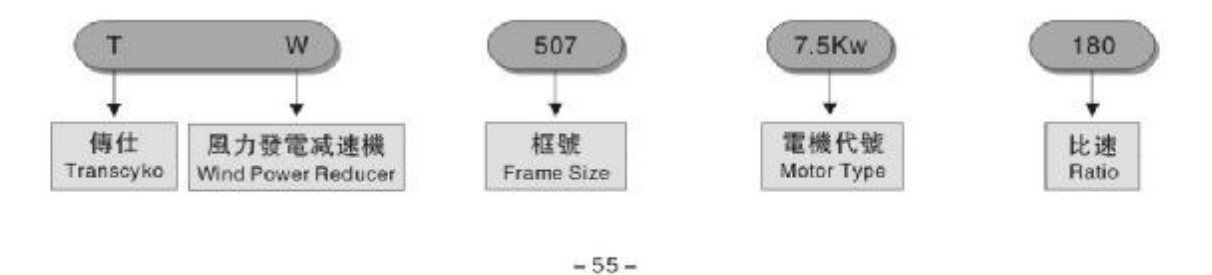

TP游星風力發電减速機參数表

The parameter table of TP planetary reducer for wind power

# 机型: 风力发电减速机 应用: 偏航

### Machine type: Wind Turbines Application: Yaw Drives

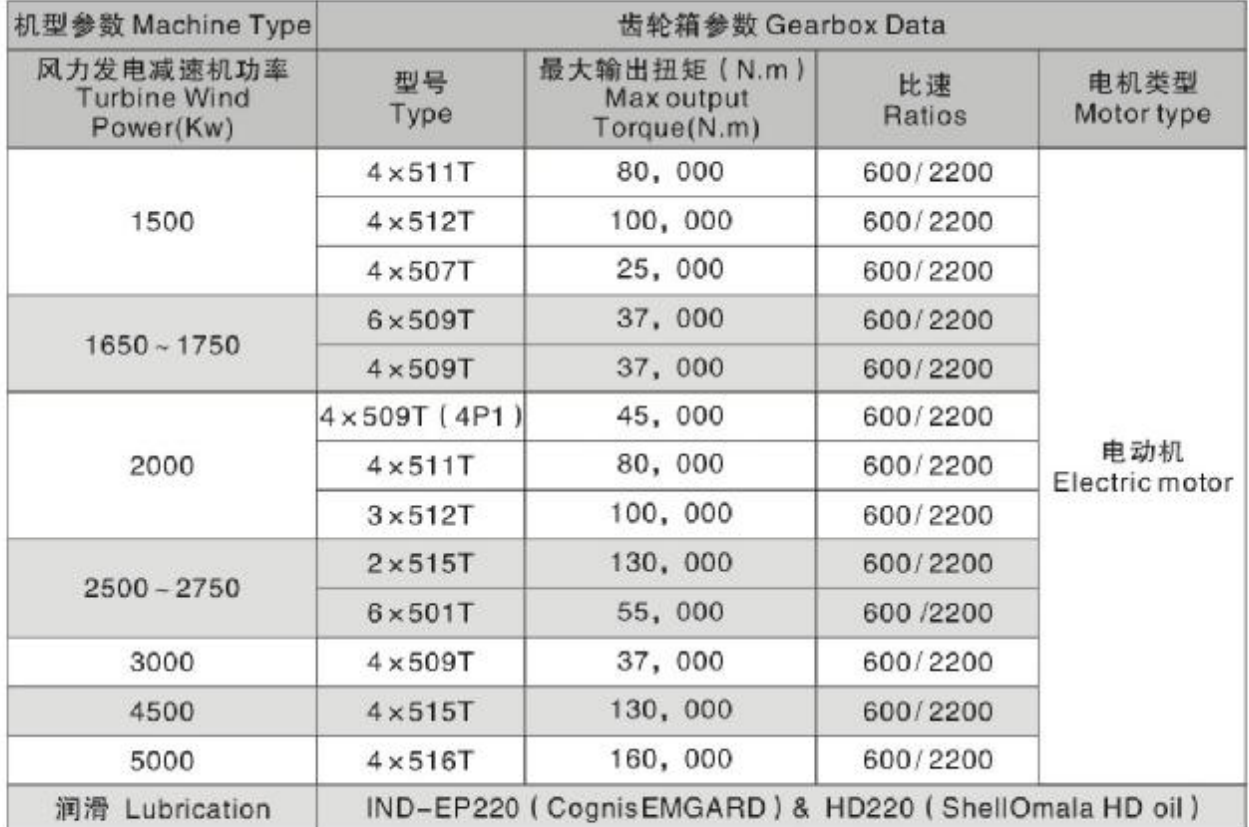

# 机型: 风力发电减速机 应用: 变浆

### Machine type: Wind Turbines Application: Pitch Drives

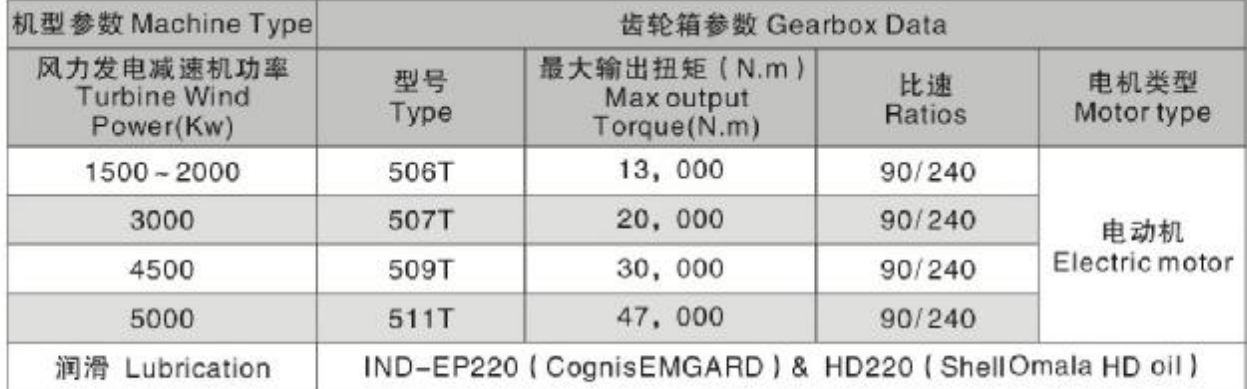

The Size Chart of TP planetary reducer for wind power

# WTG-511-5.5kW-1816

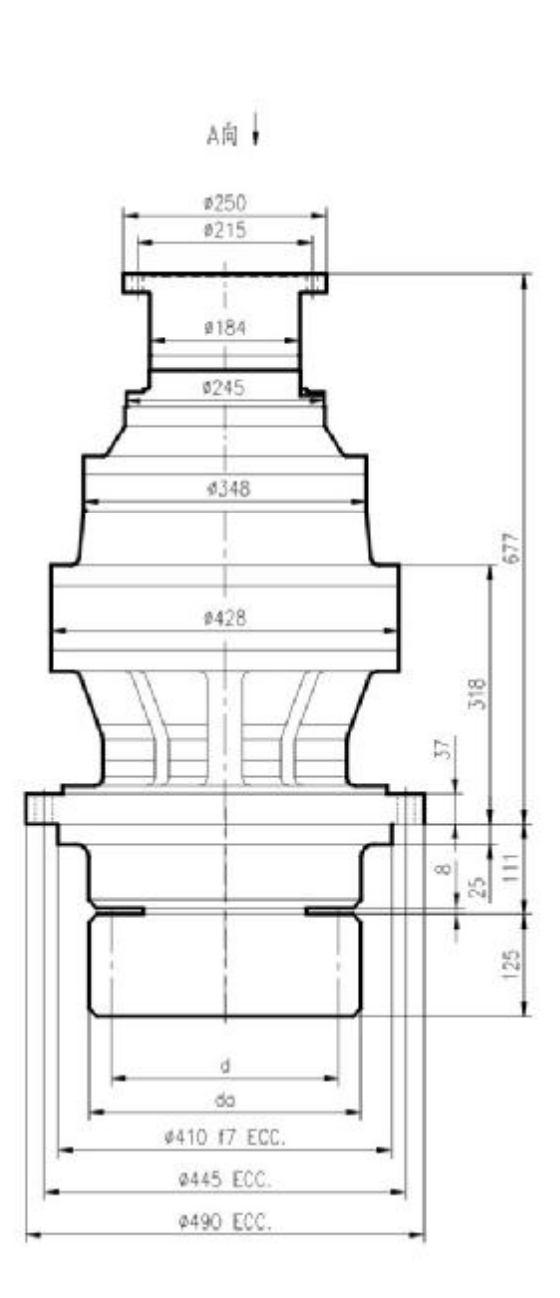

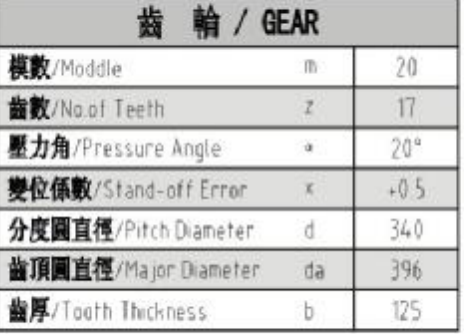

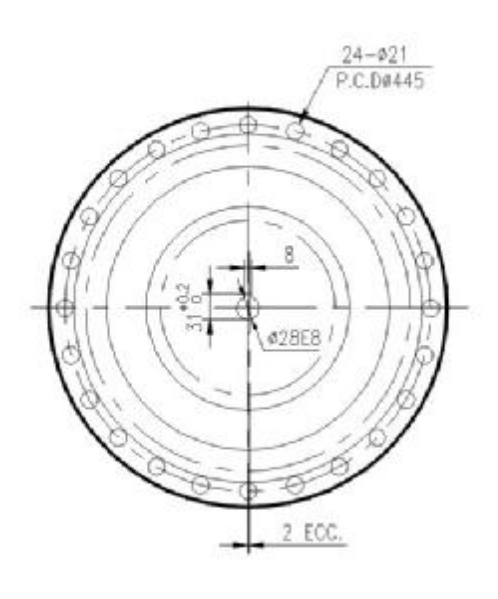

A向

## 1.5MW偏航游星減速機

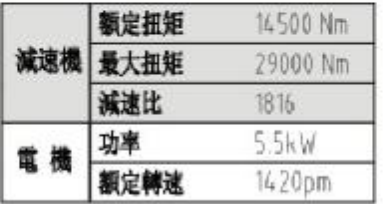

# 1.5MW Yaw Planetary Reducer

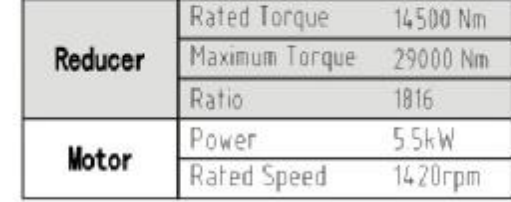

 $-57-$ 

文字

The Size Chart of TP planetary reducer for wind power

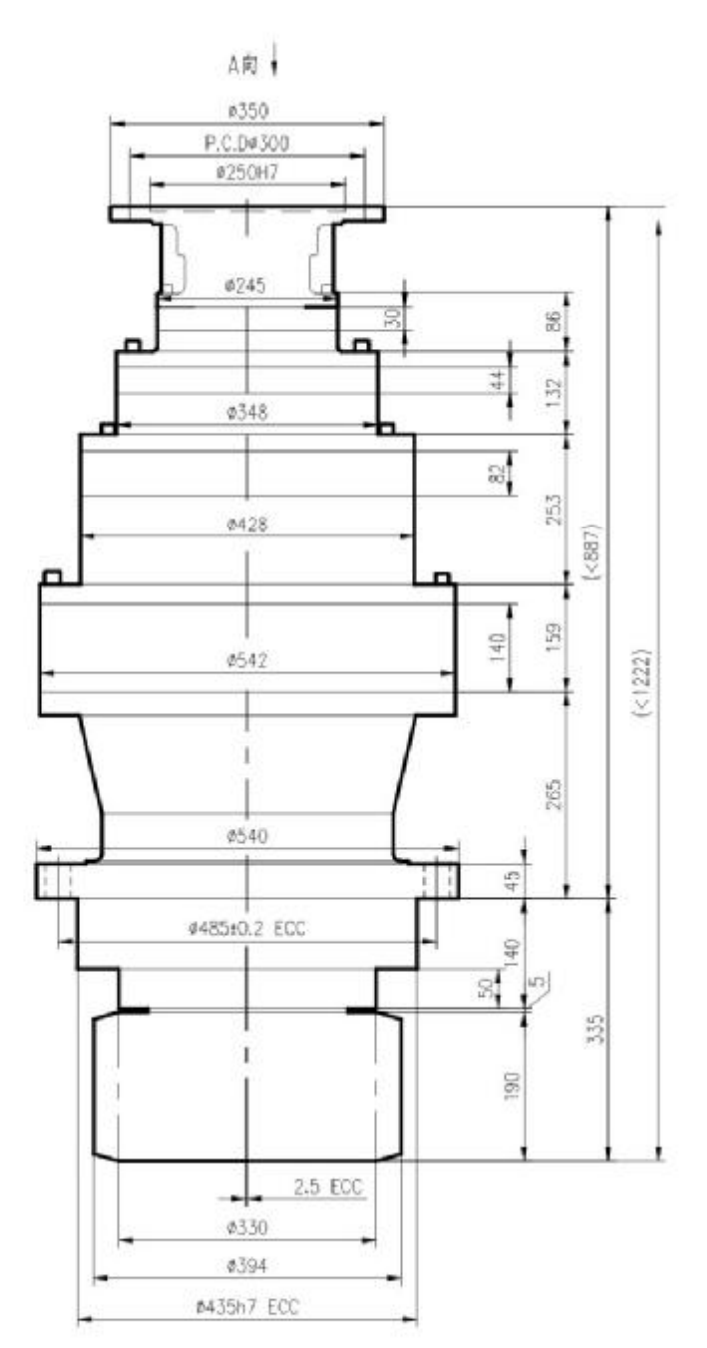

# WTG-514-7.5kW-6P-1000

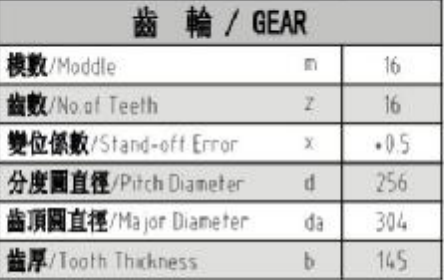

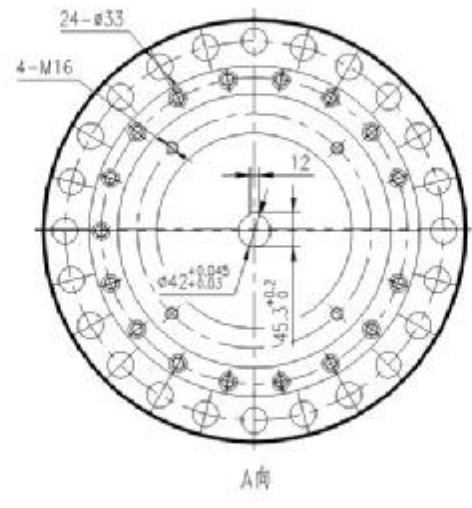

## 3MW偏航游星减速機

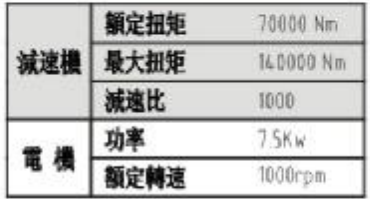

### **3MW Yaw Planetary Reducer**

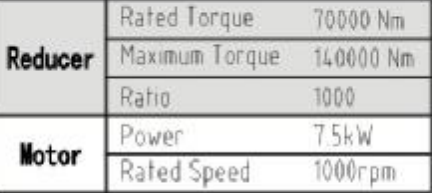

B向

The Size Chart of TP planetary reducer for wind power

# WTG-506-5. 5kW-104

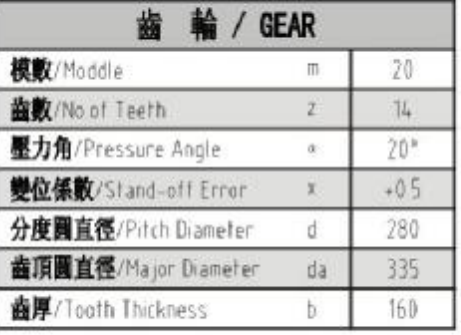

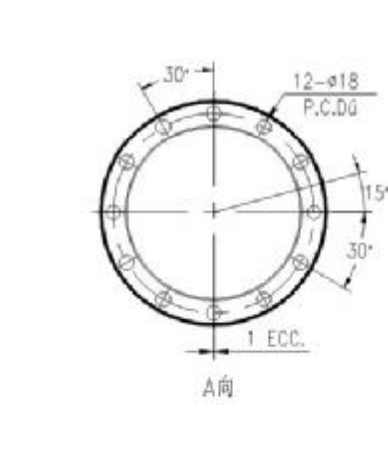

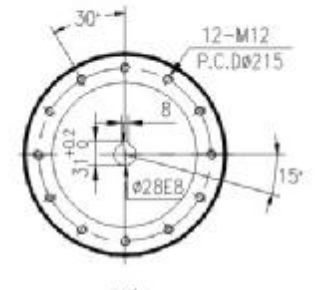

脚

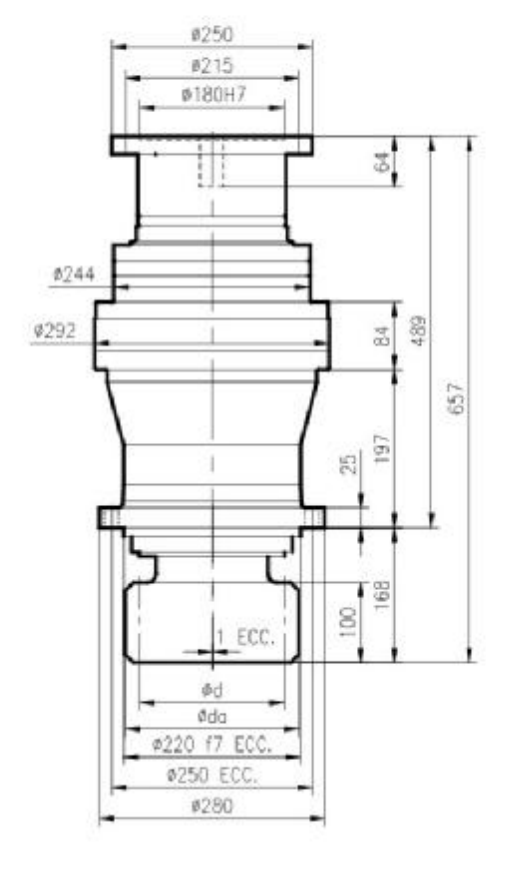

A向!

# 1.5MW 變漿游星減速機

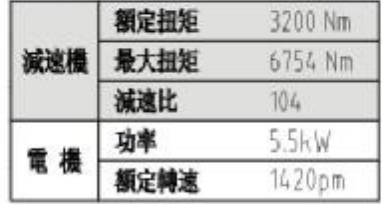

1.5MW Variable Pitch Propeller Planetary Reducer

|         | Rated Torque   | 3200 Nm |
|---------|----------------|---------|
| Reducer | Maximum Torque | 6754 Nm |
|         | Ratio          |         |
|         | Power          | 5.5kW   |
| Motor   | Rated Speed    | 1420rpm |

 $-59-$ 

The Size Chart of TP planetary reducer for wind power

# WTG-507-7.5kW-180

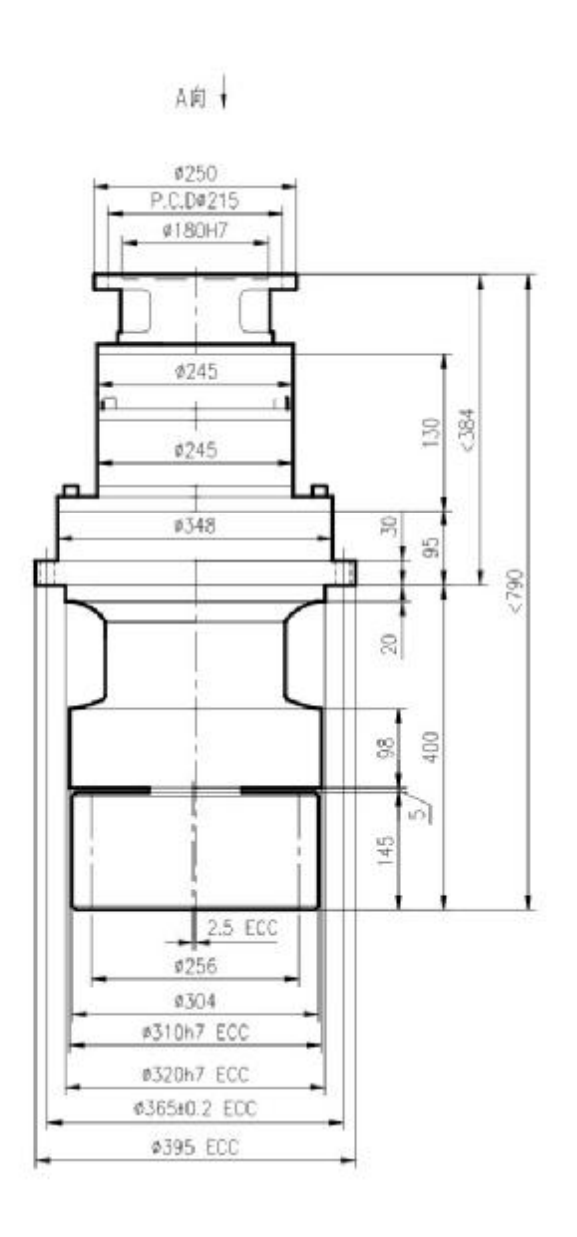

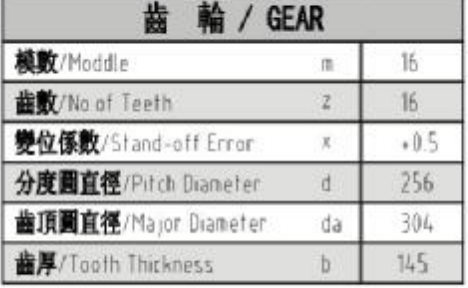

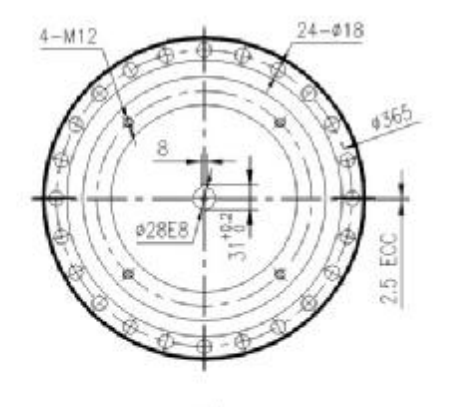

A向

#### 3MW變漿游星減速機

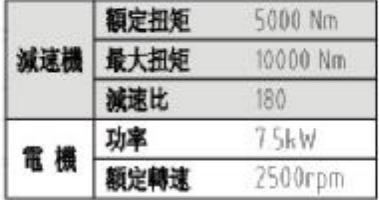

### **3MW** Variable Pitch Propeller Planetary Reducer

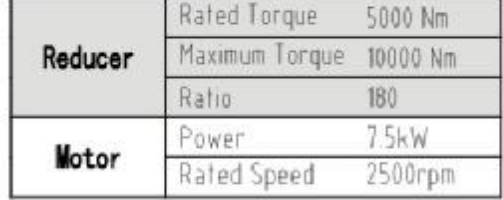

 $-60-$ 

#### TP游星水泥攪拌减速機簡介及型號表示方法 TP planetary reducer for cement mixing and NomenclatureModel Designation

#### 水泥攪拌用游星减速機

The Cement Mixing-using Speed Reducer

水泥攪拌用减速機是我公司另一種結構形式的游星减速機,可滿足容量爲1.5m3~4.0 m3攪拌 機使用場合,具有高效率、低背隙、高扭力、耐衝擊等優點。

Our cement mixing-using speed reducer is another structural form of planetary reducer, which can meet mixer capacity of 1.5m<sup>3</sup> - 4.0m<sup>3</sup>. It has virtue of high efficiency, low backlash, high torque, impact resistance and so on.

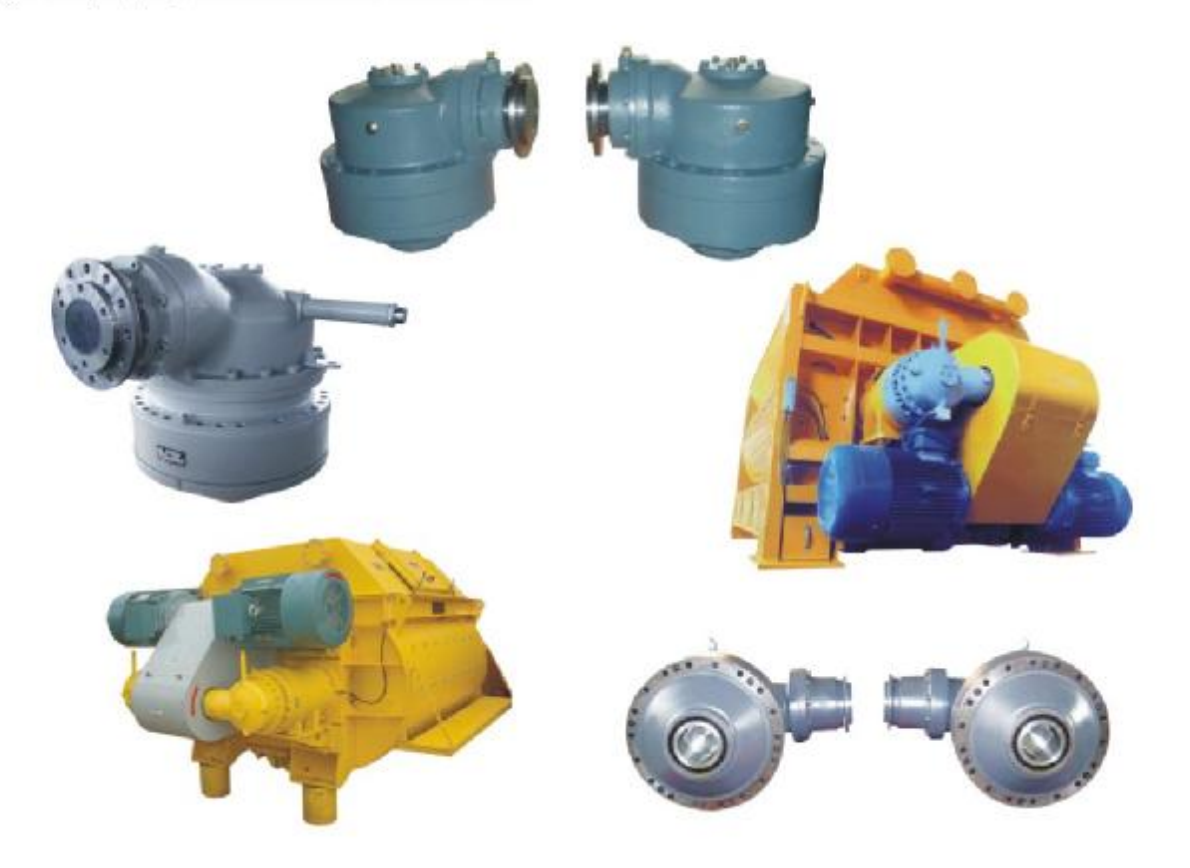

TP游星水泥攪拌减速機型號表示方法 NomenclatureModel Designation for TP planetary reducer which is used for cement mixing

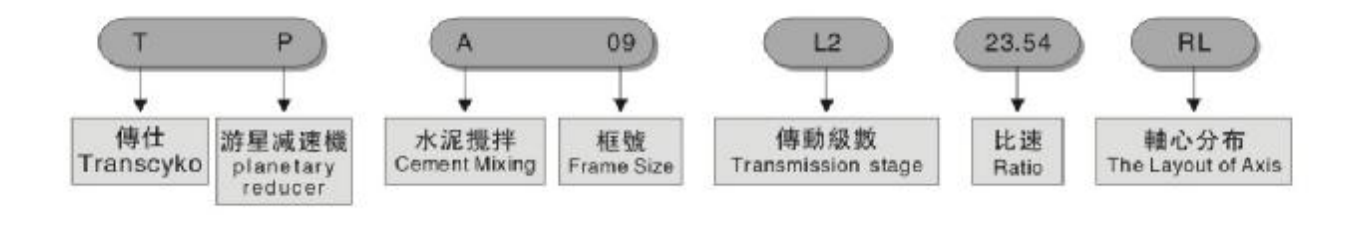

# TP游星水泥攪拌减速機外形尺寸圖<br>The Size Chart of TP planetary reducer for cement mixing

TP-A09

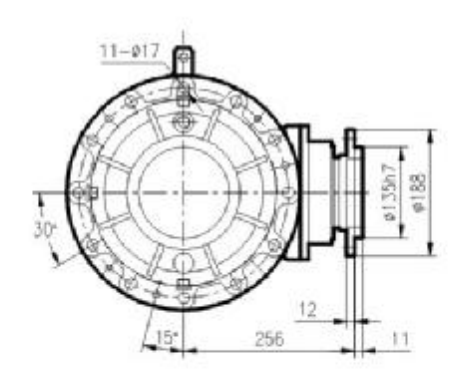

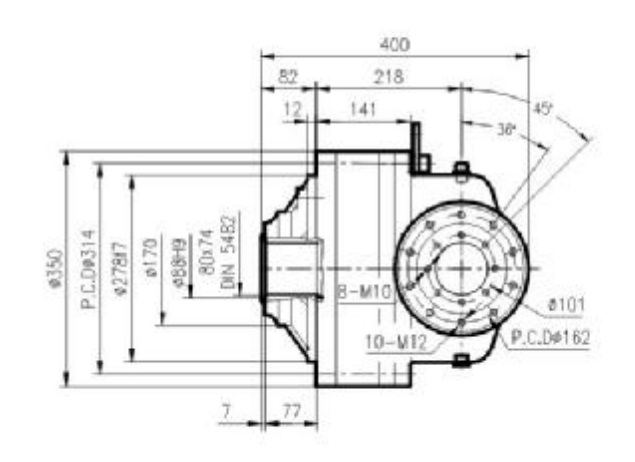

# 參數表 DIM TABLE

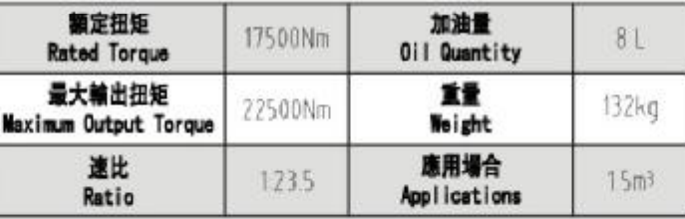

TP-A10

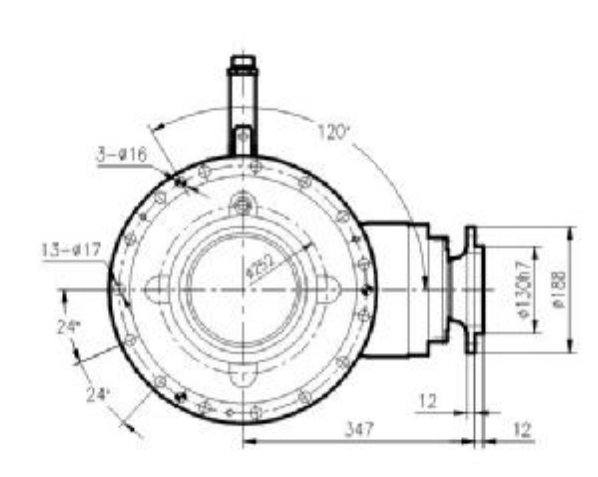

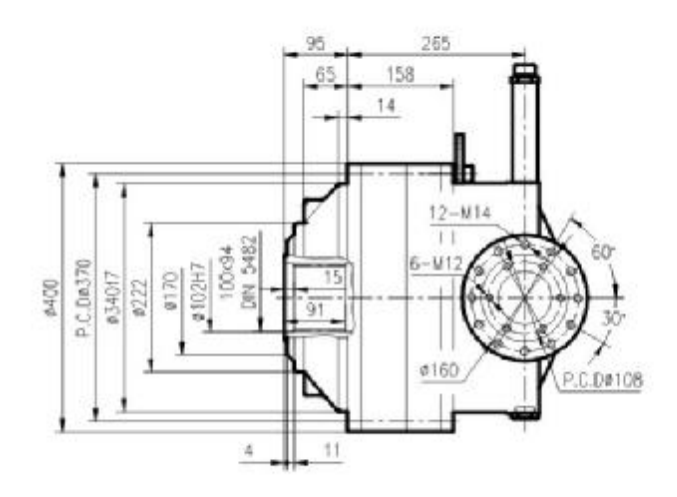

参数表 DIM TABLE

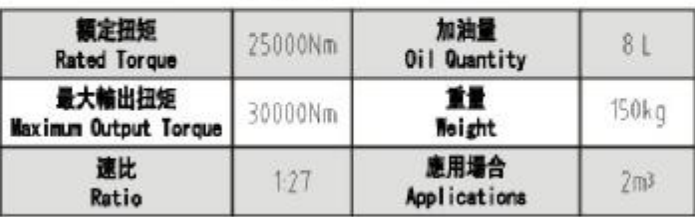

# TP游星水泥攪拌减速機外形尺寸圖<br>The Size Chart of TP planetary reducer for cement mixing

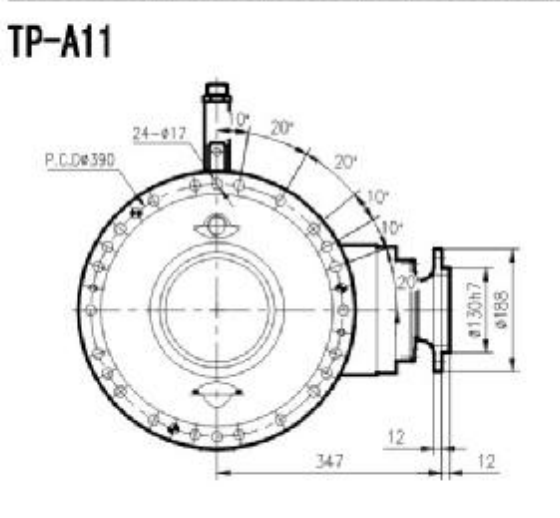

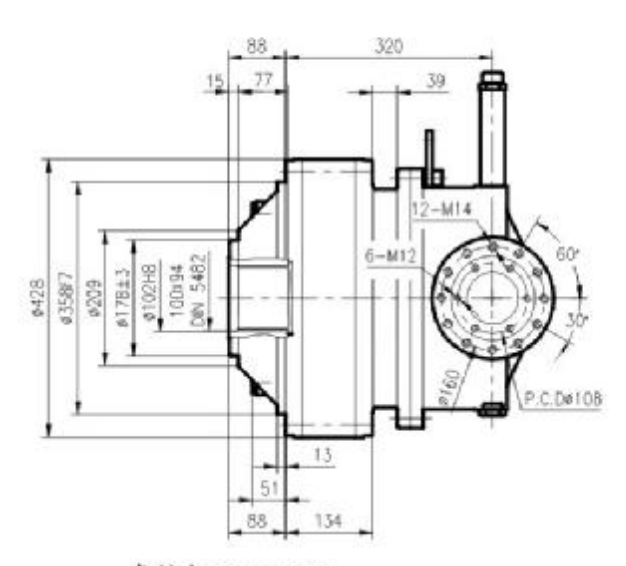

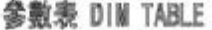

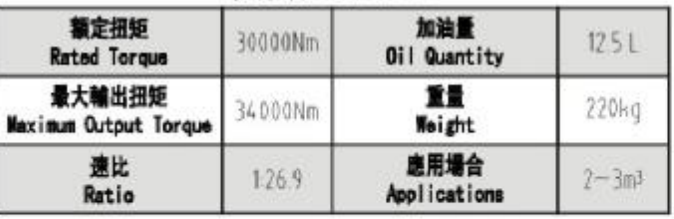

 $TP-<sub>A13</sub>$ 

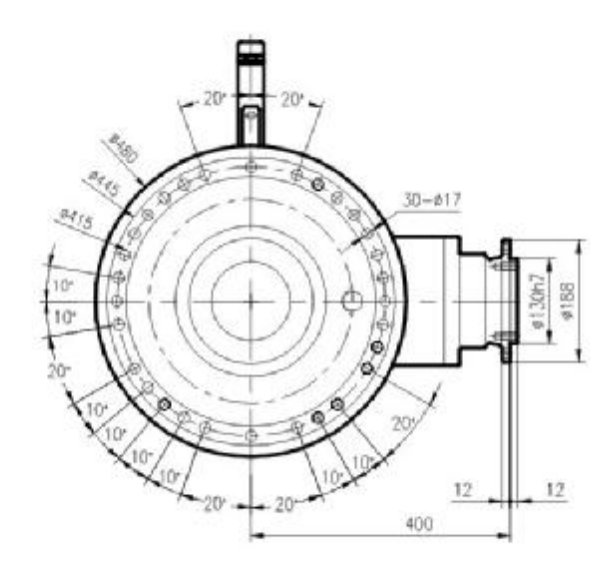

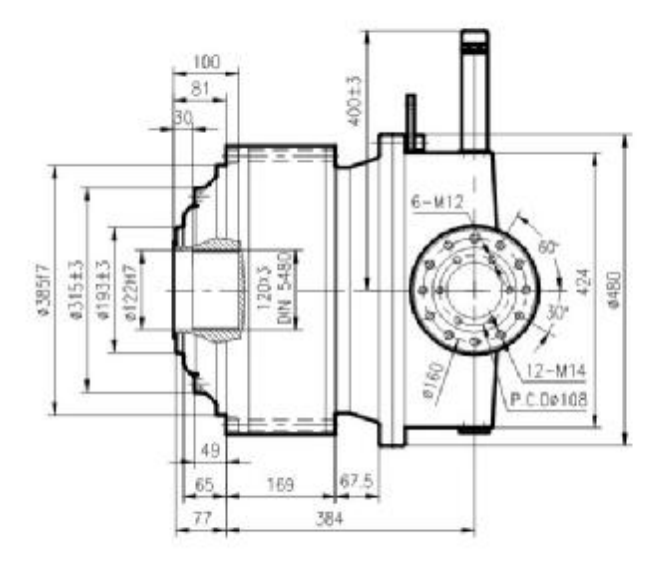

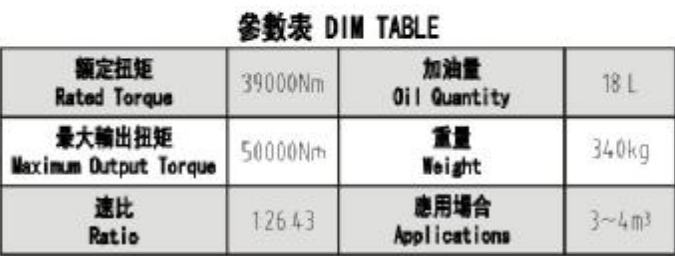

# 附表1<br>Appendix 1

# 小齒輪參數表––配用花鍵出力軸

Appendix 1 Parameter table - Output shaft with spline

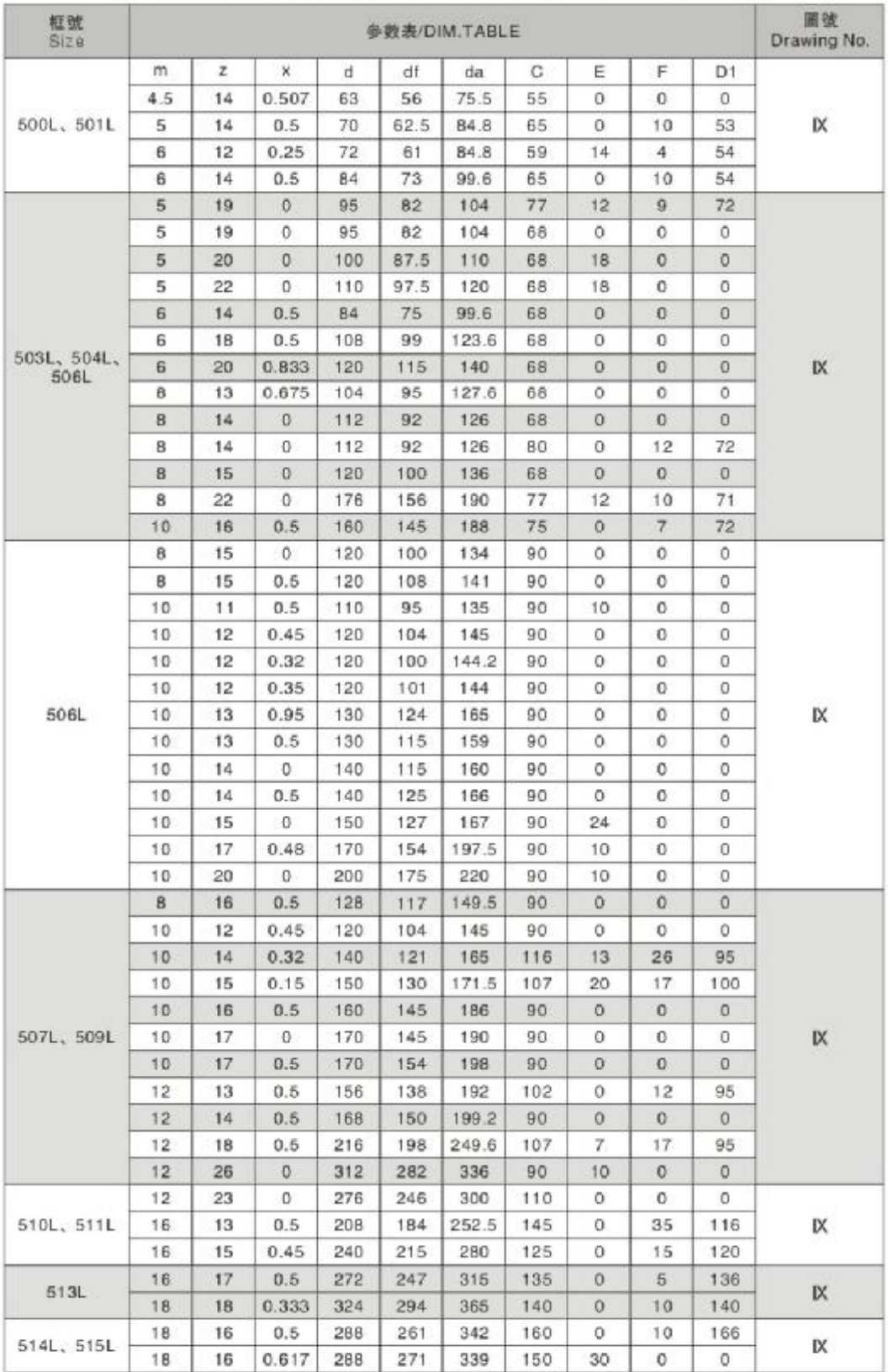

附表2 Appendix 2

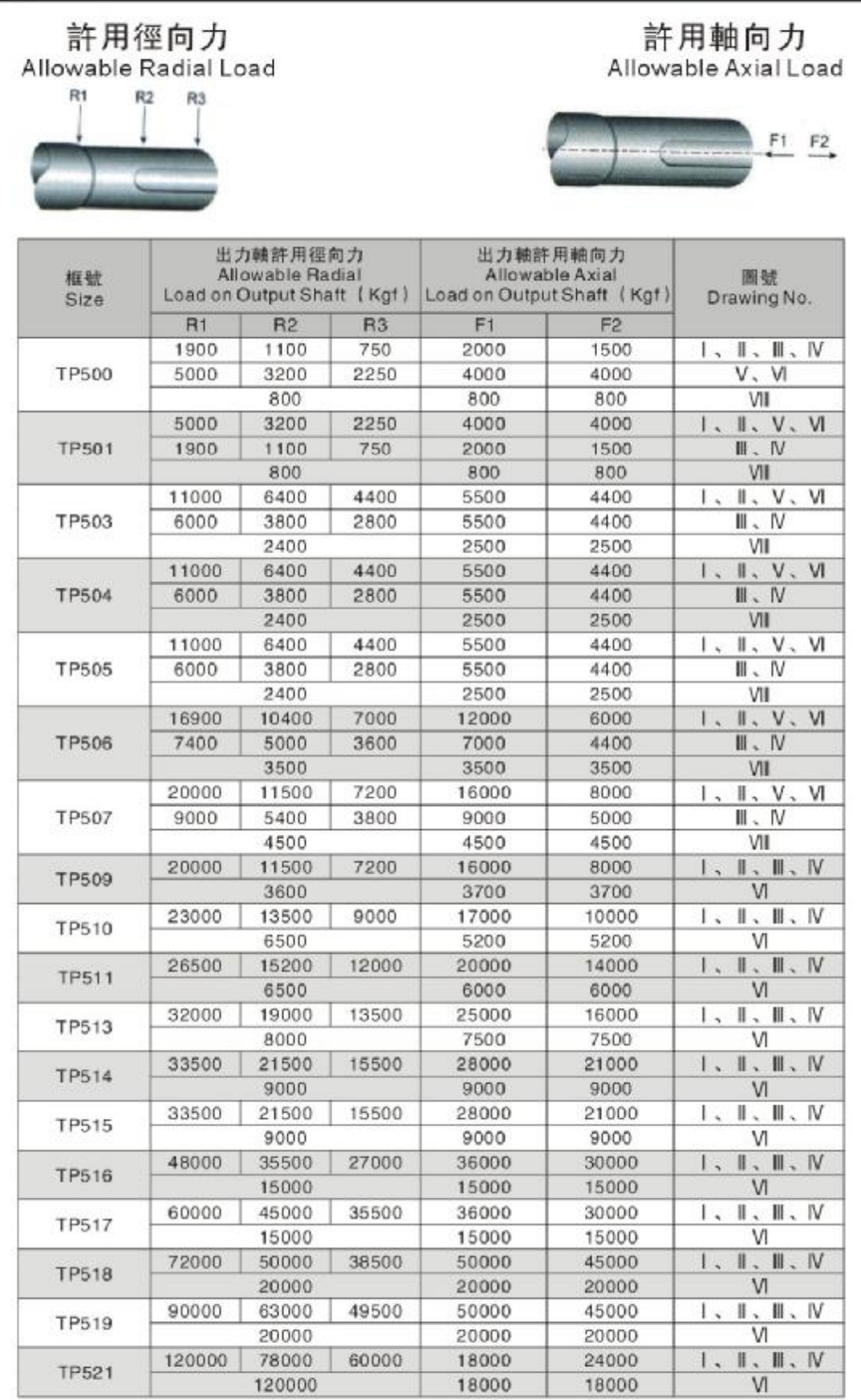

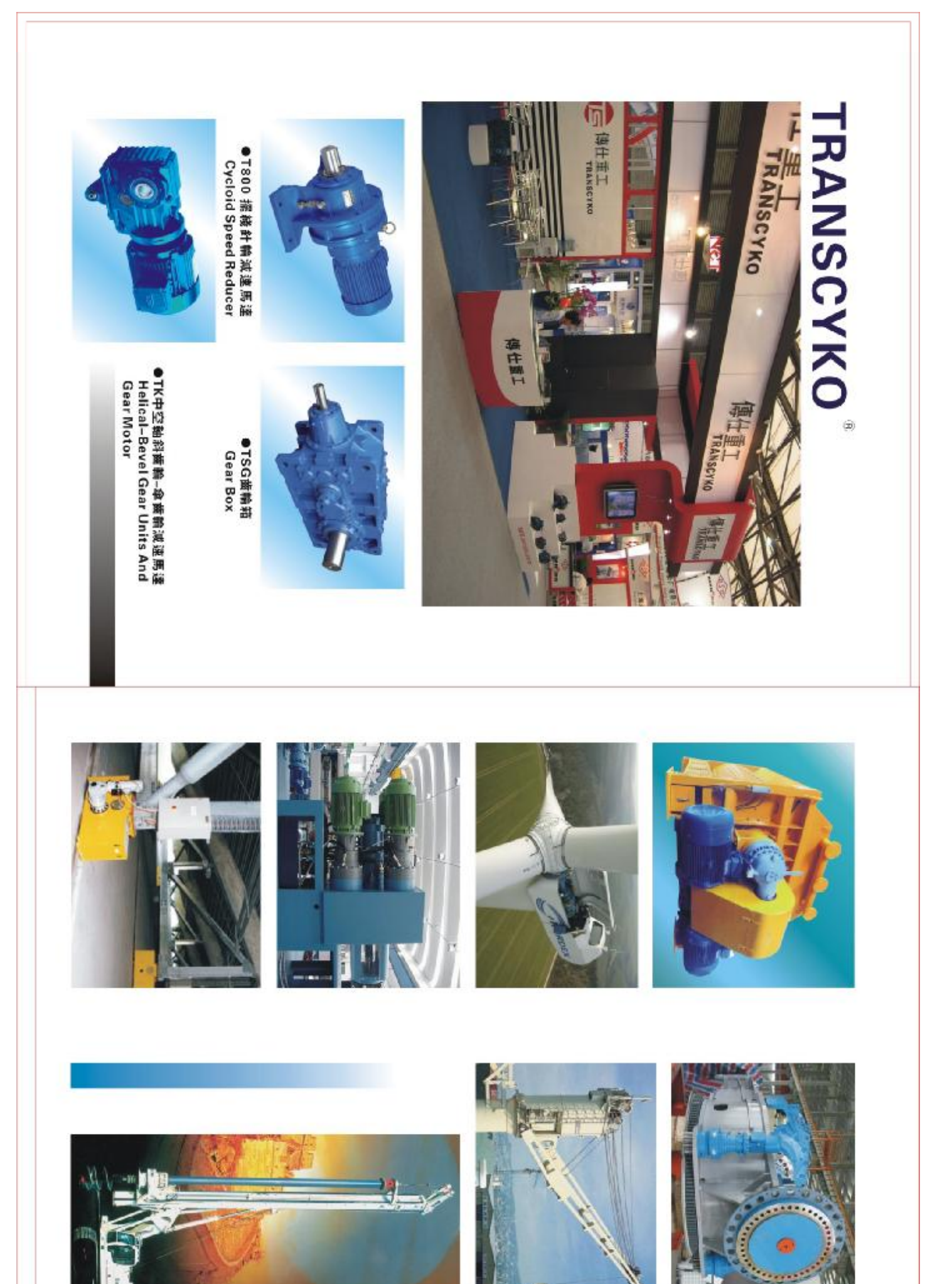

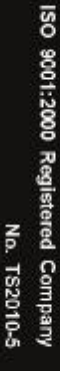

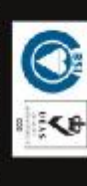

**C** Transiec Heavy Industry Co., Ltd.<br>Extransmission Machinery Co., Ltd

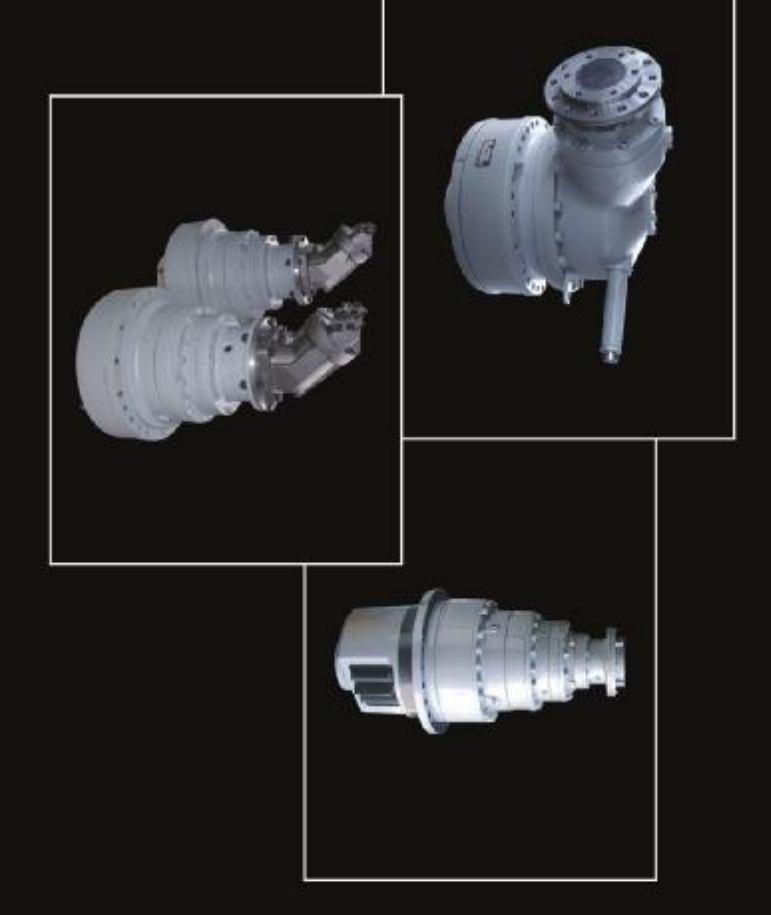

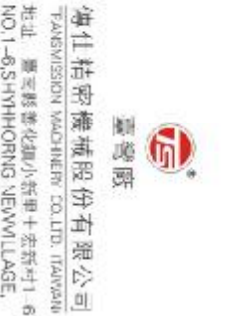

http://www.transcyko.com HSIAO HSIN LI SHAN HJA OHENG.<br>TAINAN HSIEN,TAWANAN<br>TEL 880-0-5831177 NO.1-8,SHYHHORNG NEWVILLAGE. 拈料 顺利裁称名誉之指曲十的胜利1-8奖 E-mail:transtec@ms5.hinet.net

FAX:886-6-5831193

SJZHOU NOUSTRIAL PARK.CHINA<br>TELOOB6-512-62823398 62623395 62826739 注注,中国斯夫出口衡国国家建設半等限况B11、SO/AN<br>NO.81 JIMSHEMG PO4DL,SHEMGPU TOV/N

95629929 62651756

http://www.transcyko.com.cr FAX:CC85-512-62828178 E-mail:transcyko\_cn@yahoo.com.cn

每门里门、新宝、有限公司

研州廠

 $\bigcirc$ 

TRANSTEC HEAVY INDUSTRY (SUZHDLICD.,LTD.

子的意思是直面感到睡时间。 큰 18 TW

**化共同发展系统**<br>化力测试器

**TANK** 

wan kinauet mite

**の時間の時間の時間の** 

<sup>根</sup>开高速手術<br>Nikiriz @ean Mohor

第小編書実施書編集

この2018年の国語の国内のことに、「こうじこと」 **言葉解剖測測法法書**<br>Geori/book For Party University

口口插手

 $\vec{c}$ 

210000000000 **SZ1** 

1800

ä TBX TMG

TBX

U

HOROTANO CON

Time 中国新潮運動<br>National Island

**Sealm** 

PRODUCTE LINE

 $\exists$ 

 $\frac{1}{x}$ 

 $\frac{1}{5}$ 

 $\frac{1}{1}$ 

18G

긥

**TRANSCYKO®** 

傳仕產品

修仕料重報減過 馬紐<br>Iluá sz lGwartikko 第五面根据由面面是最佳<br>方式与COD(COD)(COD)(COD)